République Algérienne Démocratique et Populaire Ministère de l'Enseignement Supérieur et de la Recherche Scientifique Université SAÂD DAHLEB de Blida

Institut d'Aéronautique et des Etudes Spatiales

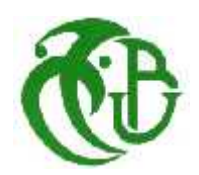

# **MÉMOIRE De Fin d'Étude**

En vue de l'obtention du Diplôme Master en Aéronautique

Option : Construction Aéronautique (Structure Avion)

## **THEME**

# **CALCUL DE FLOTTEMENT DES AILES D'AVIONS LEGERS ASSIMILEES A DES PLAQUES COMPOSITES MOYENNEMENT EPAISSES PAR LA METHODE DES ÉLEMENTS FINIS**

**Présentée par : Dirigés par :**

• HIRECHE Salim Mr. A.BADEREDDINE.

Promotion : 2016-2017

### **RESUME**

Dans le cadre de ce travail nous allons étudier la stabilité aéroélastique de flottement des ailes d'avions légers en matériaux composites.

En premier lieu, nous allons utiliser la méthode de THEODORSEN pour calculer la portance et le moment de tangage instationnaires sur la longueur d'aile, en régime subsonique dans la limite d'un fluide incompressible.

En deuxième lieu, l'aile assimilée à un modèle de plaques composite moyennement épaisse dont la discrétisation par la méthode des éléments finis (MEF) permet d'en calculer les fréquences propres , les modes propres et les matrices modales de masse et de rigidité.

Finalement la méthode ( $V - \xi$ ) a été utilisée pour calculer la vitesse et la fréquence de flottement en modes multiples par la (MEF), à l'aide d'un programme en langage MATLAB

#### **Mots-clés**

Plaques composites moyennement épaisse, Méthode des éléments finis, Aérodynamique instationnaires, Stabilité aéroélastiques de flottement.

## **ABSRACT**

In this work presents an investigation to the flutter speed of composite wing for different ply orientation. Theodorsen's expression was used to get the two dimmensions unsteady lifting force and pitching moment in the limit of incomprissible flow and subsonc speed which were in tegrated over the wing span

Structurally the composite wing was idealized as a composite plate. A free vibration analysis was first carried out to get the natural frequencies and mode shapes. The velocity damping  $(V - \xi)$  methode was used to calculate the flutter speed and the flutter frequency on multiple modes by using the finite element method. For calculating this speed we have used a program within MATLAB.

Il n'est meilleur remerciement que notre reconnaissance à DIEU LE TOUT PUISSANT qui nous a donné du courage et de la volonté pour pouvoir accomplir ce présent travail.

Travail présenté dans ce mémoire a été effectué au sein de l'institut d'Aéronautique de Blida sous la direction de notre promoteur Mr BADEREDDINE, à qui on présente notre profonde gratitude et notre vif et sincère remerciement pour avoir accepté de diriger ce travail, pour ses disponibilité, tous les conseils et pour les encouragements qu'il nous a prodigués pendant toute la durée de ce travail.

On tient à remercier également tout le corps professorats de l'institut d'Aéronautique. On exprime notre remerciements aux membres du jury de nous avoir honoré en acceptant de juger notre travail.

Enfin, on exprime notre très grande reconnaissance à nos parents, nos familles, et nos frères pour nous avoir encouragés, pour tous les soucis qu'on leur a causés et surtout pour avoir été toujours auprès de nous.

## **TABLE DES MATIERES**

RESUME REMERCIEMENTS TABLE DES MATIERES LISTE DES NOMENCLATURE LISTE DES FIGURES LISTE DES TABLEAUX

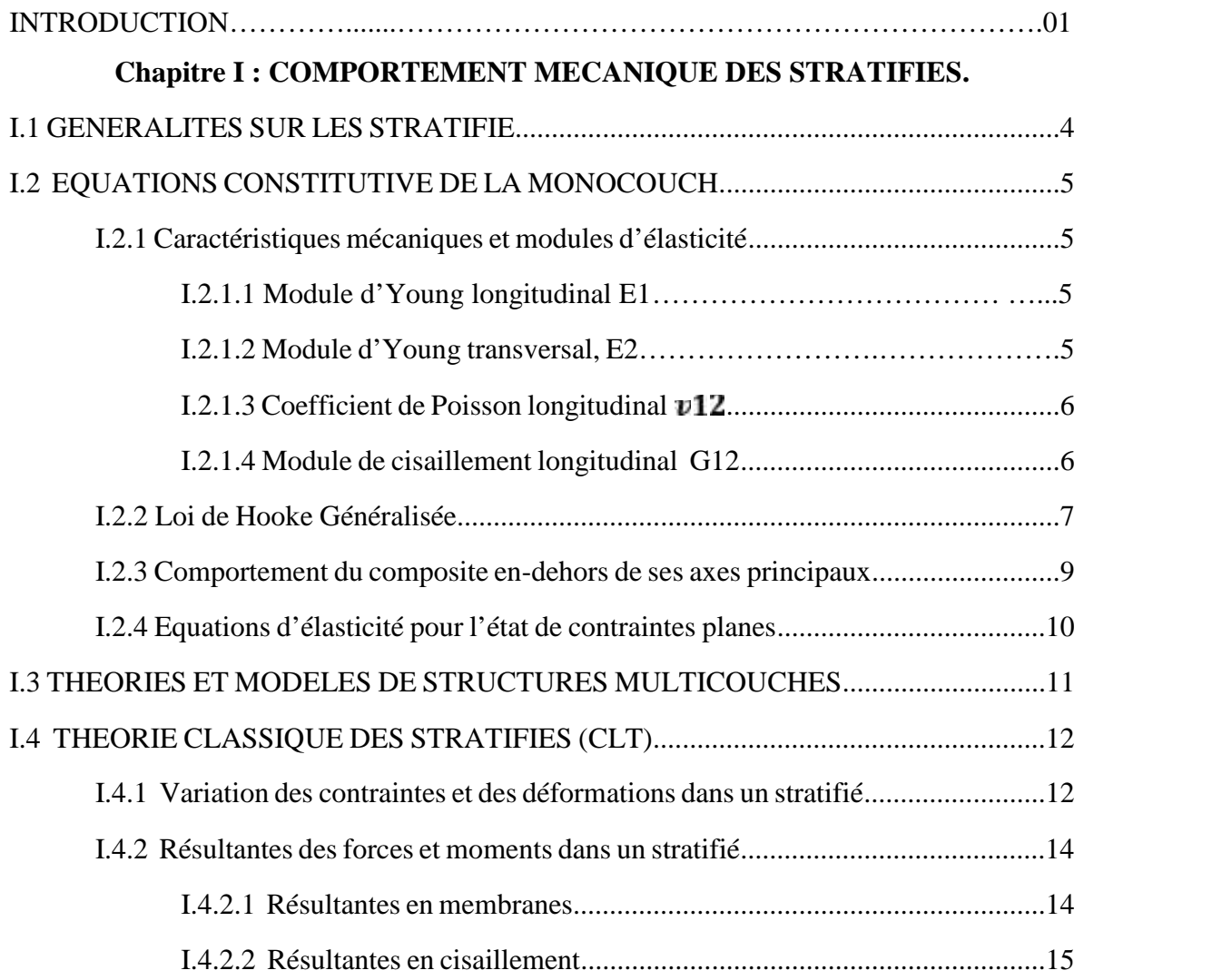

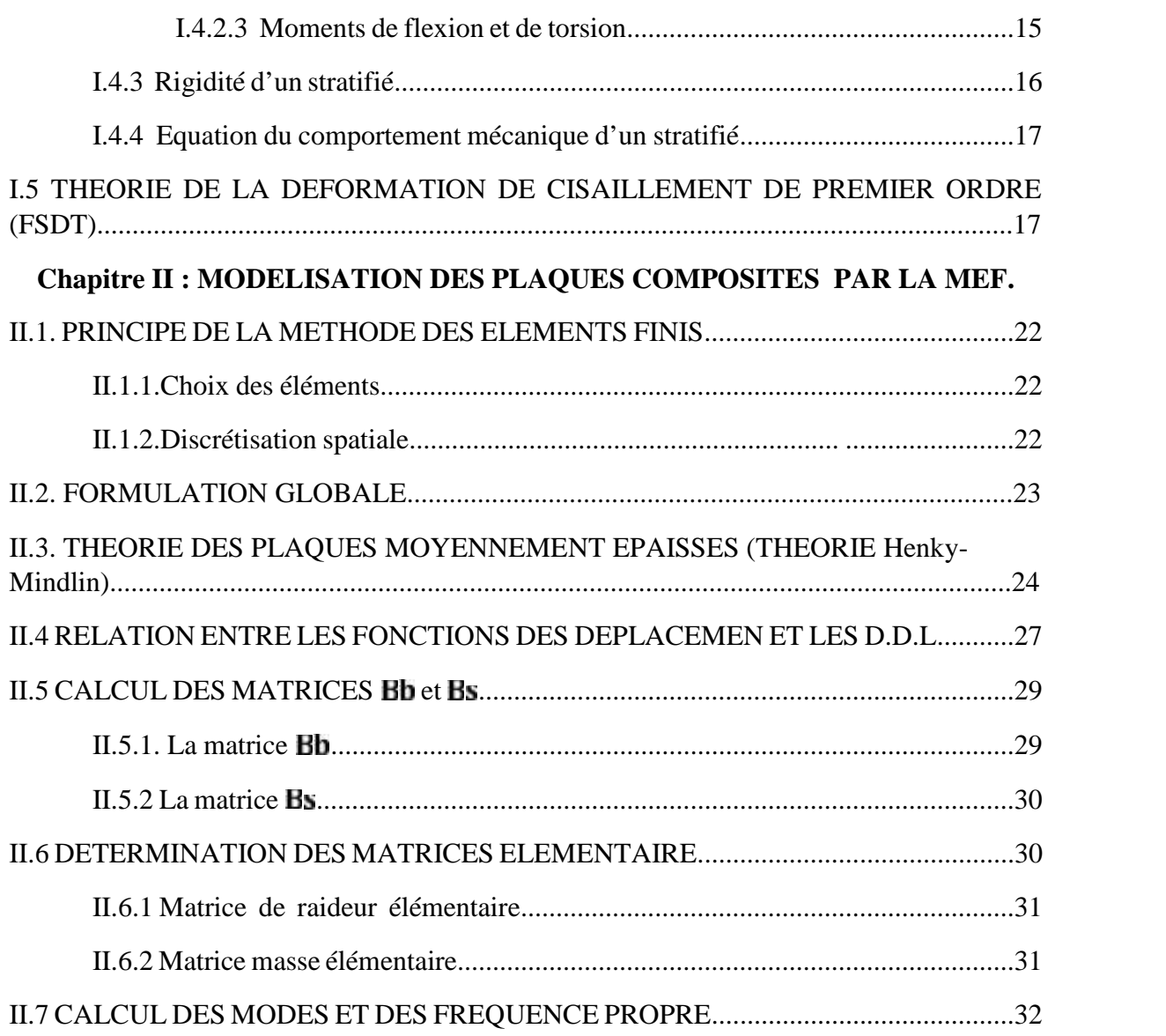

## **Chapitre III : PHENOMENES AEROELASTIQUE**

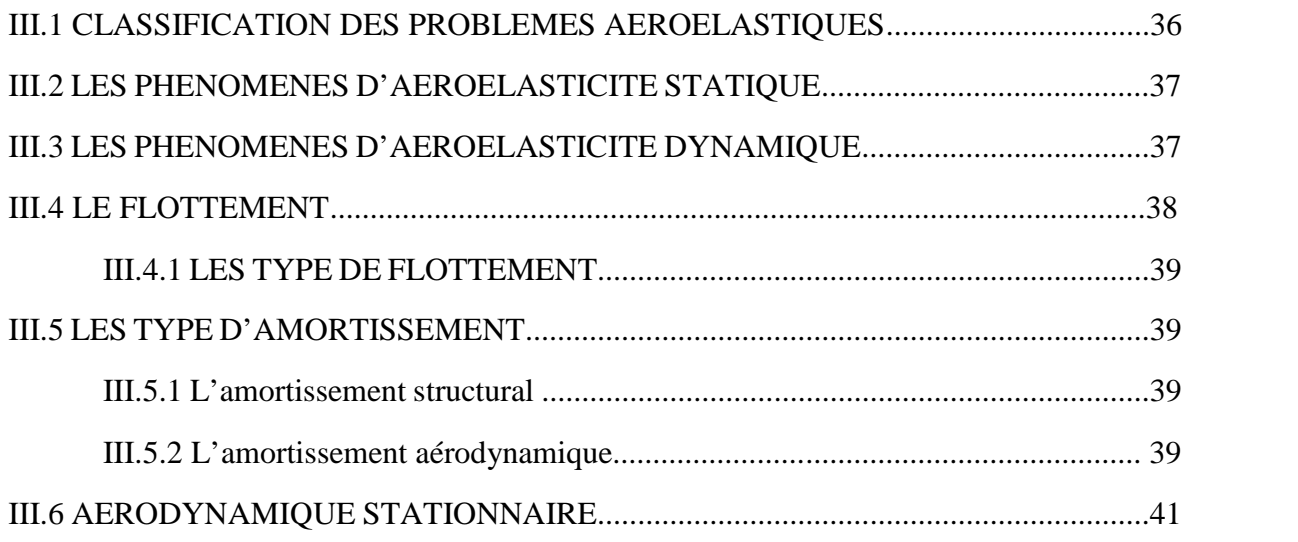

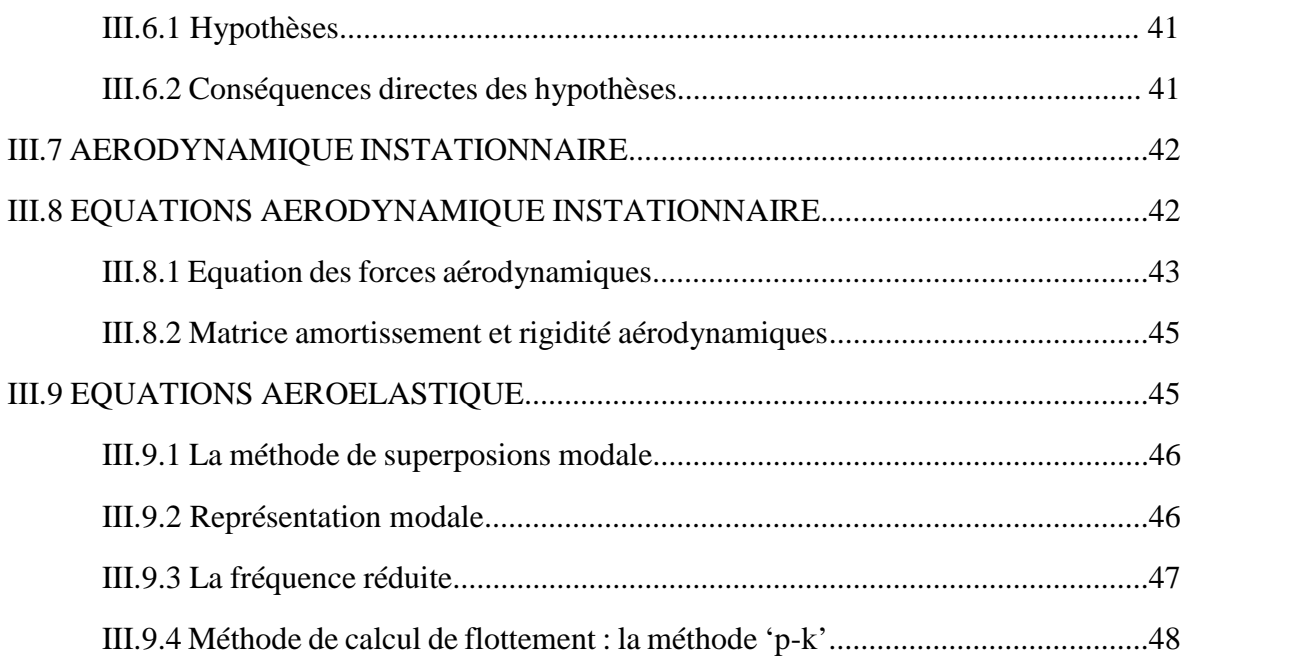

## **Chapitre VI : RESULTAT ET DISCUSSION**

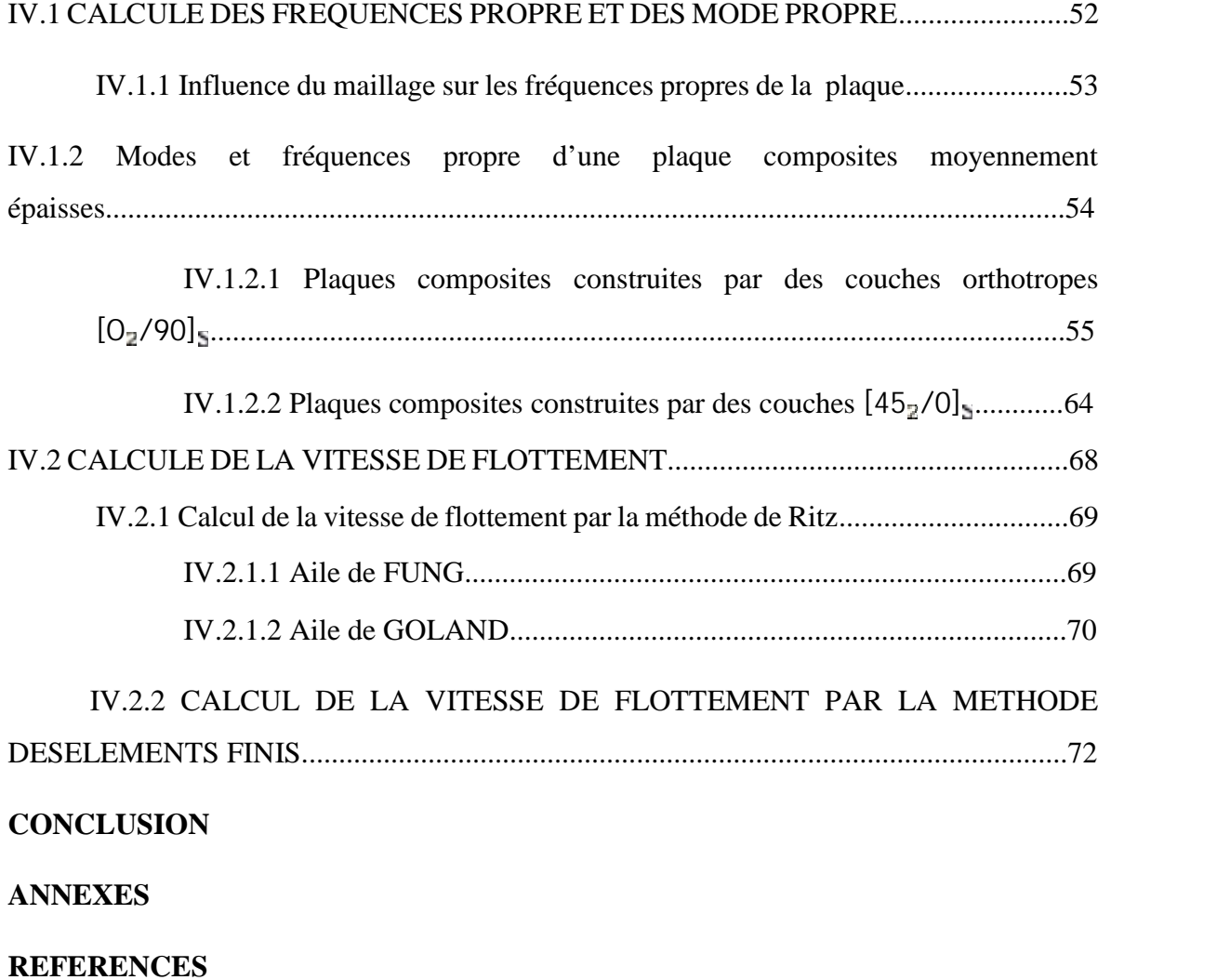

## **LISTE DES NOMENCLATURE**

- $N_x$ ,  $N_y$ ,  $N_x$ : Résultantes des forces de membrane.
- $M_x$ ,  $M_y$ ,  $M_x$ : Les moments.
- : Module d'élasticité longitudinal.
- : Module d'élasticité transversal.
- $G_1$  : Module de cisaillement longitudinal.
- $G_2$ ,  $G_1$ : Modules de cisaillement transversal.
- [*Q*] : Matrice de rigidité réduite dans le repère du pli.
- $\left[\overline{Q}\right]$  : Matrice de rigidité réduite dans le repère du stratifié.

 $\Omega_{\epsilon}$ : Section.

- $(x, y, z)$ : Coordonnées cartésiennes.
- $(\xi, \eta)$ : Coordonnées généralisées.
- $u, v, w:$  Déplacements.
- $\theta_x$ ,  $\theta_y$ : Rotations autour des axes.
- : Module de Young.
- : Module de cisaillement transversal.
- ρ : Masse volumique.
- $\alpha$ : Coefficient de cisaillement
- T,  $U$  : Energie cinétique et énergie potentielle respectivement.
- |J| : determinant de la matrice jacobienne.
- ${q}$  : Vecteur déplacement.
- $\{E\}$ : Vecteur déformation.
- $\{\sigma\}$ : Vecteur contrainte.
- $[K_e]$ ,  $[M_e]$  : Matrices masse et rigidité élémentaires.

L : La portance.

- M : Le moment aérodynamique autour de centre élastique.
- *a* : La cordonné de centre élastique par rapport au centre de profile.
- w / h : Le déplacement verticale non-dimensionnel.
- $[K]$ ,  $[M]$  : Matrices masse et rigidité global.
- $(\omega)$ : Pulsation
- ${q}$  : Vecteur déplacement.
- ${Q_i}$  : Vecteur des forces aérodynamiques généralise.
- $\left[M_g\right][K_g]$ : Matrice masse et rigidité globales.
- [**T**] : Matrice de passage.
- [Φ] : Matrice modale.
- $[\xi]$ : Coefficient d'amortissement.
- $\left[ x_{f}\right]$ : position du centre élastique.
- $(w_I)$ : Fréquence de flexion.
- $(\omega_t)$ : Fréquence de torsion.
- $(m)$ : Rapport de masse.

## **LISTE DES FIGURES**

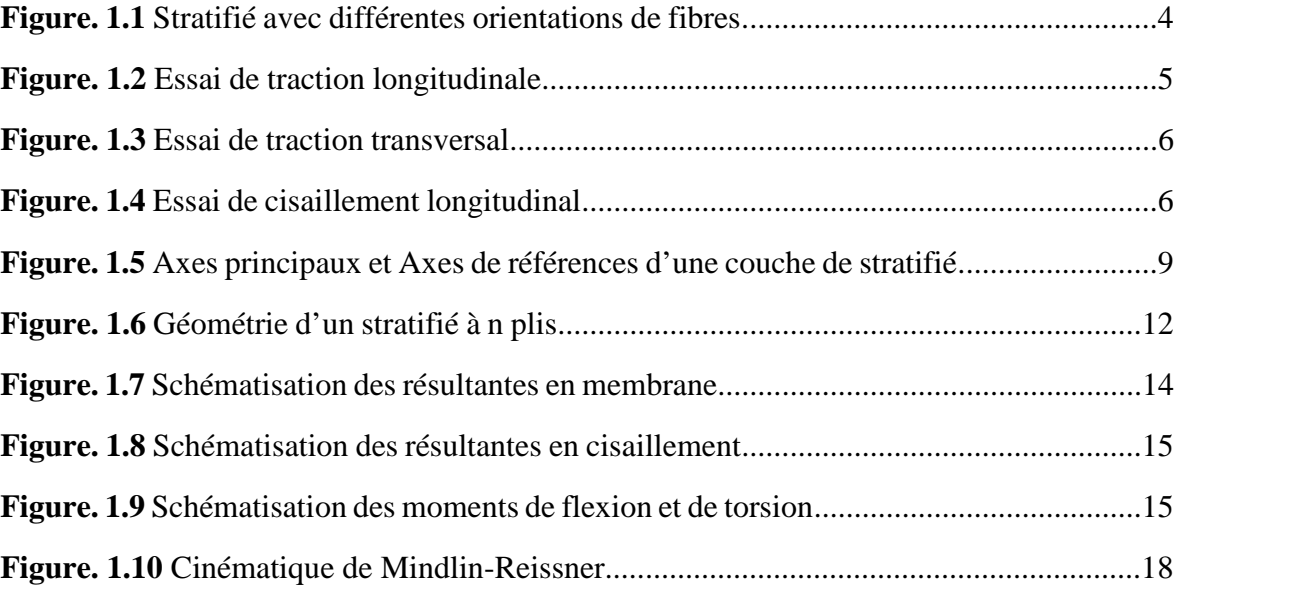

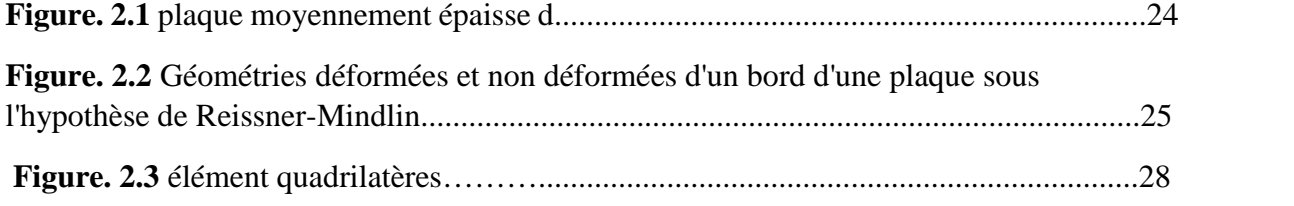

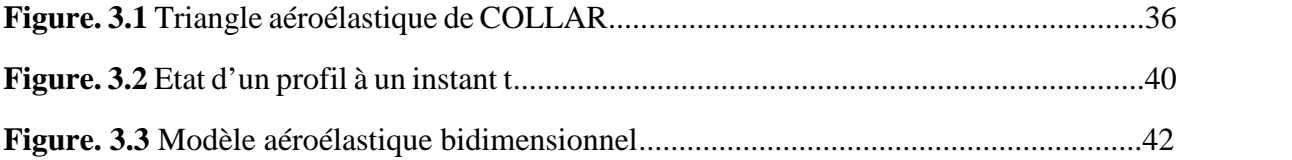

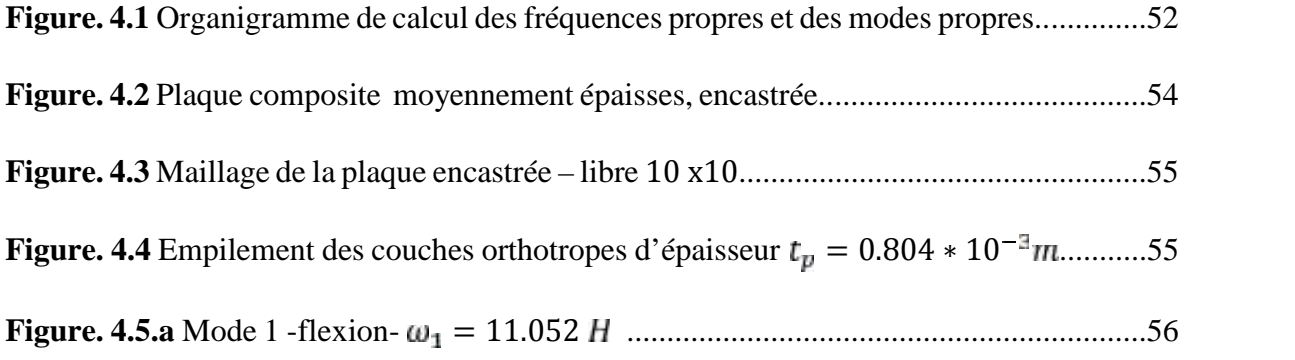

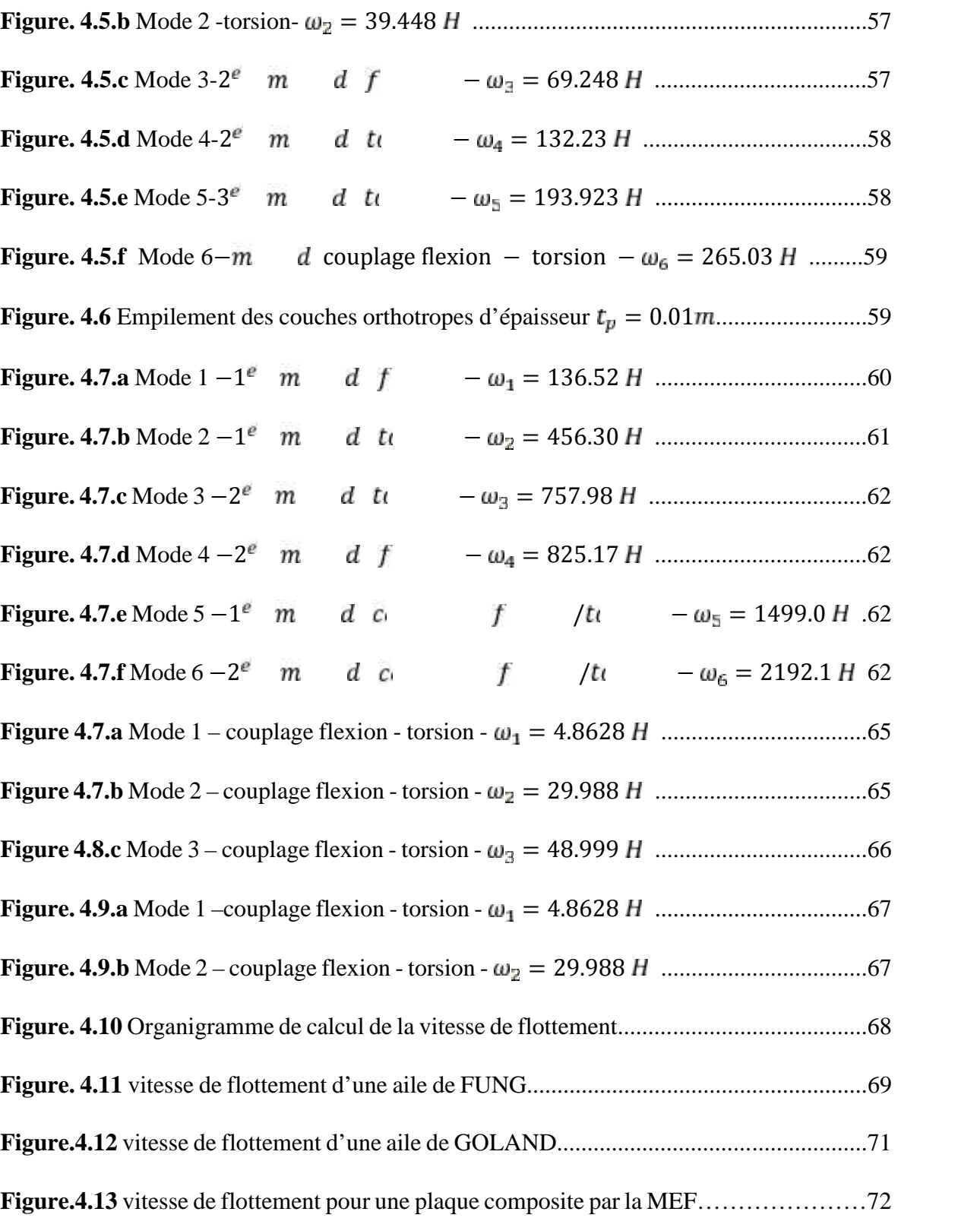

## **LISTE DES TABLEAUX**

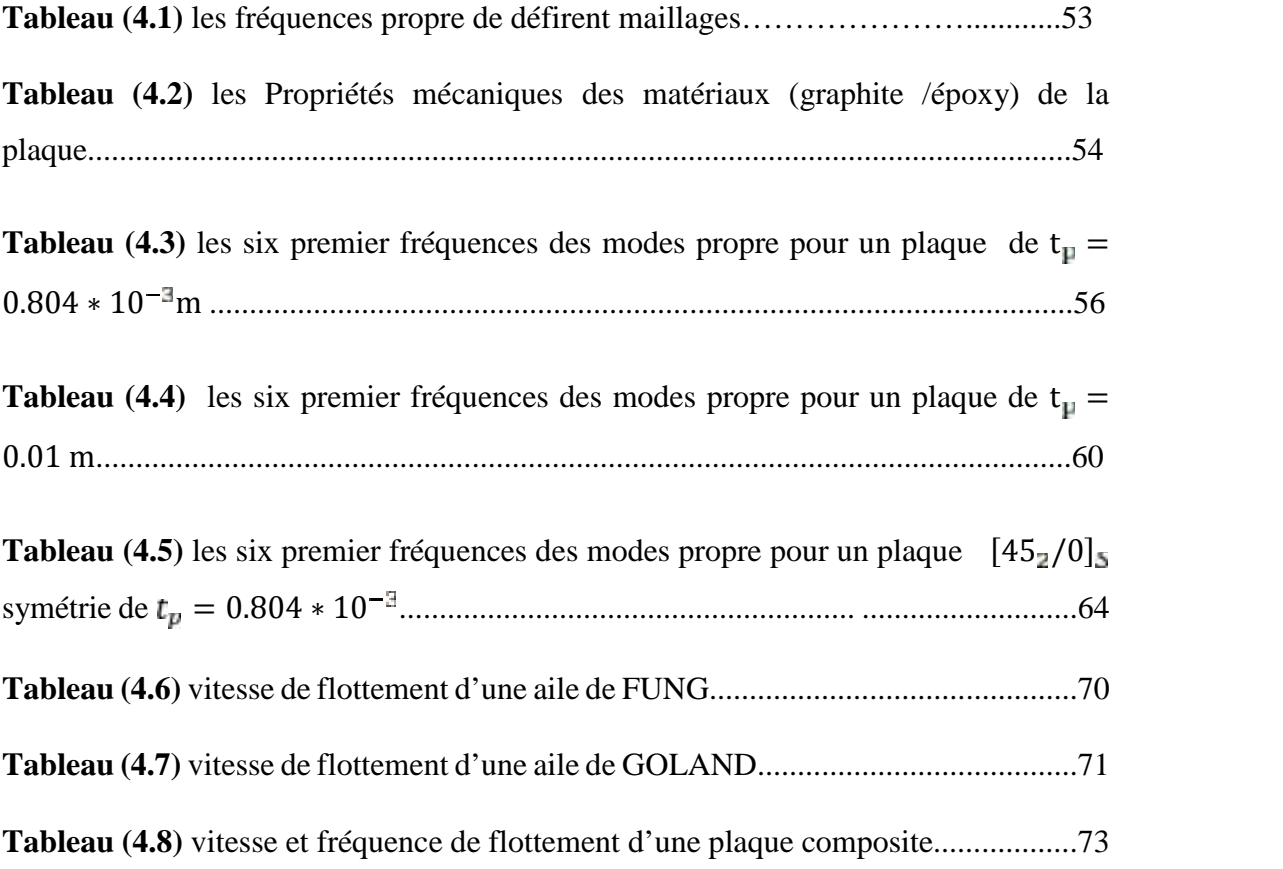

## **INTRODUCTION GENERALE**

Dès l'aube de l'aviation, l'aéroélasticité a été un enjeu majeur dans la conception et le dimensionnement des avions. Cette branche hybride entre la mécanique des fluides et celle des structures permet de modéliser et de quantifier les interactions fluide-structure. Il est ainsi aisé d'observer les effets de ces interactions lors d'un vol : les ailes de l'avion se déforment, il est donc important de pouvoir modéliser correctement ces phénomènes dès la phase avant-projet.

Les pionniers de l'aviation ayant été confrontés très tôt aux problèmes aéroélastiques. L'objectif de ce travail est de étudie un phénomène qui dit le flottement.

La procédure d'examen de l'étude du flottement des structures suivant la méthode classique s'est avérée à des essais de vibration au sol et un calcul des vitesses critiques.

Les plaques et les poutres sont les éléments structuraux les plus utilisés dans la majorité des domaines que ce soit dans le domaine spatiale, navale, …etc. D'où le besoin de connaitre les différentes hypothèses qui sont nécessaires pour déterminer le comportement statiques et dynamique pour ces structures et ceci dans différentes conditions relatives à l'utilisation et à l'environnement.

D'autre part, les matériaux qui constituent ces structures sont de plus en plus performants, les exigences se sont évoluées du même rythme. Les matériaux composites sont de plus en plus utilisés en construction aérospatiale. En effet, les matériaux composites on des rapports raideur masse importants qui peuvent donc réduire la masse des structures tout en leur permettant de conserver leurs caractéristiques mécaniques.

La méthode des éléments finis est l'une des méthodes les plus utilisées aujourd'hui pour résoudre efficacement les équations différentielles de physique et de l'ingénieur. Elle utilise une approximation simple des variables inconnues pour transformer les équations aux dérivées partielles en équations algébriques.

1

En nous appuyant sur la méthode des éléments finis, nous nous proposons de résoudre le problème dynamique de recherche des fréquences et modes propres d'une aile d'avion assimilée à une plaque composite moyennement épaisse.

Ce travail consiste à déterminer la stabilité aéroélastique de flottement des ailes d'avions légers en matériaux composites selon les étapes suivantes :

- Modélisation structurale de l'aile à base d'une plaque composite moyennement épaisse par la méthode des éléments finis.
- En utilisant les résultats de la méthode des éléments finis (mode et fréquences propres) pour écrire les équations de la DDS dans la base modale
- Faire introduire les forces aérodynamiques de raideur et d'amortissement pour écrire les équations aéroélastiques.
- Faire résoudre l'équation matricielle aéroélastique, ainsi obtenue, par la méthode numérique  $V - \xi$  en vue de calculer la vitesse et la fréquence de flottement en modes couplés

## **COMPORTEMENT MECANIQUE DES STRATIFIES**

Au cours des dernières décennies, le développement rapide des technologies modernes requiert que l'on utilise des matériaux ayant des caractéristiques spécifiques élevées grâce à leurs rapports rigidité-poids et résistance-poids, faible coût d'entretien, excellente durabilité et bien d'amples qualités. Ces qualités permettent le développement des structures légères possédant des rigidités membranaires et flexionnelles très importantes. Les matériaux composites sont des matériaux qui répondent à ces exigences. Ils deviennent de plus en plus incontournables dans de nombreuses composantes structurales comme les applications aérospatiales.

Parmi les composites les plus convoités, on peut distinguer deux grandes catégories de matériaux composites structuraux: les stratifiés et les sandwichs. Les stratifiés sont des matériaux couramment rencontrés dans les éléments structuraux. Ces derniers sont constitués par l'empilement de plusieurs couches où chaque couche peut avoir une orientation différent

Toutes les théories et les approches développées à ce jour pour l'analyse des éléments de structures composites et notamment qui incluent des contraintes de cisaillement transversales ; une des théories bien connues est le modèle de Reissner, qui est connue comme la théorie des ordres première de déformation de cisaillement (FSDT) et prend le champ de déplacement comme variations linéaires au plan moyen.

#### **I.1 GENERALITES SUR LES STRATIFIE**

Un stratifié est un ensemble de feuillets ou plis empilés de manière à obtenir une rigidité et une épaisseur requises pour la structure. Le stratifié composé de fibres unidirectionnelles peut être empilé de sorte que les fibres de chaque pli sont orientées dans des directions identiques ou différentes. Le choix des séquences d'empilement des couches dépendra essentiellement de l'utilisation du matériau composite, en l'adaptant au mieux au champ des contraintes imposé (figure 1.1), par exemple :

- Les couches unidirectionnelles ont une bonne résistance à la traction ;
- Les stratifiés avec fibres orientés à 30˚ ou 45˚ peuvent résister aux efforts tranchants.
- Une stratification avec au moins trois directions de fibres sera nécessaire pour avoir une pseudo-isotropie dans le plan du stratifié.
- Une stratification symétrique garantira généralement une bonne planéité du stratifié après démoulage.

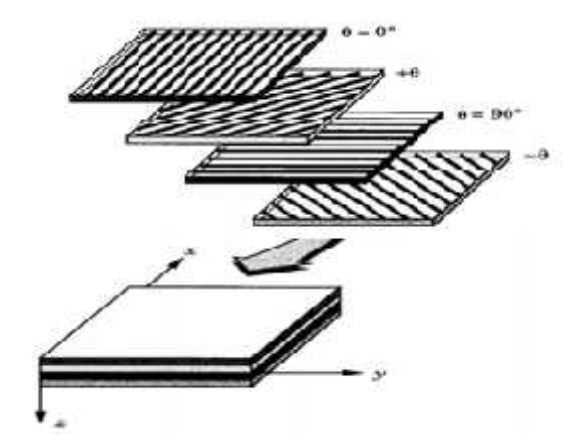

**Figure. 1.1 :** Stratifié avec différentes orientations de fibres [1]

Le Comportement mécanique est consisté à développer les équations fondamentales des plaques stratifiées. La relation contraintes–déformations diffère de celle des plaques homogènes du fait de l'existence de couplage entre les déformations planes et en courbures. Par contre, les hypothèses rapportées aux plaques homogènes restent valables aux plaques stratifiées, et sont les suivantes :

- Les contraintes normales à la surface moyenne sont négligeables par rapport aux autres composantes du tenseur des contraintes.  $\sigma_z \approx 0$
- La normale à la surface moyenne avant déformation reste droite mais pas nécessairement normale à la surface moyenne après déformation. Ceci revient à la prise en compte de cisaillement transverse.
- Les déplacements sont très petits par rapport à l'épaisseur de la plaque.

Les différentes couches du stratifié restent parfaitement collées.

#### **I.2 EQUATIONS CONSTITUTIVE DE LA MONOCOUCH**

#### **I.2.1 Caractéristiques mécaniques et modules d'élasticité**

La détermination des modules d'élasticité d'un composite unidirectionnel consiste rechercher les expressions de ces modules en fonction des modules d'élasticité de la matrice et des fibres  $(E_m, E_f)$ , fraction volumique de la matrice et de fibres  $(V_m, V_f)$ , les coefficients de Poisson  $(\nu_m, \nu_f)$ , longueur des fibres, etc. La résolution de ce problème n'est pas simple et la solution n'est pas unique. Néanmoins, il existe une approche simplifiée du comportement mécanique de la cellule élémentaire du matériau qui fournit des expressions pratiques des modules.

#### **I.2.1.1 Module d'Young longitudinal E1**

Le module d'Young longitudinal est déterminé dans un essai de traction longitudinal (figure 1.2), l'hypothèse simplificatrice est de supposer une déformation uniforme dans la fibre et dans la matrice. Cette hypothèse conduit à la formule suivante :

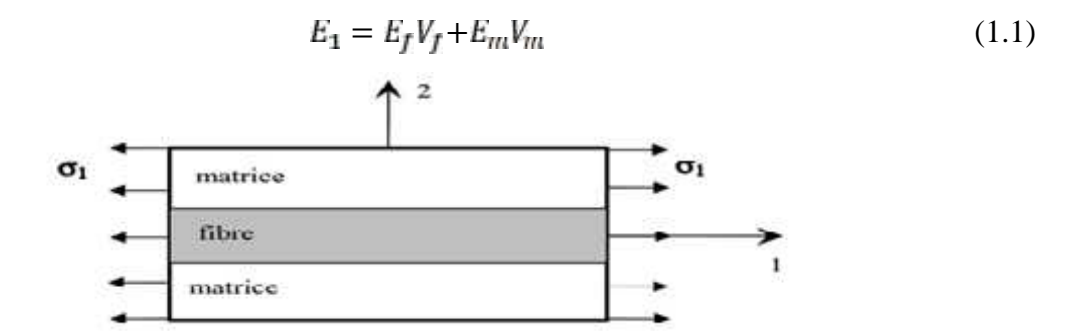

**Figure. 1.2 :** Essai de traction longitudinale

#### **I.2.1.2 Module d'Young transversal, E2**

Le module d'Young transversal est déterminé dans un essai de traction transversale (figure 1.3), dans cet essai, on suppose que la contrainte transversale est la même dans la fibre et dans la matrice. Cette hypothèse conduit à la formule suivante :

$$
E_2 = \frac{E_f E_m}{E_f V_m + E_m V_F} \tag{1.2}
$$

Comparé aux données expérimentales, le module obtenu par l'équation (1.2) n'est pas trop précis et il est généralement considéré comme une limite inférieure.

5

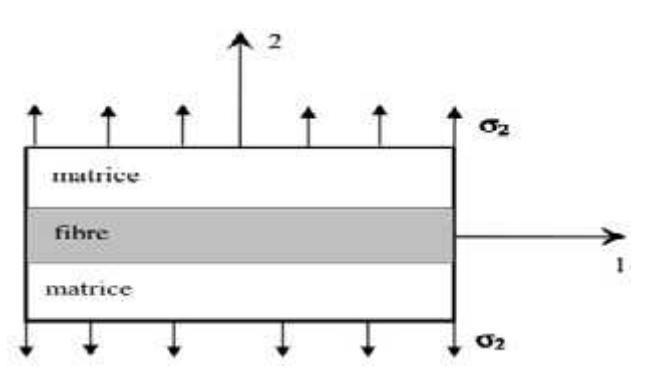

Figure. 1.3 **:** Essai de traction transversal

## **I.2.1.3 Coefficient de Poisson longitudinal**

Le coefficient de Poisson longitudinal est déterminé dans un essai de traction longitudinal. En utilisant l'approche du comportement mécanique du matériau, le coefficient de Poisson dans le plan est donné par la formule suivante :

$$
\boldsymbol{v_1} = \boldsymbol{v_f} \boldsymbol{V_f} + \boldsymbol{v_m} \boldsymbol{V_m} \tag{1.3}
$$

#### **I.2.1.4 Module de cisaillement longitudinal G12**

Le module de cisaillement longitudinal est déterminé dans un essai de cisaillement longitudinal (figure 1.4). Pour déterminer ce module, l'approche de la mécanique des matériaux considère que les contraintes en cisaillement dans la fibre et dans la matrice sont égales. Cette hypothèse conduit à la formule suivante :

$$
G_1 = \frac{G_f G_m}{G_f V_m + G_m V_f} \tag{1.4}
$$

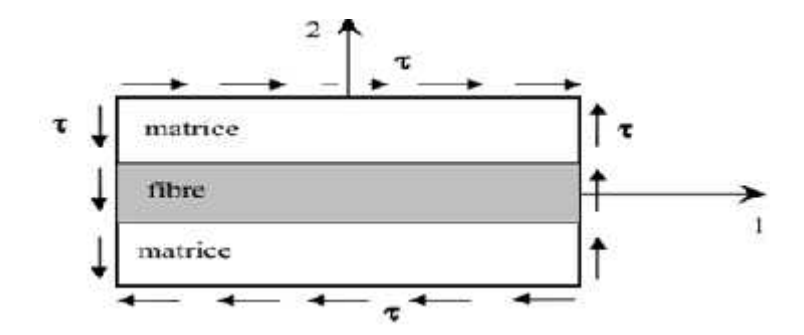

Figure (1.4) Essai de cisaillement longitudinal

6

### **I.2.2 Loi de Hooke Généralisée**

La loi de Hooke généralisée pour un matériau anisotrope sous des conditions isothermiques est donnée suivant l'une des deux formes :

$$
\sigma_i = \mathcal{C}_i \ \varepsilon_j \tag{1.5}
$$

$$
\varepsilon_j = S_{i\cdot} \sigma_i \tag{1.6}
$$

Où  $\sigma_i$  et  $\varepsilon_i$  sont composantes de la contrainte et de la déformation dans le système des coordonnées du matériau (1, 2, 3).  $C_1$  et  $S_2$  sont les coefficients de rigidité et de souplesse respectivement. Sous forme matricielle et explicite on aura :

$$
\begin{pmatrix}\n\sigma_1 \\
\sigma_2 \\
\sigma_3 \\
\sigma_4 \\
\sigma_5 \\
\sigma_6\n\end{pmatrix} =\n\begin{pmatrix}\n\epsilon_1 & \epsilon_1 & \epsilon_1 & \epsilon_1 & \epsilon_1 & \epsilon_1 \\
\epsilon_2 & \epsilon_2 & \epsilon_2 & \epsilon_2 & \epsilon_2 \\
\epsilon_3 & \epsilon_3 & \epsilon_3 & \epsilon_3 & \epsilon_3 \\
\epsilon_4 & \epsilon_4 & \epsilon_4 & \epsilon_4 & \epsilon_4 \\
\epsilon_5 & \epsilon_5 & \epsilon_5 & \epsilon_5 & \epsilon_5 \\
\epsilon_6 & \epsilon_6 & \epsilon_6 & \epsilon_6 & \epsilon_6 & \epsilon_6\n\end{pmatrix}\n\begin{pmatrix}\n\epsilon_1 \\
\epsilon_2 \\
\epsilon_3 \\
\epsilon_4 \\
\epsilon_5 \\
\epsilon_6\n\end{pmatrix}
$$
\n(1.7)

La forme inverse de la loi de Hooke généralisée sera :

$$
\{\mathcal{E}\} = [S]\{\sigma\}
$$
  

$$
\begin{pmatrix} \mathcal{E}_1 \\ \mathcal{E}_2 \\ \mathcal{E}_3 \\ \mathcal{E}_4 \\ \mathcal{E}_5 \\ \mathcal{E}_6 \end{pmatrix} = \begin{bmatrix} S_1 & S_1 & S_1 & S_1 & S_1 \\ S_2 & S_2 & S_2 & S_2 & S_2 \\ S_3 & S_3 & S_3 & S_3 & S_3 \\ S_4 & S_4 & S_4 & S_4 & S_4 & S_4 \\ S_5 & S_5 & S_5 & S_5 & S_5 & S_5 \\ S_6 & S_6 & S_6 & S_6 & S_6 & S_6 & S_6 \end{bmatrix} \begin{pmatrix} \sigma_1 \\ \sigma_2 \\ \sigma_3 \\ \sigma_4 \\ \sigma_5 \\ \sigma_6 \end{pmatrix} \tag{1.8}
$$

La relation entre la matrice de rigidité et la matrice de souplesse est donnée par :

$$
[\mathcal{C}] = [S]^{-1} \tag{1.9}
$$

Les matrices C et S sont appelées respectivement, matrice de rigidité et matrice de souplesse du matériau.

Dans le cas le plus général, la matrice de rigidité et la matrice de souplesse sont déterminées chacune par 21 constantes indépendantes. Ce cas correspond à un matériau ne possédant aucune propriété de symétrie. Un tel matériau est appelé matériau triclinique. Lorsqu'un matériau possède un ou plusieurs plans de symétrie matérielle, le nombre de constantes d'élasticité indépendantes peut être réduit. Pour les matériaux qui possèdent un seul plan de symétrie, appelés matériaux monocliniques, il n'y a que 13 paramètres indépendants, et pour les matériaux avec trois plans de

symétrie perpendiculaires deux à deux, appelés matériaux orthotropes, le nombre des paramètres du matériau est ramené à 9 dans les cas tridimensionnels.

Pour un matériau orthotrope les matrices de rigidité et de souplesse s'écrivent sous la forme :

$$
\begin{bmatrix}\nC_{11} & C_{12} & C_{13} & 0 & 0 & 0 \\
C_{21} & C_{22} & C_{23} & 0 & 0 & 0 \\
C_{31} & C_{32} & C_{33} & 0 & 0 & 0 \\
0 & 0 & 0 & C_{44} & 0 & 0 \\
0 & 0 & 0 & 0 & C_{55} & 0 \\
0 & 0 & 0 & 0 & 0 & C_{66}\n\end{bmatrix}
$$
\n(1.10)

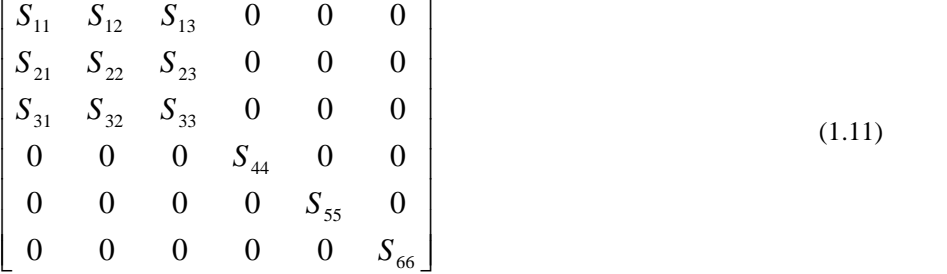

Le comportement élastique d'un matériau composite orthotrope peut être décrit par les 9 modules indépendants :

- 03 modules d'Young :  $E_1, E_2, E_3$
- $\bullet$  03 coefficients de Poisson : ν<sub>1</sub>, ν<sub>1</sub>, ν<sub>2</sub>
- 03 modules de cisaillements :  $G_1$ ,  $G_1$ ,  $G_2$

Les constantes de rigidité et de souplesse sont liées aux modules d'élasticité par les relations suivantes :

### *Constantes de souplesse*

$$
S_1 = \frac{1}{E_1}
$$
\n
$$
S_2 = \frac{1}{E_2}
$$
\n
$$
S_3 = -\frac{1}{E_3}
$$
\n
$$
S_4 = \frac{1}{G_1}
$$
\n
$$
S_5 = \frac{1}{G_1}
$$
\n
$$
S_6 = -\frac{1}{G_1}
$$
\n
$$
(1.12)
$$

#### *Constantes de rigidité*

$$
C_1 = \frac{1 - \nu_2 \nu_3}{E_2 E_3 \Delta} \qquad C_1 = \frac{\nu_1 - \nu_3 \nu_1}{E_1 E_3 \Delta} \qquad C_1 = \frac{\nu_1 - \nu_3 \nu_2}{E_1 E_2 \Delta} \nC_2 = \frac{1 - \nu_1 \nu_3}{E_1 E_3 \Delta} \qquad C_1 = \frac{\nu_2 - \nu_2 \nu_1}{E_1 E_2 \Delta} \qquad C_1 = \frac{1 - \nu_1 \nu_2}{E_1 E_2 \Delta} \nC_2 = C_5 \qquad C_5 = C_1 \qquad C_6 = C_1
$$
\n(1.13)

$$
\Delta = \frac{1 - \nu_1 \nu_2 - \nu_2 \nu_3 - \nu_3 \nu_1 - 2\nu_2 \nu_3 \nu_1}{E_1 E_2 E_3}
$$

#### **I.2.3 Comportement du composite en-dehors de ses axes principaux**

On a défini le comportement élastique d'un matériau composite unidirectionnel exprimé dans les directions principales : un axe suivant la direction des fibres, les autres étant orthogonaux. Cependant, on sait que les stratifiées sont élaborés par couches successives dont la direction des fibres est différente d'une couche à l'autre. Pour faire l'étude du comportement élastique de tels stratifiés, il est nécessaire de prendre un système d'axes de référence pour l'ensemble du stratifié, et de rapporter le comportement élastique de chaque couche à ce système de référence. On considère donc (figure 2.5) une couche de matériau unidirectionnel de directions principales (1, 2,  $3 = (x_1, y_1, z_1)$ , le plan (1,2) étant confondu avec le plan de la couche, et la direction 1 confondue avec la direction des fibres. Le but est d'établir les propriétés élastiques de la couche, en les exprimant dans le système d'axes de référence (1',2',3) = (*x, y, z*) du stratifié, la direction des fibres fait un angle avec la direction 1'.

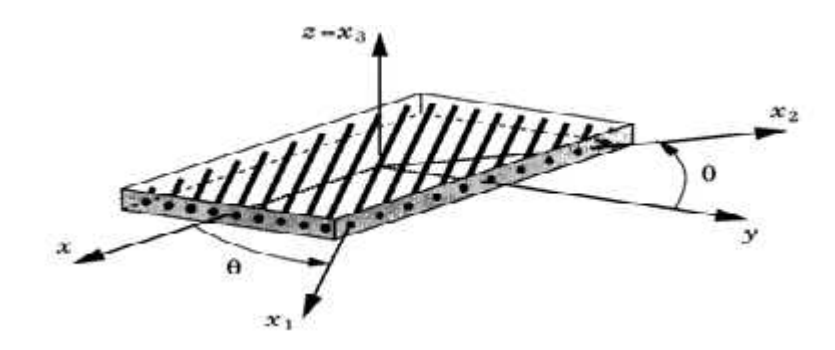

Figure (1.5) Axes principaux et Axes de références d'une couche de stratifié [5]

Les matrices de rigidité *C'* et de souplesse *S'*, exprimées dans le système de référence, sont obtenues en appliquant aux matrices de rigidité et de souplesse *C* et *S* les relations de changement de base suivantes :

$$
[\mathcal{C}]' = [T]_{\mathcal{Q}}^{-1} [\mathcal{C}][T]_e \tag{1.14}
$$

$$
[S]' = [T]_E^{-1}[S][T]_G \tag{1.15}
$$

 $[T]$ <sub>a</sub> et  $[T]$ <sub>E</sub> sont les matrices de changement de base des contraintes et des déformations respectivement, données par :

$$
[T]_v = \begin{bmatrix} c_1 \frac{2\theta}{5!} & \frac{2\theta}{2} & 0 & 0 & 0 & 2s_1 \theta c_1 \theta \\ s_1 \frac{2\theta}{5!} & c_1 \frac{2\theta}{5!} & 0 & 0 & 0 & -2s_1 \theta c_1 \theta \\ 0 & 0 & 1 & 0 & 0 & 0 \\ 0 & 0 & 0 & 0 & s_1 \theta & c_1 \theta & 0 \\ -s_1 \theta c_1 \theta & s_1 \theta c_1 \theta & 0 & 0 & 0 & c_1 \frac{2\theta}{5!} & \frac{2\theta}{5!} \\ -s_1 \frac{2\theta}{5!} & \frac{s_1 \theta}{2!} & 0 & 0 & 0 & 0 & s_1 \theta c_1 \theta \\ s_1 \frac{2\theta}{5!} & \frac{2\theta}{2!} & \frac{s_1 \theta}{2!} & 0 & 0 & 0 & 0 & -s_1 \theta c_1 \theta \\ 0 & 0 & 1 & 0 & 0 & 0 & -s_1 \theta c_1 \theta \\ 0 & 0 & 0 & 0 & 0 & 0 & 0 & 0 \\ -2s_1 \theta c_1 \theta & 2s_1 \theta c_1 \theta & 0 & 0 & 0 & c_1 \frac{2\theta}{5!} & \frac{2\theta}{5!} \end{bmatrix}
$$
(1.17)

Après le triple produit matriciel, les matrices *C'* et *S'* s'écrivent sous la forme :

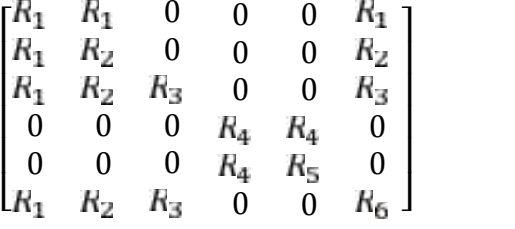

Avec :

 $R_i = C_i \quad o \quad S_i'$ 

#### **I.2.4 Equations d'élasticité pour l'état de contraintes planes**

En général, les composites stratifiés sont typiquement minces et impliquent un état de contraintes planes. Ce dernier est un état particulier de contraintes à deux dimensions, pour lequel les composantes du tenseur des contraintes sont indépendantes de la coordonnée *z*. En conséquence, les relations établies dans le cas général se simplifient. La matrice de rigidité réduite, exprimée dans les axes principaux, est donnée par :

$$
\begin{bmatrix} Q_{11} & Q_{12} & 0 \\ Q_{21} & Q_{22} & 0 \\ 0 & 0 & Q_{66} \end{bmatrix}
$$
 (1.18)

$$
Q_1 = \frac{E_1}{1 - v_1 v_2} , \quad Q_1 = \frac{v_2 E_1}{1 - v_1 v_2} , \quad Q_2 = \frac{E_2}{1 - v_1 v_2} , \quad Q_6 = G_1
$$

La matrice de rigidité réduite hors axes principaux est donnée par :

$$
[\bar{Q}] = [T]_{\sigma}^{-1}[Q][T]_{\epsilon} \tag{1.19}
$$

$$
\begin{bmatrix} \overline{Q}_1 & \overline{Q}_1 & \overline{Q}_1 \\ \overline{Q}_1 & \overline{Q}_2 & \overline{Q}_2 \\ \overline{Q}_1 & \overline{Q}_2 & \overline{Q}_{66} \end{bmatrix} \tag{1.20}
$$

$$
\begin{cases}\n\overline{Q}_1 = Q_1 c^4 + 2(Q_1 + 2Q_6) c^2 s^2 + Q_2 s^4 \\
\overline{Q}_1 = Q_1 (c^4 + s^4) + (Q_1 + Q_2 - 4Q_6) c^2 s^2 \\
\overline{Q}_1 = (Q_1 - Q_1 - 2Q_6) c^3 s + (Q_1 - Q_2 + 2Q_6) s^3 c \\
\overline{Q}_2 = Q_1 s^4 + 2(Q_1 + 2Q_6) c^2 s^2 + Q_2 c^4 \\
\overline{Q}_2 = (Q_1 - Q_1 - 2Q_6) s^3 c + (Q_1 - Q_2 + 2Q_6) c^3 s \\
\overline{Q}_6 = (Q_1 + Q_2 - 2Q_1 - 2Q_6) c^2 s^2 + Q_6 (c^4 + s^4)\n\end{cases}
$$

Avec :  $c = cos(\theta)$ ;  $s = sin(\theta)$ 

Les relations entre contraintes et déformations, exprimées dans le repère global, sont données sous la forme matricielle par :

$$
\begin{Bmatrix} \sigma_x \\ \sigma_y \\ \sigma_x \end{Bmatrix} = \begin{bmatrix} \overline{Q}_1 & \overline{Q}_1 & \overline{Q}_1 \\ \overline{Q}_1 & \overline{Q}_2 & \overline{Q}_2 \\ \overline{Q}_1 & \overline{Q}_2 & \overline{Q}_{66} \end{bmatrix} \begin{Bmatrix} \varepsilon_x \\ \varepsilon_y \\ \gamma_x \end{Bmatrix}
$$
(1.21)

#### **I.3 THEORIES ET MODELES DE STRUCTURES MULTICOUCHES**

Selon REDDY, si le but de l'étude est la détermination de la réponse globale de la structure composite, telles que les fréquences et les modes propres, l'étude peut être réalisée de manière assez précise en utilisant les théories en couche équivalente unique :

- La Théorie Classique des Stratifiés (CLT).
- La Théorie de la Déformation de Cisaillement de Premier-Ordre (FSDT).

## **I.4 THEORIE CLASSIQUE DES STRATIFIES (CLT)**

Une plaque est un solide tridimensionnel dont une des dimensions, appelée « épaisseur», est petite par rapport aux autres dimensions caractéristiques. Ce solide particulier comporte généralement un plan de symétrie en z = 0 (plan OXY) (Figure 1.6) appelé « surface de référence » ou « surface moyenne » de la plaque. La théorie classique des plaques stratifiées adopte les hypothèses de Kirchhoff. La condition de la section droite qui reste plane et inextensible après déformation est équivalente à ignorer les déformations de cisaillement transverse CT ainsi que la déformation normale transversale, en plus, que les contraintes normales à la surface de référence (  $\sigma_z$ ) sont négligeables dans le volume de la plaque par rapport aux autres composantes. Les hypothèses supplémentaires sont :

- Les plis sont parfaitement liés les uns aux autres.
- Les déplacements selon les plis sont continus.
- Le matériau de chaque pli présente un comportement élastique.
- Le stratifié est considéré comme mince.
- Les déformations, les déplacements et les rotations sont petits.

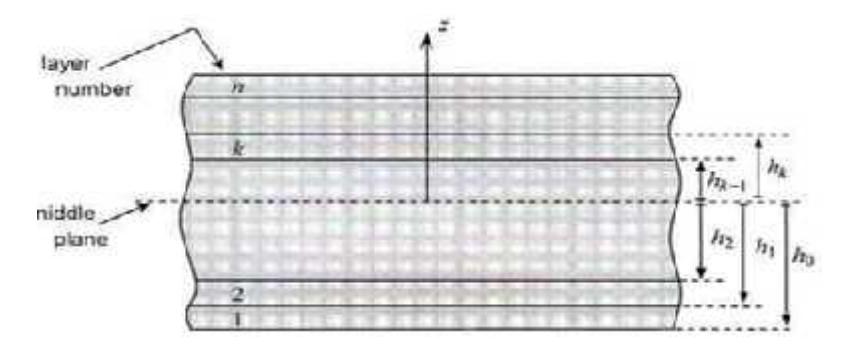

Figure (1.6): Géométrie d'un stratifié à n plis [1]

## **I.4.1 Variation des contraintes et des déformations dans un stratifié**

Selon les hypothèses de Kirchhoff, le champ des déplacements s'écrit :

$$
u(x, y, z) = u_0(x, y) - z \frac{\partial w_0}{\partial x} (x, y)
$$
  
\n
$$
v(x, y, z) = v_0(x, y) - z \frac{\partial w_0}{\partial y} (x, y)
$$
  
\n
$$
w(x, y) = w_0(x, y)
$$
\n(1.22)

Ou  $u_0(x, y)$ ,  $v_0(x, y)$  e  $w_0(x, y)$  sont les déplacements de la surface moyenne suivant les directions  $x, y \in z$ ; respectivement.

Les rotations de la section suivant les axes x et y s'écrivent :

$$
\theta_x(x, y) = -z \frac{\partial w_0}{\partial x}
$$
\n
$$
\theta_y(x, y) = -z \frac{\partial w_0}{\partial x}
$$
\n(1.23)

Le champ des déformations est donné par :

$$
\varepsilon_{x} = \frac{\partial}{\partial}
$$
\n
$$
\varepsilon_{y} = \frac{\partial}{\partial}
$$
\n
$$
\varepsilon_{z} = 0
$$
\n
$$
\gamma_{x} = \frac{\partial}{\partial} + \frac{\partial}{\partial}
$$
\n
$$
\gamma_{x} = \gamma_{y} = 0
$$
\n(1.24)

La combinaison des équations (1.22) et (1.24) conduit à :

$$
\varepsilon_{\chi} = \frac{\partial u_0}{\partial} - z \frac{\partial^2 w_0}{\partial x^2}
$$
  
\n
$$
\varepsilon_{\chi} = \frac{\partial v_0}{\partial} - z \frac{\partial^2 w_0}{\partial y^2}
$$
  
\n
$$
\gamma_{\chi} = \frac{\partial u_0}{\partial} + \frac{\partial v_0}{\partial} - 2z \frac{\partial^2 w_0}{\partial y^2}
$$
\n(1.25)

L'équation (1.25) peut être écrite sous la forme :

$$
\begin{bmatrix} \mathcal{E}_X \\ \mathcal{E}_Y \\ \mathcal{V}_X \end{bmatrix} = \begin{bmatrix} \mathcal{E}_X^0 \\ \mathcal{E}_Y^0 \\ \mathcal{V}_X^0 \end{bmatrix} + z \begin{bmatrix} \kappa_x \\ \kappa_y \\ \kappa_z \end{bmatrix}
$$
(1.26)

Où les déformations du plan moyen sont :

$$
\begin{bmatrix} \mathcal{E}_{x}^{0} \\ \mathcal{E}_{y}^{0} \\ \gamma_{x}^{0} \end{bmatrix} = \begin{bmatrix} \frac{\partial u_{0}}{\partial} \\ \frac{\partial v_{0}}{\partial} \\ \frac{\partial u_{0}}{\partial} + \frac{\partial v_{0}}{\partial} \end{bmatrix}
$$
(1.27)

Et les courbures du plan moyen sont :

$$
\begin{bmatrix} \mathbf{K}_x \\ \mathbf{K}_y \\ \mathbf{K}_z \end{bmatrix} = \begin{bmatrix} -\frac{\partial^2 w_0}{\partial x^2} \\ -\frac{\partial^2 w_0}{\partial y^2} \\ -2\frac{\partial^2 w_0}{\partial z} \end{bmatrix}
$$
(1.28)

En substituant l'équation (1.21), qui traduit la variation des déformations à travers l'épaisseur du stratifié, dans l'équation (1.26), les contraintes dans la couche *k* peuvent être exprimées en fonction des déformations de la couche de référence, des courbures du stratifié et de la coordonnée z par la relation suivante :

$$
\begin{bmatrix} \sigma_X \\ \sigma_Y \\ \sigma_X \end{bmatrix}_R = \begin{bmatrix} \overline{Q}_1 & \overline{Q}_1 & \overline{Q}_1 \\ \overline{Q}_1 & \overline{Q}_2 & \overline{Q}_2 \\ \overline{Q}_1 & \overline{Q}_2 & \overline{Q}_6 \end{bmatrix}_R \begin{Bmatrix} \varepsilon_X^{\mathbb{C}} \\ \varepsilon_Y^{\mathbb{C}} \\ \gamma_X^{\mathbb{C}} \end{Bmatrix} + z \begin{bmatrix} \kappa_X \\ \kappa_Y \\ \kappa_X \end{bmatrix}
$$
(1.29)

La matrice de rigidité réduite  $\overline{Q}_R$  varie d'une couche à l'autre, il en résulte donc une discontinuité du champ des contraintes entre couches successives du stratifié.

### **I.4.2 Résultantes des forces et moments dans un stratifié**

Les résultantes des forces et moments qui agissent sur un stratifié sont obtenues par intégration des composantes de contrainte à travers l'épaisseur.

#### **I.4.2.1 Résultantes en membranes**

Les résultantes en membrane sont définies par :

$$
N(x, y) = \begin{bmatrix} N_x \\ N_y \\ N_x \end{bmatrix} = \int_{-n/2}^{n/2} \begin{bmatrix} \sigma_x \\ \sigma_y \\ \sigma_x \end{bmatrix} dt
$$
 (1.30)

 $N_x$ ,  $N_y$  e  $N_x$  :sont les résultantes, par unité de longueur, des contraintes normales et de cisaillement dans le plan (x, y). Elles sont schématisées sur la figure (1.7).

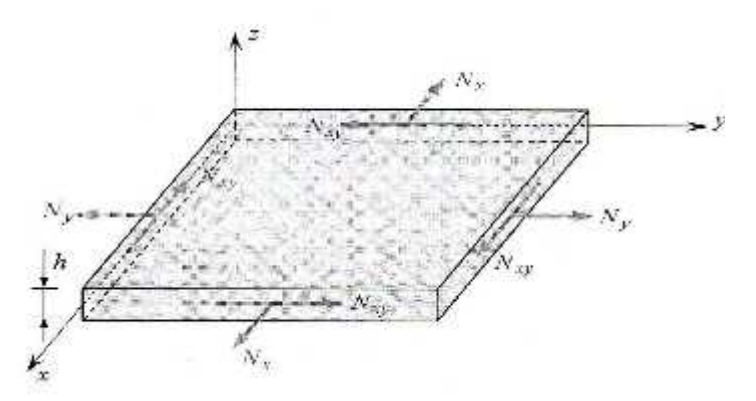

Figure (1.7) : Schématisation des résultantes en membrane [1]

La discontinuité des contraintes d'une couche à l'autre conduit à réécrire la relation (1.30) sous la forme :

$$
N(x, y) = \begin{bmatrix} N_x \\ N_y \\ N_x \end{bmatrix} = \sum_{l=0}^n \int_{-n/2}^{n/2} \begin{bmatrix} \sigma_x \\ \sigma_y \\ \sigma_x \end{bmatrix}_k d \qquad (1.31)
$$

#### **I.4.2.2 Résultantes en cisaillement**

Similairement les résultantes en cisaillement sont définies par :

$$
Q(x, y) = \begin{bmatrix} Q_x \\ Q_y \end{bmatrix} = \sum_{k=0}^{n} \int_{h_{k-1}}^{h_k} \begin{bmatrix} \sigma_x \\ \sigma_y \end{bmatrix}_k d \qquad (1.32)
$$

Les résultantes en cisaillement sont définies par unité de longueur du stratifié, elles sont schématisées sur la figure (1.8).

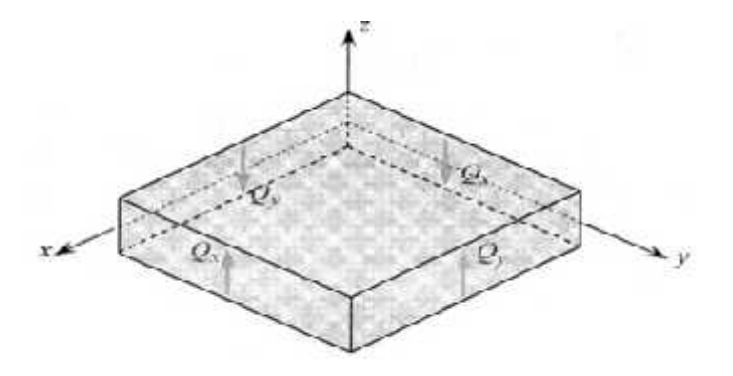

Figure (1.8) Schématisation des résultantes en cisaillement [1]

#### **I.4.2.3 Moments de flexion et de torsion**

Les moments de flexion et de torsion agissants sur un élément du stratifié sont définis par :

$$
M(x, y) = \begin{bmatrix} M_x \\ M_y \\ M_x \end{bmatrix} = \sum_{k=0}^n \int_{n_{k-1}}^{n_k} z \begin{bmatrix} \sigma_x \\ \sigma_y \\ \sigma_x \end{bmatrix}_k d \qquad (1.33)
$$

 $M_x e$ .  $M_y$  Sont les moments de flexion et  $M_x$  le moment de torsion

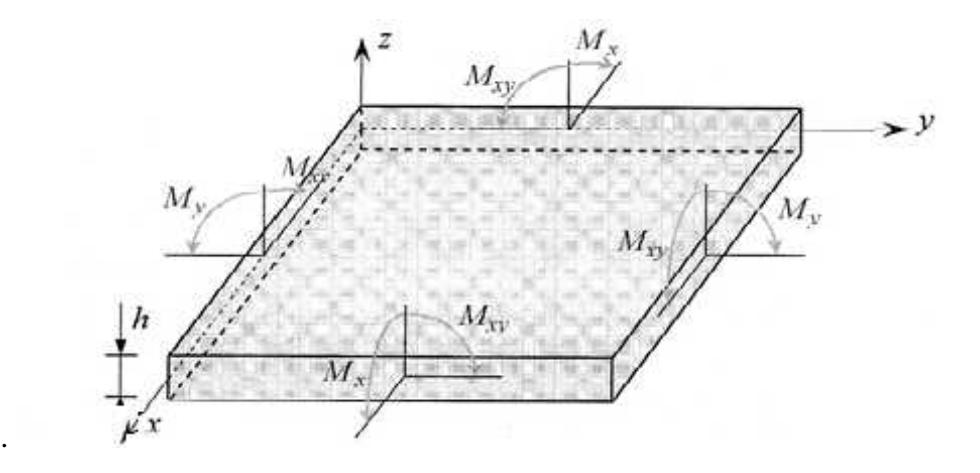

Figure (1.9) Schématisation des moments de flexion et de torsion [1]

## **I.4.3 Rigidité d'un stratifié**

En remplaçant l'équation (1.29) dans l'équation (1.31), les résultantes en membrane sont exprimées en fonction des déformations du plan moyen et des courbures par :

$$
\begin{bmatrix} N_x \\ N_y \\ N_x \end{bmatrix} = \sum_{k=1}^n \begin{bmatrix} \overline{Q}_1 & \overline{Q}_1 & \overline{Q}_1 \\ \overline{Q}_1 & \overline{Q}_2 & \overline{Q}_2 \\ \overline{Q}_1 & \overline{Q}_2 & \overline{Q}_6 \end{bmatrix}_k \begin{pmatrix} h_k \\ \overline{f}_k \\ \overline{g}_k \\ \overline{g}_k \end{pmatrix} \begin{bmatrix} \varepsilon_x^{\mathbb{C}} \\ \varepsilon_y^{\mathbb{C}} \\ \overline{g}_k \end{bmatrix} d + \int_{h_{k-1}}^{h_k} \begin{bmatrix} \kappa_x \\ \kappa_y \\ \kappa_x \end{bmatrix} z \tag{1.34}
$$

Similairement, en remplaçant l'équation (1.29) dans l'équation (1.33), les moments sont exprimées en fonction des déformations du plan moyen et des courbures par :

$$
\begin{bmatrix} M_x \\ M_y \\ M_x \end{bmatrix} = \sum_{k=1}^n \begin{bmatrix} \overline{Q}_1 & \overline{Q}_1 & \overline{Q}_1 \\ \overline{Q}_1 & \overline{Q}_2 & \overline{Q}_2 \\ \overline{Q}_1 & \overline{Q}_2 & \overline{Q}_6 \end{bmatrix}_k \begin{pmatrix} h_k \\ \int_{k-1}^{k-1} \begin{bmatrix} \varepsilon_x^0 \\ \varepsilon_y^0 \\ \gamma_x^0 \end{bmatrix} z + \int_{h_{k-1}}^{h_k} \begin{bmatrix} \kappa_x \\ \kappa_y \\ \kappa_x \end{bmatrix} z^2 d \end{pmatrix} \tag{1.35}
$$

Les déformations du plan moyen et les courbures ne sont pas fonction de z, on peut les faire sortir sous le signe de l'intégrale et les équations (1.34) et (1.35) peuvent être écrites comme :

$$
\begin{bmatrix} N_x \\ N_y \\ N_x \end{bmatrix} = \begin{bmatrix} A_1 & A_1 & A_1 \\ A_1 & A_2 & A_2 \\ A_1 & A_2 & A_6 \end{bmatrix} \begin{bmatrix} \varepsilon_x^{\mathbb{C}} \\ \varepsilon_y^{\mathbb{C}} \\ \gamma_x^{\mathbb{C}} \end{bmatrix} + \begin{bmatrix} B_1 & B_1 & B_1 \\ B_1 & B_2 & B_2 \\ B_1 & B_2 & B_6 \end{bmatrix} \begin{bmatrix} \kappa_x \\ \kappa_y \\ \kappa_x \end{bmatrix}
$$
(1.36)

$$
\begin{bmatrix} M_x \\ M_y \\ M_x \end{bmatrix} = \begin{bmatrix} B_1 & B_1 & B_1 & B_1 \\ B_1 & B_2 & B_2 & B_2 \\ B_1 & B_2 & B_6 & B_3 \end{bmatrix} \begin{bmatrix} \varepsilon_x^0 \\ \varepsilon_y^0 \\ \varepsilon_y^0 \end{bmatrix} + \begin{bmatrix} D_1 & D_1 & D_1 & D_1 \\ D_1 & D_2 & D_2 & D_2 \\ D_1 & D_2 & D_6 & D_3 \end{bmatrix} \begin{bmatrix} K_x \\ K_y \\ K_x \end{bmatrix}
$$
(1.37)

Avec :

$$
A_{l} = \sum_{k=1}^{n} (\bar{Q}_{l})_{k} (h_{k} - h_{k-1})
$$
  
\n
$$
B_{l} = \frac{1}{2} \sum_{k=1}^{n} (\bar{Q}_{l})_{k} (h_{k}^{2} - h_{k-1}^{2})
$$
  
\n
$$
D_{l} = \frac{1}{3} \sum_{k=1}^{n} (\bar{Q}_{l})_{k} (h_{k}^{3} - h_{k-1}^{3})
$$

La matrice **A** est la matrice de rigidité en membrane, **D** est la matrice de rigidité en flexion et **B** la matrice de couplage membrane-flexion-torsion.

#### **I.4.4 Equation du comportement mécanique d'un stratifié**

L'équation constitutive d'une plaque stratifiée exprime les résultantes et moments en fonction des déformations en membrane et des courbures. La forme matricielle est donnée par:

$$
\begin{bmatrix}\nN_x \\
N_y \\
N_x \\
N_x \\
M_x \\
M_y \\
N_x\n\end{bmatrix} = \begin{bmatrix}\nA_1 & A_1 & A_1 & B_1 & B_1 & B_1 \\
A_1 & A_2 & A_2 & B_1 & B_2 & B_2 \\
A_1 & A_2 & A_6 & B_1 & B_2 & B_6 \\
B_1 & B_1 & B_1 & D_1 & D_1 & D_1 \\
B_1 & B_2 & B_2 & D_1 & D_2 & D_2 \\
B_1 & B_2 & B_6 & D_1 & D_2 & D_6\n\end{bmatrix} \begin{bmatrix}\n\varepsilon_x^0 \\
\varepsilon_y^0 \\
\kappa_x^0 \\
\kappa_x \\
\kappa_y \\
\kappa_x\n\end{bmatrix}
$$
\n(1.38)

Ou sous forme contractée

$$
\begin{bmatrix} N \\ M_f \end{bmatrix} = \begin{bmatrix} A & B \\ B & D \end{bmatrix} \begin{bmatrix} \varepsilon^c \\ \kappa \end{bmatrix}
$$
 (1.39)

Dans le cas où le stratifié est symétrique, le couplage membrane-flexion-torsion est nul (B = 0). La symétrie concerne les propriétés des couches, leurs côtes et leurs orientations.

Divers couplages peuvent être mis en évidence, Le couplage traction-cisaillement provient des termes  $A_{16}$  et  $A_{26}$ . Le couplage membrane-flexion résulte des termes  $B_{11}$ ,  $B_{12}$  et  $B_{22}$ , alors que le couplage membrane-torsion résulte des termes B<sub>16</sub> et B<sub>26</sub>. Enfin, le couplage flexion-torsion résulte des coefficients  $D_{16}$  et  $D_{26}$ .

## **I.5 THEORIE DE LA DEFORMATION DE CISAILLEMENT DE PREMIER ORDRE (FSDT)**

Les modèles élaborés selon la théorie de la déformation de cisaillement de premier ordre, sont basés sur les hypothèses adoptées dans la théorie des plaques de *MINDLIN-REISSNER*, selon lesquelles une ligne droite et perpendiculaire au plan moyen d'une couche quelconque, reste droite mais pas nécessairement normale à ce plan de référence après la déformation de la structure (Figure 1.6). Le champ de déformations de la théorie *FSDT* est défini selon :

$$
u(x, y, z, t) = u_0(x, y, t) - z\theta_x(x, y, t) \n v(x, y, z, t) = v_0(x, y, t) - z\theta_y(x, y, t) \n w(x, y, z, t) = w_0(x, y, t)
$$
\n(1.40)

 $u, v, w$ : sont respectivement, les déplacements suivant les directions x, y, z.

 $u_0$ ,  $v_0$ ,  $w_0$ : sont respectivement, les déplacements suivant les directions x, y, z. d'un point situé sur la surface moyenne de la plaque.

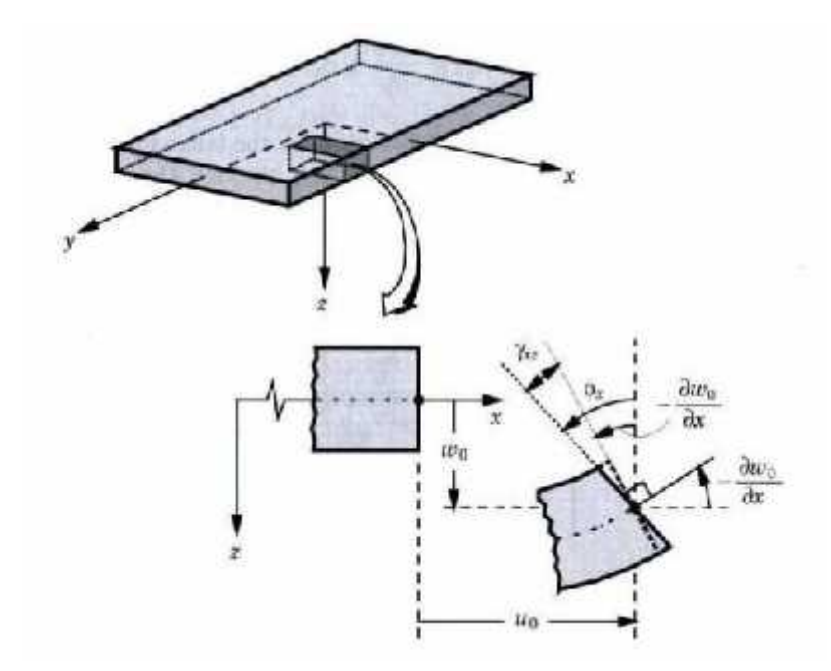

**Figure. 1.11 :** Cinématique de MINDLIN-REISSNER [1]

Où  $\theta_x$  et  $\theta_y$  indiquent respectivement les rotations autour des axes *y* et *x*.

La théorie de la déformation de cisaillement de premier ordre, suppose que les contraintes de cisaillement transversal  $(\sigma_x, \sigma_y)$  varient de façon linéaire selon l'épaisseur du stratifié. Pour qu'il ait l'accord de leurs valeurs maximales avec les situations réelles (caractérisées par des distributions paraboliques selon l'épaisseur du stratifié), il est nécessaire d'introduire des facteurs de correction de cisaillement. Cette théorie a besoin de fonctions appartenant à l'espace  $C^{\mathbb{C}}$  et peut être utilisée pour la modélisation des structures minces et modérément épaisses. D'ailleurs, la théorie de la déformation de cisaillement de premier ordre est considérée comme celle qui fournit la meilleure relation entre capacité de prévision et coût de calcul numérique pour une large gamme d'application industrielle.

Dans cette théorie, on tient compte du cisaillement transverse. Les contraintes dans la couche *k* s'expriment suivant la relation générale :

$$
\begin{pmatrix} \sigma_x \\ \sigma_y \\ \sigma_x \\ \sigma_y \\ \sigma_x \end{pmatrix} = \begin{bmatrix} \overline{Q}_1 & \overline{Q}_1 & \overline{Q}_1 & 0 & 0 \\ \overline{Q}_1 & \overline{Q}_2 & \overline{Q}_2 & 0 & 0 \\ \overline{Q}_1 & \overline{Q}_2 & \overline{Q}_6 & 0 & 0 \\ 0 & 0 & 0 & \overline{C}_4 & \overline{C}_4 \\ 0 & 0 & 0 & 0 & \overline{C}_4 & \overline{C}_5 \end{bmatrix} \begin{bmatrix} \varepsilon_x \\ \varepsilon_y \\ \gamma_x \\ \gamma_y^0 \\ \gamma_x^0 \end{bmatrix}
$$
(1.41)

Les paramètres  $\overline{C}_{i}$  de la couche *k* sont donnés par :

$$
\begin{aligned}\n\overline{C}_4 &= C_4 \cos^2 \theta + C_5 \sin^2 \theta \\
\overline{C}_4 &= (C_5 - C_4) \cos \theta \sin \theta \\
\overline{C}_5 &= C_4 \sin^2 \theta + C_5 \cos^2 \theta\n\end{aligned} \tag{1.42}
$$

$$
E_4 = G_2 , E_5 = G_1
$$

Compte tenu des expressions (1.32) et (1.41), l'équation des résultantes en cisaillement s'écrit :

$$
\begin{bmatrix} Q_y \\ Q_x \end{bmatrix} = \begin{bmatrix} F_4 & F_4 \\ F_4 & F_5 \end{bmatrix} \begin{bmatrix} \gamma_y^0 \\ \gamma_x^0 \end{bmatrix}
$$
\n(1.43)  
\n
$$
F_{l} = \sum_{k=1}^n (\bar{C}_4)_{k} (h_k - h_{k-1}) \qquad ; i, j = 4, 5
$$

Similairement, l'équation constitutive des stratifiés avec cisaillement transverse s'écrit :

⎩ ⎪ ⎨ ⎪ ⎧ N N N M M M Q Q ⎭ ⎪ ⎬ ⎪ ⎫ = ⎣ ⎢ ⎢ ⎢ ⎢ ⎢ ⎢ ⎡A A A B B B 0 0 A A A B B B 0 0 A A A B B B 0 0 B B B D D D 0 0 B B B D D D 0 0 B B B D D D 0 0 0 0 0 0 0 0 F F 0 0 0 0 0 0 F F ⎦ ⎥ ⎥ ⎥ ⎥ ⎥ ⎥ ⎤ ⎩ ⎪ ⎨ ⎪ ⎧ ε ε ε k k k γ γ ⎭ ⎪ ⎬ ⎪ ⎫ (1.44)

L'équation constitutive peut être écrite sous forme contractée suivante :

$$
\begin{Bmatrix} N \\ M_f \\ Q \end{Bmatrix} = \begin{bmatrix} A & B & 0 \\ B & D & 0 \\ 0 & 0 & F \end{bmatrix} \begin{Bmatrix} \varepsilon^0 \\ k \\ \gamma_c \end{Bmatrix} \tag{1.45}
$$

Pour tenir compte de la variation quadratique des contraintes de cisaillement transverse à travers l'épaisseur, une amélioration de la théorie des stratifiés avec cisaillement transverse consiste à remplacer les coefficients  $F_L$  par de nouveaux coefficients  $H_L$  du stratifié :

$$
\begin{bmatrix} Q_Y \\ Q_X \end{bmatrix} \begin{bmatrix} H_4 & H_4 \\ H_4 & H_5 \end{bmatrix} \begin{bmatrix} Y_y^0 \\ Y_x^0 \end{bmatrix} \tag{1.46}
$$

Avec

 $H_{\ell} = k_{\ell} F_{\ell}$ 

Les paramètres  $k_l$  sont des facteurs de correction en cisaillement. En fonction de ces paramètres, on peut avoir diverses théories des stratifiés qui prennent en compte le cisaillement transverse. Dans le cas de plaques orthotropes, on peut prendre la valeur :

$$
k_{i\perp} = \frac{5}{6} \qquad i,j = 4,5
$$

D'une manière plus générale, les paramètres  $k_t$  peuvent être évalués en considérant des flexions cylindriques respectivement autour des deux directions du plan de la plaque.

## **MODELISATION DES PLAQUES COMPOSITES PAR LA MEF**

Le comportement dynamique est un paramètre important dont il faut tenir compte lors de la conception des structures. En effet, les mouvements vibratoires sont à l'origine de nombreux problèmes typiques pouvant conduire à la ruine de la structure, tels que la résonance et la fatigue, à une limitation d'exploitation en raison d'un niveau de bruit élevé ou d'une perturbation des performances de la structure par la présence de vibrations indésirables.

L'analyse de la vibration libre et la stabilité des plaques moyennement épaisses symétriques et antisymétriques en matériau composite, examinés par un modèle de déplacement présenté par une fonction de forme selon l'épaisseur de la plaque, représente la distribution des contraintes de cisaillement transversal qui sont nuls à la surface supérieure et inférieure de la plaque.

Cette maîtrise repose sur la connaissance de leurs caractéristiques dynamiques c'est-à-dire la détermination de leurs fréquences et modes propres.

La méthode des éléments finis s'est imposée dans les dernières années comme étant une méthode puissante et efficace, ce qui lui permet d'être largement utilisée dans l'analyse de comportement complexe des structures composites, pour but de calculer les fréquences et modes propres non amorties des vibrations des plaques stratifiées

.

#### **II.1. PRINCIPE DE LA METHODE DES ELEMENTS FINIS**

La modélisation physique de systèmes mécaniques résulte généralement des équations différentielles partielles qui ne peuvent pas être résolues analytiquement ou qui n'ont pas une solution exacte, pour raisons de complexité du domaine discrétisé du problème ou des conditions aux limites. Ainsi, une méthode numérique doit être employée pour la solution approximée du problème physique. La Méthode des Eléments Finis *MEF* est souvent considérée comme la méthode la plus appropriée pour des études de cette nature.

Le solide est alors divisé en un certain nombre de sous-domaines appelés éléments, dont l'assemblage permet la reconstitution de la géométrie initiale. Chacun des éléments est relié à ces voisins par des nœuds dont les degrés de liberté constituent les inconnues du problème.

### **II.1.1.Choix des éléments**

Le choix des éléments de discrétisation requiert une comparaison entre plusieurs éléments afin de faire un choix meilleur. Plusieurs tests ont été effectués sur des éléments types concernant la convergence des solutions, les remarques suivantes ont été tirées [9] :

- Les éléments quadrilatères donnent de meilleurs résultats que les éléments triangulaires.
- Pour un même nombre de degrés de liberté, les éléments à champ quadratique ont une précision meilleure que les éléments à champ linéaire.
- Les éléments basés sur la théorie de MINDLIN avec prise en compte du cisaillement transverse sont les mieux adaptés dans le cas des plaques épaisses.

### **II.1.2.Discrétisation spatiale**

La phase de discrétisation consiste à découper la structure en élément finis de forme géométrique simple, dans chaque élément on définit une approximation des déplacements en fonction des coordonnées d'espace et de temps. Dans le cas du déplacement nodal comme cordonnée généralisée :

$$
\{U(x, y, z, t)\} = [N(x, y, z)] \{q(t)\} \tag{2.1}
$$

 ${q(t)}$  : Le vecteur des déplacements aux nœuds de l'élément.

 $[N(x, y, z)]$ : La matrice des fonctions d'interpolation pour l'élément.

 $\{U(x, y, z, t)\}$ : La matrice des fonctions base de l'approximation spatiale.

#### **II.2. FORMULATION GLOBALE**

La formulation globale du problème consiste à obtenir des équations du mouvement à partir de l'expression des énergies cinétiques et potentielles en fonction des vitesses et des déplacements aux nœuds de la structure. les équations de Lagrange permettant d'obtenir les équations discrètes du mouvement. On a les énergies cinétiques, potentielles et de dissipation ont les expressions suivantes :

$$
T = \frac{1}{2} \{q\}^{t} \cdot [M] \cdot \{q\}
$$
 (2.2)

$$
U = \frac{1}{2} \{q\}^{t} \cdot [K] \cdot \{q\} \tag{2.3}
$$

$$
D = \frac{1}{2} \{ \dot{q} \}^t . [B]. \{ \dot{q} \}
$$
 (2.4)

Pour un système discret non conservatif d'ordre « r », les équations différentielles de Lagrange prennent la forme suivant :

$$
\frac{d}{d}\left(\frac{\partial}{\partial q_i}\right) - \frac{\partial}{\partial i} + \frac{\partial}{\partial i} + \frac{\partial}{\partial i} = \{F\}
$$
\n(2.5)

D'où :

$$
[M]{\dot{q}} + [B]{q} + [K]{q} = {F}
$$
\n(2.6)

 $[M], [B]$  et  $[K]$ : sont respectivement les matrices masse, dissipation et raideur dans un système de coordonnées généralisées.

Les matrices de rigidité des éléments sont souvent calculées d'un système de cordonnés locale, pour obtenir la matrice de rigidité de tous les éléments qui composent la structure en doit introduire les matrices de transformation nécessaire pour passer au système globale de la structure.

D'où la matrice de rigidité s'écrit :

$$
[K]_{\mathcal{G}\ \tilde{o}} = [T]^t [K]_{\tilde{R}} \qquad [T] \tag{2.7}
$$

Avec  $[T] : L \mathfrak{m}$ d p

Dans la pratique, il n'est pas possible de déterminer les paramètres de l'amortissement pour l'assemblage général des éléments finis. Pour cette raison, la matrice d'amortissement est généralement construite en utilisant les matrices masse et rigidité de la structure et en considérant les résultats expérimentaux obtenus de l'amortissement de la structure ou la modélisation mathématique de l'amortissement.

#### **II.3.THEORIE DES PLAQUES MOYENNEMENT EPAISSES (THEORIE HENKY-MINDLIN)**

La théorie de Henky-Mindlin relative aux plaques moyennement épaisses (figure 2.1) s'applique quand les rapports dimensions-épaisseur sont compris entre 4 et 20 (0.25< h/  $L < 0.05$ ) [10].

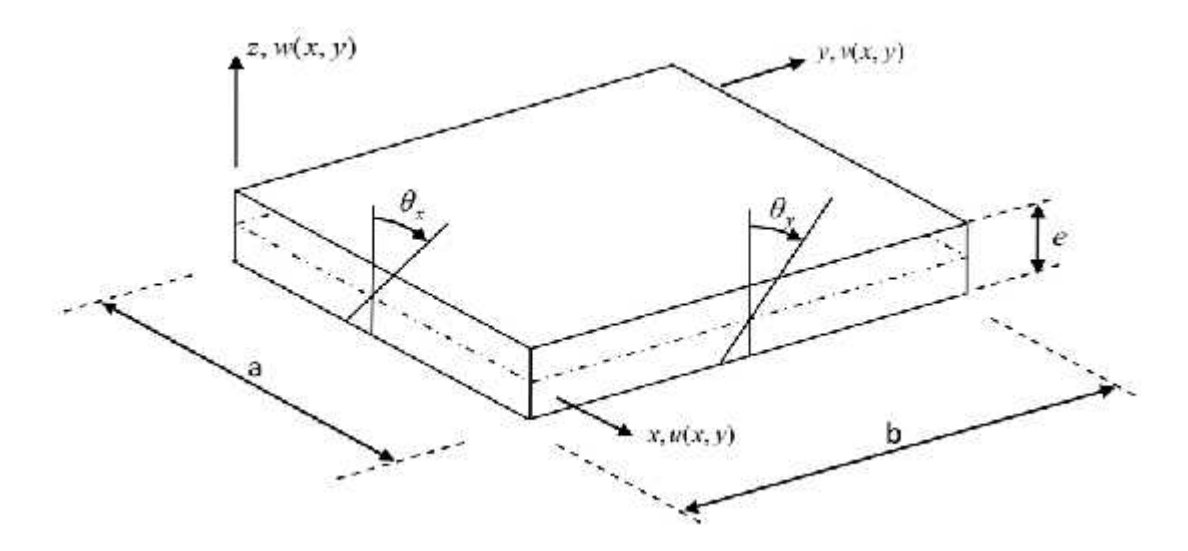

Figure 2.1 : plaque moyennement épaisse e [10]

La théorie des plaques moyennement épaisses de déformation en cisaillement du premier ordre, Cette théorie est basée essentiellement sur l'hypothèse suivante de REISSNER-MINDLIN :

- $\div$  les lignes normales au plan médian avant déformation restent droites mais pas forcément perpendiculaires à la surface moyenne après déformation à cause de l'effet du cisaillement transverse, (Figure2.2).
- $\cdot$  Ils ont également supposé que la contrainte normale  $\sigma$ <sub>z</sub> est négligeable par rapport aux autres composantes du tenseur de contraintes (l'hypothèse de déformation plane).

Le champ de déplacement des déplacements horizontaux sont alors fonction des rotations  $\theta_x(x, y)$  et  $\theta_y(x, y)$  mesurées par rapport à la normale au plan moyen non déformé, d'où :

$$
u = u(x, y) = -z \cdot \theta_x(x, y) \tag{2.8}
$$

$$
v = v(x, y) = -z \cdot \theta_y(x, y) \tag{2.9}
$$

Et le déplacement transversal est :

$$
w = w(x, y) \tag{2.10}
$$

Les  $\theta_x$ ,  $\theta_y$  sont les rotations du plan moyen autour des axes y et x respectivement.

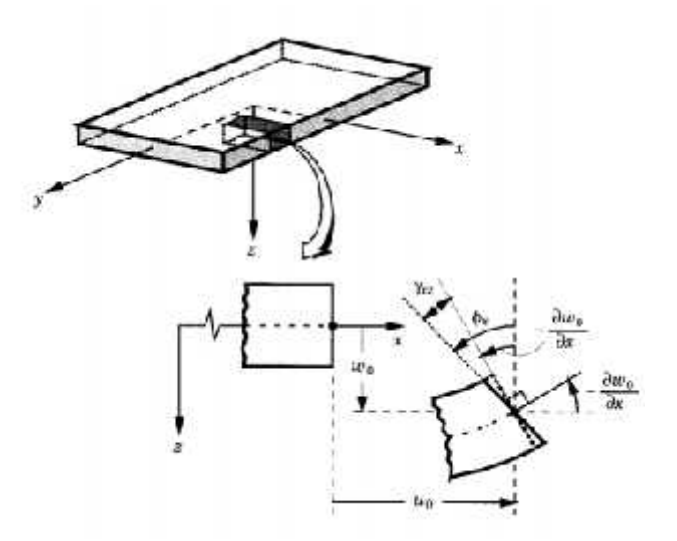

Figure (2.2) : Géométries déformées et non déformées d'un bord d'une plaque sous l'hypothèse de REISSNER-MINDLIN [2].

D'après le champ des déformations des cisaillements transversales donnés comme suit:

$$
\{\varepsilon_{s}\} = \begin{Bmatrix} \gamma_{x} \\ \gamma_{y} \end{Bmatrix} = \begin{Bmatrix} \frac{\partial}{\partial} + \frac{\partial}{\partial} \\ \frac{\partial}{\partial} + \frac{\partial}{\partial} \end{Bmatrix}
$$
(2.11)

Les rotations auront alors comme expressions :

$$
\theta_x = \frac{a}{a} - \gamma_x \tag{2.12}
$$

$$
\theta_{y} = \frac{\partial}{\partial x} - \gamma_{y} \tag{2.13}
$$

Les déformations relatives à la flexion sont par définition égales à :

$$
\{\varepsilon_b\} = \begin{Bmatrix} \varepsilon_x \\ \varepsilon_y \\ \gamma_x \end{Bmatrix} = \begin{Bmatrix} \frac{\partial}{\partial} \\ \frac{\partial}{\partial} \\ \frac{\partial}{\partial} + \frac{\partial}{\partial} \end{Bmatrix} = z \begin{Bmatrix} \frac{\partial}{\partial} \\ \frac{\partial}{\partial} \\ \frac{\partial}{\partial} + \frac{\partial}{\partial} \end{Bmatrix}
$$
(2.14)

Supposant les déformations liées au cisaillement transverse constantes sur l'épaisseur, il est alors possible d'écrire que :
$$
\{\varepsilon_{s}\} = \begin{Bmatrix} \gamma_{y} \\ \gamma_{x} \end{Bmatrix} = \begin{Bmatrix} \frac{\partial}{\partial} + \theta_{y} \\ \frac{\partial}{\partial} + \theta_{x} \end{Bmatrix}
$$
 (2.15)

Par conséquent, la non prise en compte du cisaillement transverse (i.e.  $y_y = y_x = 0$ ), revient à poser  $\theta_x = -\frac{\theta}{\theta}$  et  $\theta_y = -\frac{\theta}{\theta}$  ce qui permet de retrouver (2.16) et (2.17).

L'hypothèse de contrainte plane nous permet donc de déduire :

#### *Pour la flexion*

$$
\{\sigma_f\} = \begin{Bmatrix} \sigma_x \\ \sigma_y \\ \tau_x \end{Bmatrix} = \frac{E}{1 - v^2} \begin{bmatrix} 1 & v & 0 \\ v & 1 & 0 \\ 0 & 0 & \frac{1 - v}{2} \end{bmatrix} \cdot \begin{Bmatrix} \frac{\partial \theta_x}{\partial} \\ \frac{\partial \theta_y}{\partial} \\ \frac{\partial \theta_y}{\partial} + \frac{\partial \theta_x}{\partial} \end{Bmatrix} = [D_b]. [E_b]
$$
(2.16)

Avec

$$
[D_D] = \frac{E e^3}{12(1 - v^2)} \begin{bmatrix} 1 & v & 0 \\ v & 1 & 0 \\ 0 & 0 & \frac{1 - v}{2} \end{bmatrix}
$$

 $[D<sub>b</sub>]$ : Matrice de rigidité de flexion

## *Pour le cisaillement*

$$
\{\sigma_f\} = \begin{Bmatrix} \tau_y \\ \tau_x \end{Bmatrix} = \frac{E}{2(1-\nu)} \begin{bmatrix} 1 & 0 \\ 0 & 1 \end{bmatrix} \cdot \begin{Bmatrix} \frac{\partial}{\partial} + \theta_y \\ \frac{\partial}{\partial} + \theta_x \end{Bmatrix} = [D_{\rm s}]. [\varepsilon_{\rm s}]
$$
(2.17)

Avec :

$$
[D_{\rm s}] = \frac{E}{2(1+v)} \begin{bmatrix} 1 & 0 \\ 0 & 1 \end{bmatrix}
$$

 $[D_{s}]$ : Matrice de rigidité de cisaillemen

 $f$  d  $c$  d  $ci$ 

Pour le cas d'une plaque de matériaux composite

*Pour le flexion*

$$
[D_0] = [D] = \begin{bmatrix} D_1 & D_1 & D_1 \\ D_2 & D_2 & D_2 \\ D_6 & D_6 & D_6 \end{bmatrix},
$$

*Pour le cisaillement*

$$
[D_{\rm s}] = [F] = \begin{bmatrix} H_4 & H_4 \\ H_4 & H_5 \end{bmatrix}
$$

Les coefficients  $D_l$  e  $H_k$  s d é d l cha 1

L'énergie de déformation élastique totale sera alors égale à la somme des énergies de flexion et de cisaillement :

$$
W = \frac{1}{2} \int_{V} {\{\varepsilon\}}^{T} {\{\sigma\}} d = \frac{1}{2} \int_{V} {\{\varepsilon_{b}\}}^{T} {\{\sigma_{b}\}} d + \frac{k}{2} \int_{V} {\{\varepsilon_{s}\}}^{T} {\{\sigma_{s}\}} d \qquad (2.18)
$$

Ce coefficient *k* est généralement pris égal à  $\frac{5}{6}$  ce qui correspond à la section d'effort tranchant d'une section rectangulaire. Cela signifie que la théorie de Henkey-Mindlin s'apparente à celle de Timoshenko relative aux poutres avec cisaillement transverse donc :

$$
W = \frac{1}{2} \int_{V} {\{\varepsilon_{b}\}}^T \cdot [L_{b}].{\{\varepsilon_{b}\}} \cdot d \cdot d + \frac{k}{2} \frac{1}{2} \int_{V} {\{\varepsilon_{s}\}}^T \cdot [L_{s}].{\{\varepsilon_{s}\}} \cdot d \cdot d \qquad (2.19)
$$

Soit après intégration sur l'épaisseur :

$$
W = \frac{1}{2} \int_{s} \{\varepsilon_{b}\}^{T} \cdot [D_{b}]. \{\varepsilon_{b}\} \cdot d + \frac{k}{2} \int_{s} \{\varepsilon_{s}\}^{T} \cdot [D_{s}]. \{\varepsilon_{s}\} \cdot d \tag{2.20}
$$

#### **II.4 RELATION ENTRE LES FONCTIONS DES DEPLACEMEN ET LES D.D.L**

Horizontalement, quatre valeurs nodales  $u_1, u_2, u_3e$   $u_4$  de déplacements sont définies d'où l'expression du champ de déplacement correspondant :

$$
u(\xi, \eta) = a_0 + a_1 \xi + a_3 \eta + a_3 \xi \eta = \sum_{i=1}^4 N_i \eta_i
$$
 (2.21)

Il s'agit en fait de l'équation d'un plan. Le champ de déplacement vertical peut être déterminé suivant la même approche en posant que :

$$
v(\xi, \eta) = \sum_{l=1}^{4} N_l \cdot v_l \tag{2.22}
$$

Le déplacement transversal w et les rotations  $\theta_x$  et  $\theta_y$ sont indépendants, on utilise donc les mêmes fonctions d'interpolations [16] :

$$
w = \sum_{j=1}^{n} N_j(\xi, \eta) w_j, \theta_x = \sum_{j=1}^{n} N_j(\xi, \eta) \theta_x, \theta_y = \sum_{j=1}^{n} N_j(\xi, \eta) \theta_y
$$
 (2.23)

Pour chacun des segments de l'élément (figure 2.3), il est possible de définir l'équation d'une droite fonction des valeurs nodales d'où son caractère bilinéaire. Les fonctions d'interpolations  $N_i(\xi, \eta)$  pour quatre nœuds sont données par [10] :

$$
N_1 = \frac{1}{4}(1+\xi)(1+\eta), N_2 = \frac{1}{4}(1-\xi)(1+\eta), N_3 = \frac{1}{4}(1-\xi)(1-\eta), N_4 = \frac{1}{4}(1+\xi)(1-\eta)
$$
 (2.24)

Figure 2.3 : élément quadrilatères

Donc la relations entre les fonctions des déplacements et les degrés de liberté élémentaires sont données par :

$$
\{w\} = \{N_w\}\{q_e\}, \qquad \{\theta_x\} = \{N_{\theta_x}\}\{q_e\}, \qquad \{\theta_y\} = \{N_{\theta_y}\}\{q_e\} \tag{2.25}
$$

Avec :

$$
{N_w} = [N_1 \t N_2 \t N_3 \t N_4 \t N_5 \t N_6 \t N_7 \t N_8 \t N_9 \t N_1 \t N_1 \t N_1 ]
$$
  
\n
$$
{q_e} = [w_1 \t \theta_{x1} \t \theta_{y1} \t w_2 \t \theta_{x2} \t \theta_{y2} \t w_3 \t \theta_{x3} \t \theta_{y3} \t w_4 \t \theta_{x4} \t \theta_{y4}]^T
$$
  
\n
$$
{N_{\theta_x}} = \frac{\partial N_w}{\partial}
$$
  
\n
$$
{N_{\theta_y}} = \frac{\partial N_w}{\partial}
$$

Donc :

$$
\{W\} = \begin{bmatrix} \{N_w\} \\ \{N_{\theta_x}\} \\ \{N_{\theta_y}\} \end{bmatrix} \cdot \{q_e\} = [N] \{q_e\} \tag{2.26}
$$

## **II.5 CALCUL DES MATRICES**  $[\mathbf{B}_b]$  et  $[\mathbf{B}_s]$

## **II.5.1** La matrice  $[\mathbf{B}_b]$

Le champ de déformation est donné par la relation suivante :

$$
\{\varepsilon_{b}\} = \begin{Bmatrix} \varepsilon_{x} \\ \varepsilon_{y} \\ \gamma_{x} \end{Bmatrix} = \begin{Bmatrix} \frac{\partial}{\partial} \\ \frac{\partial}{\partial} \\ \frac{\partial}{\partial} + \frac{\partial}{\partial} \end{Bmatrix} = -z \begin{Bmatrix} \frac{\partial \theta_{x}}{\partial} \\ \frac{\partial \theta_{y}}{\partial} \\ \frac{\partial \theta_{x}}{\partial} + \frac{\partial \theta_{y}}{\partial} \end{Bmatrix}
$$
(2.27)

Donc :

$$
\{\varepsilon_b\} = -z \begin{bmatrix} 0 & \frac{\partial}{\partial t} & 0 \\ 0 & 0 & \frac{\partial}{\partial t} \\ 0 & \frac{\partial}{\partial t} & \frac{\partial}{\partial t} \end{bmatrix} \begin{bmatrix} w \\ x \\ y \end{bmatrix} = -z[\mathcal{Z}_b] \{W\}
$$
 (2.28)

Alors :

$$
\{\varepsilon_b\} = -z[\mathcal{Z}_b][N]\{q_e\} = [B_E]\{q_e\} \tag{2.29}
$$

D'où, par identification:

$$
[B_{b}] = -z \begin{bmatrix} 0 & \frac{\partial}{\partial} & 0 \\ 0 & 0 & \frac{\partial}{\partial} \\ 0 & \frac{\partial}{\partial} & \frac{\partial}{\partial} \\ 0 & \frac{\partial}{\partial} & \frac{\partial}{\partial} \end{bmatrix} \begin{bmatrix} N_{1} & 0 & 0 & N_{2} & 0 & 0 & N_{3} & 0 & 0 & N_{4} & 0 & 0 \\ 0 & N_{1} & 0 & 0 & N_{2} & 0 & 0 & N_{3} & 0 & 0 & N_{4} & 0 \\ 0 & 0 & N_{1} & 0 & 0 & N_{2} & 0 & 0 & N_{3} & 0 & 0 & N_{4} \end{bmatrix} (2.30)
$$

En fin la matrice  $[B_b]$  pour la flexion est :

$$
[B_{\parallel}] = -z \begin{bmatrix} 0 & \frac{\partial N_1}{\partial x} & 0 & 0 & \frac{\partial N_2}{\partial x} & 0 & 0 & \frac{\partial N_3}{\partial x} & 0 & 0 & \frac{\partial N_4}{\partial x} & 0 \\ 0 & 0 & \frac{\partial N_1}{\partial y} & 0 & 0 & \frac{\partial N_2}{\partial y} & 0 & 0 & \frac{\partial N_3}{\partial y} & 0 & 0 & \frac{\partial N_4}{\partial y} \\ 0 & \frac{\partial N_1}{\partial y} & \frac{\partial N_1}{\partial x} & 0 & \frac{\partial N_2}{\partial y} & \frac{\partial N_2}{\partial x} & 0 & \frac{\partial N_3}{\partial y} & \frac{\partial N_3}{\partial x} & 0 & \frac{\partial N_4}{\partial y} & \frac{\partial N_4}{\partial x} \end{bmatrix}
$$
(2.31)

#### **II.5.2** La matrice  $[\mathbf{B}_\mathbf{x}]$

D'après le champ des déformations donné par l'équation (3.33) nous pouvons écrire:

$$
\{\varepsilon_{s}\} = \begin{Bmatrix} - & x + \frac{\partial}{\partial} \\ - & x + \frac{\partial}{\partial} \end{Bmatrix} = \begin{bmatrix} \frac{\partial}{\partial} & -1 & 0 \\ \frac{\partial}{\partial} & 0 & -1 \end{bmatrix} \begin{Bmatrix} W \\ x \\ y \end{Bmatrix} \tag{2.32}
$$

Alors :

$$
\{\varepsilon_{s}\} = [\mathcal{Z}_{s}]\{W\} = [\mathcal{Z}_{s}][N]\{q_{e}\} = [B_{s}]\{q_{e}\}
$$
 (2.33)

D'où, par identification :

$$
[B_s] = \begin{bmatrix} \frac{\partial}{\partial} & -1 & 0 \\ \frac{\partial}{\partial} & 0 & -1 \end{bmatrix} \begin{bmatrix} N_1 & 0 & 0 & N_2 & 0 & 0 & N_3 & 0 & 0 & N_4 & 0 & 0 \\ 0 & N_1 & 0 & 0 & N_2 & 0 & 0 & N_3 & 0 & 0 & N_4 & 0 \\ 0 & 0 & N_1 & 0 & 0 & N_2 & 0 & 0 & N_3 & 0 & 0 & N_4 \end{bmatrix}
$$
 (2.34)

En fin la matrice  $[B_s]$  pour le cisaillement est :

$$
[B_{s}] = \begin{bmatrix} \frac{\partial N_{1}}{\partial x} & -N_{1} & 0 & \frac{\partial N_{2}}{\partial x} & -N_{2} & 0 & \frac{\partial N_{3}}{\partial x} & -N_{3} & 0 & \frac{\partial N_{4}}{\partial x} & -N_{4} & 0 \\ \frac{\partial N_{1}}{\partial y} & 0 & -N_{1} & \frac{\partial N_{2}}{\partial y} & 0 & -N_{2} & \frac{\partial N_{3}}{\partial y} & 0 & -N_{3} & \frac{\partial N_{4}}{\partial y} & 0 & -N_{4} \end{bmatrix} (2.35)
$$

#### **II.6 DETERMINATION DES MATRICES ELEMENTAIRE**

L'étude dynamique ou le calcul des modes propre ainsi que la réponse d'une structure à une excitation donnée (réponse transitoire et harmonique), les matrices de masse et de rigidité sont déterminées par la méthode énergétique (la méthode de l'énergie cinétique pour la matrice masse et celle de l'énergie potentielle pour la matrice de rigidité).

#### **II.6.1 Matrice de raideur élémentaire**

L'énergie potentielle de déformation de la plaque moyennement épaisse a pour expression [11] :

$$
U = \frac{1}{2} \{q_e\}^T \int_{\Omega_e} \int_z [B_h]^T [D_h] [B_h] dz d_{\epsilon} \{q_e\} + \frac{\alpha}{2} \{q_e\}^T \int_{\Omega_e} \int_z [B_s]^T [D_s] [B_s] dz d_{\epsilon} \{q_e\} \quad (2.36)
$$

Et la matrice de la raideur élémentaire :

$$
[K_{\rm e}] = \frac{h^3}{12} \int_{\Omega_{\rm e}} [B_{\rm b}]^{\rm T} [D_{\rm t}] [B_{\rm b}] d_{\rm e} + \alpha h \int_{\Omega_{\rm e}} [B_{\rm s}]^{\rm T} [D_{\rm s}] [B_{\rm s}] d_{\rm e}
$$
 (2.37)

Ou après un changement des variables [13] [18] :

$$
[\mathbf{K}_{\mathbf{E}}] = \frac{h^3}{12} \int_{-1}^{1} \int_{-1}^{1} [\mathbf{B}_{\mathbf{E}}]^{\mathrm{T}} [\mathbf{D}_{\mathbf{E}}] [\mathbf{B}_{\mathbf{B}}] |J| d \ d + \alpha h \int_{-1}^{1} \int_{-1}^{1} [\mathbf{B}_{\mathbf{S}}]^{\mathrm{T}} [\mathbf{D}_{\mathbf{S}}] [\mathbf{B}_{\mathbf{S}}] |J| d \ d \tag{2.38}
$$

Avec :

$$
dxdy = |J|d d
$$

|**J** est le déterminant de la matrice jacobienne :  $[J( , )]$  [10]

## *La matrice de rigidité [ ] est obtenue alors par intégration numérique de type Gauss*.

## **II.6.2 Matrice masse élémentaire**

L'énergie cinétique de la plaque moyennement épaisse a pour expression [11] :

$$
T = \frac{1}{2} \int_{\Omega_e} \rho \left[ h w^2 + \frac{h^3}{12} \theta_x^2 + \frac{h^3}{12} \theta_y^2 \right] d\Omega_e
$$
 (2.39)

qui peut être réécrite sous la forme

$$
T = \frac{1}{2} \int_{\Omega_e} \rho \begin{Bmatrix} w \\ x \\ y \end{Bmatrix}^T \begin{bmatrix} h & 0 & 0 \\ 0 & \frac{h^3}{12} & 0 \\ 0 & 0 & \frac{h^3}{12} \end{bmatrix} \begin{Bmatrix} w \\ x \\ y \end{Bmatrix} d\Omega_e = \frac{1}{2} \int_{\Omega_e} \rho \{w\}^T [H] \{w\} d\Omega_e \qquad (2.40)
$$

Sous la forme discrétisée, cette dernière devient :

$$
T = \frac{1}{2} \int_{\Omega_{\epsilon}} \left( [N] \{q_{\epsilon}\} \right)^{T} [H] [N] \{q_{\epsilon}\} d\Omega_{\epsilon} \tag{2.41}
$$

$$
T = \frac{1}{2} \{q_e\}^T \left( \int_{\Omega_e} [N]^T [H][N] d\Omega_e \right) \{q_e\} = \frac{1}{2} \{q_e\}^T [M_e] \{q_e\} \tag{2.42}
$$

La matrice de masse élémentaire est obtenue par identification :

$$
[M_e] = \rho \int_{\Omega_e} [N]^T [H][N] d_e \tag{2.43}
$$

Ou, après le changement de variables :

$$
[M_{\rm e}] = \rho \int_{-1}^{1} \int_{-1}^{1} [N(\ ,\ )]^{\rm T}[H][N(\ ,\ )]\ |J|d\ d \qquad (2.44)
$$

#### **II.7 CALCUL DES MODES ET DES FREQUENCE PROPRE**

Les systèmes mécaniques sont toujours dissipatifs : les modes propres de vibration physiques sont des vecteurs complexes au sens algébrique et les fréquences propres associées sont des nombres complexes, alors que les modes propres calculés par les programmes d'analyse modale traditionnels sont des vecteurs réels au sens algébrique et les fréquences associées sont des nombres n réels. On les appelle modes propres réels bien qu'ils n'aient de réel que leur forme mathématique. Les divers amortissements, généralement mal connus, sont souvent très faibles : beaucoup de structures sont faiblement dissipatives. Dans ce cas, les modes propres réels sont peu différents des modes propres physiques. C'est pour cette raison que l'équation des vibrations libres pour les structures non amorties est utilisée en analyse modale. Le vecteur des déplacements q est une fonction du temps et de l'espace. On cherche une solution de la forme

La formulation globale du problème consiste à obtenir des équations du mouvement à partir des expressions des énergies cinétique et potentielles en fonction des vitesses et déplacements au nœud de la structure

Soit  $\{q\}_{g}^{T}$ : Le vecteur ligne des déplacements aux nœuds de la structure à N nœud

$$
\{q\}_{\mathcal{Y}}^T = \{q_1, q_2, q_3 \dots \dots \dots \dots q_N\}
$$
 (2.45)

$$
\frac{d}{d}\left(\frac{\partial}{\partial q_i}\right) - \frac{\partial}{\partial q_i} + \frac{\partial}{\partial q_i} = 0 \qquad i = 1, 2, 3 \dots, N \qquad (2.46)
$$

Avec :

$$
T = \frac{1}{2} \{q\}_{g}^{T}[M]_{g} \{q\}_{g}
$$

$$
U = \frac{1}{2} \{q\}_{g}^{T}[K]_{g} \{q\}_{g}
$$

Où  $[M]_g$  et  $[K]_g$  sont les matrices masse et rigidité de la structure global, obtenue par assemblage des matrices élémentaires.

L'équation de vibrations libres avec amortissement négligé est donnée sous forme matricielle par la relation suivante :

$$
[M]_g\{q\} + [K]_g\{q\} = \{0\}
$$
 (2.47)

Après introduction des conditions aux limités (plaque encastrée - libre), le système d'équations ci-dessus est conduit à la résolution d'un problème aux valeurs propres permettant d'avoir les fréquences et les modes correspondants de cette structure

Pour le problème de vibration libre on a :

$$
\{q\} = \{q_0\}e^{\mathrm{i}t} \tag{2.48}
$$

$$
\{q\} = \{q\}\omega^2 \tag{2.49}
$$

 $O\hat{u}$   $\omega$  la pulsation propre de la structure.

D'où l'équation devient :

$$
([K]_y - \omega^2 [M]_y)(q) = 0 \tag{2.50}
$$

La résolution de l'équation (Lagrange) donne les modes et les fréquences propres de la structure, donc on peut dire que l'analyse dynamique des structures peut se ramener à la résolution d'un système d'équations différentielles de second ordre.

Dans le cas de structure faiblement amortie on ramène le cas à l'étude des oscillations libre, c'est-à-dire la résolution aux valeurs propres générales

$$
[K]_g\{q\} = \omega^2 [M]_g\{q\} \tag{2.51}
$$

L'analyse du comportement dynamique des plaques stratifiées par la M.E.F. consiste à développer les équations d'équilibre à partir des formulations énergétiques et de déterminer par la suite les déplacement aux nœuds suivant les différents degrés de liberté, cette analyse permette de donné des fréquences et modes propres de la plaque qui on introduire dans le chapitre suivant.

# **PHENOMENE AEROELASTIQUE**

L'aéroélasticité peut se définir comme l'étude du comportement élastique des structures dont les mouvements au sein de l'écoulement génèrent des efforts induits. Cette thématique regroupe alors trois disciplines [12]:

- L'aérodynamique afin de prédire les forces s'exerçant sur la structure
- L'élasticité afin de déterminer la déformée de la structure (déplacements et déformations)
- La dynamique des structures afin de connaître les matrices d'inertie et la situation modale (modes propres, fréquences propres) et éventuellement les forces d'inertie (pour les mouvements non uniformément accélérés)

L'aile vibrant sinusoïdalement dans un écoulement à vitesse V autour d'une position d'équilibre se voit soumise aux forces :

- Stationnaires (portance et trainée)
- Instationnaires dépendant de la fréquence et de l'amplitude du mouvement.

Dans ce rapport, deux phénomènes majeurs seront étudiées :

- les phénomènes statiques : la structure se déforme suite aux forces aérodynamiques s'exerçant sur elle-même.
- les phénomènes dynamiques : le fluide fournit de l'énergie à la structure, ce qui peut se traduit par une amplification des mouvements d'oscillations et une rupture du système si les contraintes maximales sont dépassées. Ce phénomène s'appelle le flottement.

## **III.1 CLASSIFICATION DES PROBLEMES AEROELASTIQUES**

Les phénomènes aéroélastiques résultent de l'interaction entre différents types de force [19] :

- Les forces élastiques, d'origine structurale.
- Les forces d'inertie, d'origine structurale également.
- Les forces aérodynamiques, induites par les déformations (stationnaires ou oscillatoires) de la structure d'une part et résultant de perturbations extérieures (manœuvres, turbulence atmosphérique, rafales,…) d'autre part.

Les problèmes aéroélastiques n'existeraient pas si la structure de l'avion restait parfaitement rigide lorsqu'elle est soumise à un écoulement d'aire. Les structures d'avions sont toutefois toujours plus ou moins flexibles, et cette flexibilité est la cause fondamentale des divers types de phénomènes aéroélastiques que l'on peut observer

Les effets inertiels peuvent également jouer un rôle très important, et on différenciera donc :

- L'aéroélasticité dynamique, impliquant l'ensemble des trois forces
- L'aéroélasticité statique, impliquant uniquement les forces élastiques et aérodynamiques

Il est classique de répertoire les divers phénomènes aéroélastiques selon le triangle des forces de COLLAR (figure 3.1). Les trois types de force résultant du mouvement (élastique, aérodynamique et d'inertie) sont représentés par les trois sommets du triangle.

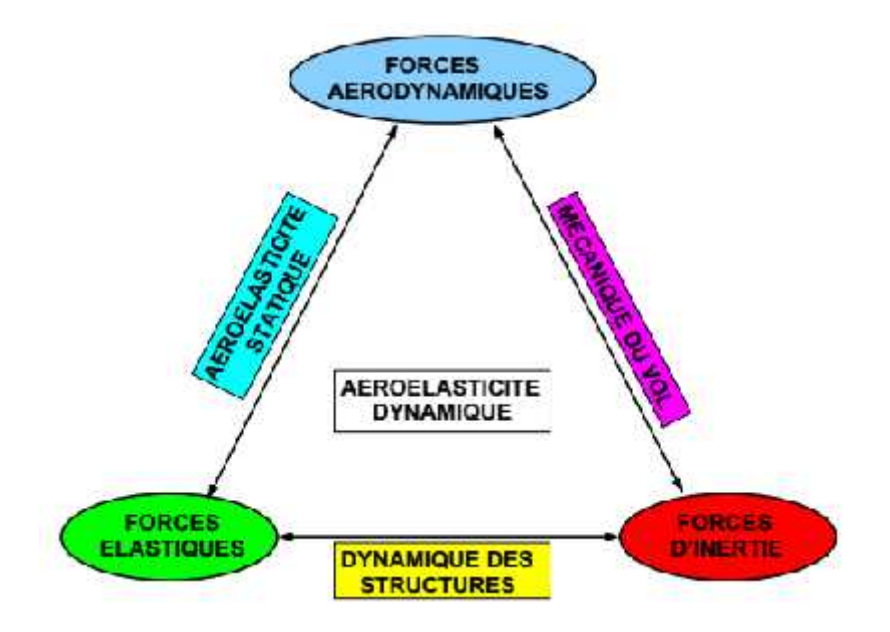

Figure (3.1) triangle aéroélastique de COLLAR [15]

#### **III.2 LES PHENOMENES D'AEROELASTICITE STATIQUE**

Lorsqu'un avion vole en croisière, l'avion (en particulier les ailes) se déforme sous l'effet des forces aérodynamiques. Au terme d'un transitoire et sous certaines conditions, les ailes adoptent une forme finale qui n'évoluent plus pendant la croisière, d'où le nom de phénomène d'aéroélasticité statique. La forme de l'avion revêt d'une importante capitale lors de la phase de conception (stabilité de vol, performances, . . .) et la prise en compte de tout phénomène pouvant la modifier s'avère donc indispensable. Les phénomènes aéroélastiques statiques sont donc importants d'un point de vue industriel [21].

Les phénomènes d'aéroélasticité statiques peuvent également causer l'endommagement et la rupture du système. Tout d'abord, si les déformations imposées génèrent des contraintes structurelles supérieures à celles acceptées par la structure, le système se déformera de manière irréversible (déformation plastique) ou se rompra. Ensuite, la modification de la forme de l'avion peut modifier la position du foyer aérodynamique de l'avion et donc perturber l'équilibre et la stabilité de l'avion (modification de la marge statique) : il est donc important de connaître la forme de l'avion en vol. Enfin, un phénomène d'aéroélasticité statique peut diverger : il s'agit alors d'une divergence statique. Dans ce cas, la position d'équilibre entre le fluide et la structure est instable : les efforts génèrent des déformations qui modifient la forme de l'avion, cette nouvelle forme provoque des efforts plus importants qui régénèrent des déformations plus grandes, le mouvement de torsion des ailes avait divergé et causé leur destruction.

## **III.3 LES PHENOMENES D'AEROELASTICITE DYNAMIQUE**

Les phénomènes d'aéroélasticité dynamique sont des phénomènes qui évoluent au cours du temps. Il convient d'en distinguer deux familles [22] :

- les phénomènes auto-entretenus tels que le flottement : le système se met en mouvement suite à une perturbation.
- les phénomènes forcés : des efforts extérieurs s'appliquent sur le système, ces phénomènes se déclenchent pour des systèmes au sein d'un fluide en mouvement et subissant des efforts extérieurs. A titre d'exemple, les aubes de turbomachines croisant les sillages amont d'autres pâles sont dans cette configuration ainsi que les avions dont les gouvernes subissent des oscillations forcées. De manière générale, tout système soumis à de la turbulence se retrouve dans cette configuration.

 *Dans le cadre de l'aéroélasticité dynamique, on s'intéressera plus particulièrement aux phénomènes de flottement.*

## **III.4 LE FLOTTEMENT**

Le flottement est le phénomène aéroélastique le plus connu car il est présent dans de nombreux domaines tels que dans le domaine de l'aéronautique par flottement des ailes d'avion. C'est parmi les problèmes qui risquent un avion en vol de le rencontrer. Il s'agit d'oscillations du système provoquées par le fluide qui la parcourt. Ce phénomène implique les forces aérodynamiques, l'élasticité de la structure (déformation) et la dynamique des structures (mouvement du système). Ces oscillations sont auto-entretenues et s'amplifient puisque le fluide en mouvement est susceptible de fournir de l'énergie à la structure en quantité infinie [22].

Le mouvement du système s'oriente alors vers deux issues possibles :

- les oscillations augmentent jusqu'à la rupture du système.

- les vibrations tendent vers un cycle d'oscillations limite où le mouvement de la structure devient périodique. Lorsque les oscillations deviennent importantes, les ondes de choc créées et le décollement de la couche limite tendent à stabiliser l'amplification : le cycle limite est ainsi atteint, même si les oscillations limites générées sont faibles, ce phénomène reste problématique puisque :

cela peut gêner le confort des passagers.

- L'avion peut devenir impossible à piloter (lisibilité des instruments, manipulation des commandes).

- Les oscillations limites peuvent entraîner une fatigue prématurée de la structure.

- Pour une fréquence du cycle limite élevé, des nuisances sonores peuvent apparaître.

Le problème du phénomène flottement peut se résumer en deux problèmes, dynamique et aérodynamique :

- La première considération est d'entrainer le mouvement afin d'avoir une nature vibratoire continue par les différents forces et l'effet d'amortissement internes. Ce problème peut s'associer à un seul pour décrire l'équation de mouvement du système.
- La seconde considération c'est de déterminer la nature des forces aérodynamiques afin de maintenir l'équilibre de la structure.

#### **III.4.1 LES TYPES DE FLOTTEMENT**

*Flottement à fréquence nulle* **:** c'est un problème de stabilité statique ou les effets sont négligeables. Il est appelé aussi phénomène de divergence

*Flottement de panneau* **:** c'est un problème qui apparait en écoulement supersonique ou l'interaction des forces aérodynamiques instationnaire avec la vibration d'un panneau dans le sens normal à sa surface peut entrainer la perforation de la structure.

*Flottement de décrochage* **:** ce phénomène se produit à grand angle d'attaque, il est la conséquence de l'interaction entre la torsion de l'aile et le découlement de l'écoulement.

*Flottement des modes couplés* **:** ce type de flottement est le plus fréquent sur les structures d'avions, dans lesquelles les fréquences des oscillations de deux ou plusieurs modes convergent vers une même valeur qui provoque l'instabilité de la structure.

#### **III.5 LES TYPES D'AMORTISSEMENT**

#### **III.5.1 L'amortissement structural [12] :**

Il a pour origine l'hystérésis du matériau et le frottement au niveau des joints et de connexions entre les différents composants de la structure d'avions.

Analyser l'amortissement d'un assemblage structural n'est pas une tâche facile, il est important de considérer, non seulement les matériaux constituant la structure, mais également la façon dont cette structure est assemblée.

En plus de cela, le phénomène de fatigue des matériaux est à prendre en considération. C'est pourquoi souvent on ne cherche pas à calculer l'amortissement structural. Il est quelque fois supposé négligeable ou bien estimé expérimentalement.

Dans ce cas, l'hypothèse de basile est souvent envisage. Elle considère que seuls les termes de la diagonale de la matrice amortissement structural [ ] sont prépondérants.

#### **III.5.2 L'amortissement aérodynamique :**

Pour le définir, considérons un profil d'aile placé dans un écoulement uniforme horizontal avec une incidence i(t).

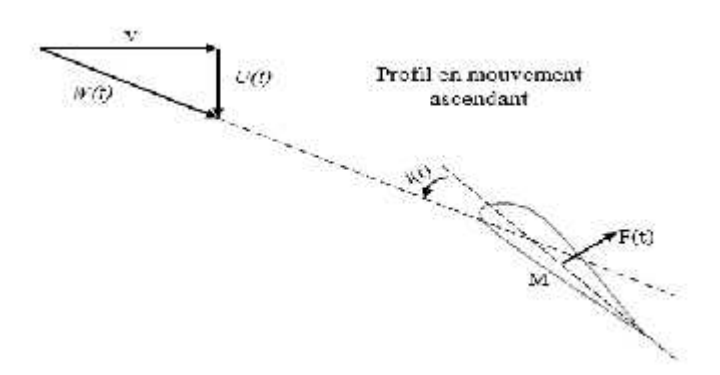

Figure (3.2) Etat d'un profil à un instant t [14].

La force aérodynamique qui s'exerce en un point M<sub>1</sub> du profil est verticale et est en fonction de l'angle d'incidence.

Pour la simplicité du raisonnement, nous considérons le profil animé d'un mouvement vibratoire vertical et nous faisons l'hypothèse que chaque position de profile est en état d'équilibre (hypothèse quasi-stationnarité) ; nous voyons qu'à chaque instant t, le profil a une vitesse instantané *U(t)* et soumis à la force aérodynamique *F(t)* perpendiculairement à la vitesse *W(t)* de l'écoulement relatif par rapport au profil.

Il apparait ainsi que dans le domaine ou la force aérodynamique est une fonction croissante de l'angle d'incidence, lorsque dans son mouvement le profil monte, sa vitesse instantanée se retranche de la vitesse de l'écoulement uniforme pour donner une vitesse relative *W* dont la direction fait avec la corde du profil un angle  $i(t)$  inférieure à l'incidence initiale et qui par conséquent diminue la force aérodynamique et s'oppose au mouvement.

De même lorsque le profil descende, la vitesse *W* fait avec la corde du profil un angle i(t) supérieur à l'incidence initiale, ce qui augmente la force aérodynamique et s'oppose ou mouvement.

Ainsi, lorsque le profil vibre, la force aérodynamique quasi stationnaire tend à le ramener au repos. Ce phénomène reste encore vrai pour les forces aérodynamiques réellement instationnaires agissant sur un profil en mouvement vibratoire quelconque.

C'est ce qui est conventionnellement appelé : amortissement aérodynamique.

Dans les équations du flottement, la partie imaginaire de la matrice des coefficients d'influence aérodynamiques représente la contribution de l'écoulement dans l'amortissement du mouvement vibratoire.

## **III.6 AERODYNAMIQUE STATIONNAIRE**

#### **III.6.1 Hypothèses :**

Pour établir les équations des forces aérodynamiques instationnaires, des hypothèses sont adoptées. Elles sont relatives à l'écoulement de l'air d'une part, au mouvement du profil et à sa forme d'autre part. Ce sont les suivant [13]:

**1.** La voilure est plongée dans un écoulement qui, à l'infini amont, est défini par une vitesse V (suivant OX) et un nombre de mach.

**2.** Le profil subit des oscillations harmoniques.

**3.** Les variations de la vitesse de l'air au voisinage de la voilure sont suffisamment faibles devant V pour que la théorie des petites perturbations soit applicable.

**4.** L'écoulement est supposé irrotationnel, il existe donc des potentiels de vitesse et d'accélération.

**5.** L'air est considéré comme gaz parfait.

**6.** L'écoulement est isentropique.

#### **III.6.2 Conséquences directes des hypothèses :**

Des conséquences directes découlent des hypothèses prises dont, les suivant [13] :

**1.** La théorie des petites perturbations permet dé linéariser les équations régissant l'écoulement de l'air et donc, tel que le montre la figure (), de séparer le problème :

- Un problème d'épaisseur déterminé par la loi d'épaisseur du profil.
- Un problème portant déterminé par la forme du squelette du profil. Seul ce problème nous concerne.

**2.** La théorie des petites perturbations permet également de séparer le problème portant en un problème stationnaire et un problème instationnaire.

Pour l'étude du flottement qui ne concerne que les mouvements autour d'une position moyenne, l'étude peut se limiter au calcul de la partie instationnaire qui est indépendante de la partie stationnaire.

Dans ces condition, les potentielles de vitesse et d'accélération ne dépendent plus de la cambrure de la voilure mais seulement de sa forme en plan, c'est-à-dire la projection de la voilure sur le plan XOY.

#### **III.7 AERODYNAMIQUE INSTATIONNAIRE**

Les hypothèses et les simplifications adoptées pour établir les équations des forces instationnaires sont relatives à l'écoulement de l'aire d'une parte, et au mouvement du profile et à sa forme d'autre part [21].

#### *En ce qui concerne l'écoulement*

Il est admis que :

- Le fluide est non visqueux quoi que répondant à la condition de Kutta Joukowsky (vitesse finie au bord de fuite).
- La linéarisation de l'écoulement est acceptée bien qu'en certains points du profile, les vitesses dépassent de 20% la vitesse infini.
- L'écoulement est irrationnel donc à potentiel de vitesse et d'accélération.

## *En ce qui concerne le profile*

Il est supposé que ses déplacements sont assez faible pour que ce dernier puisse servir de système de référence au champ aérodynamique, que l'angle d'attaque est assez petit pour qu'il n'y ait pas de décollement, et que le profile est une plaque plane moyennement épaisse. Il est supposé que le profile subit des oscillations harmoniques de pulsation  $\omega$ .

## **III.8 EQUATIONS AERODYNAMIQUE INSTATIONNAIRE**

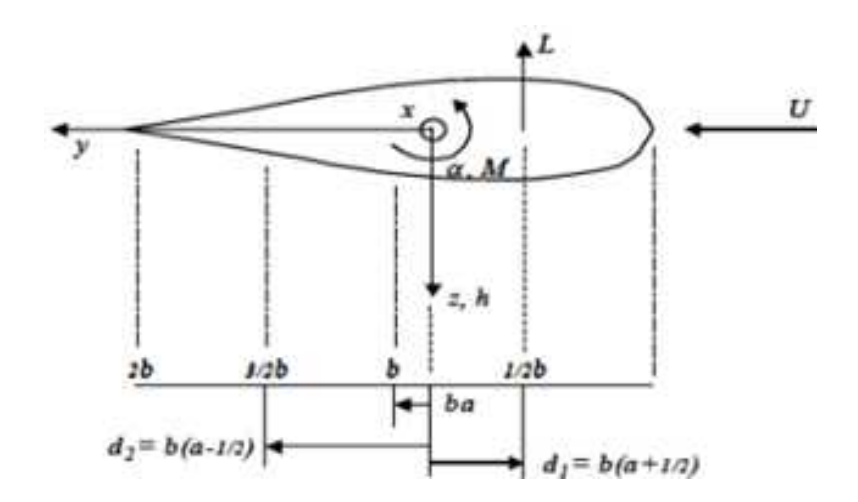

Figure (3.3) Modèle aéroélastique bidimensionnel [15].

Considérons un profil aérodynamique bidimensionnel symétrique ( $C m_0 = 0$ ), de la corde c avec l'axes élastique placé à la distance  $\mathbf c$  à l'arrière de la demi-corde suivant les indications du schéma ci-dessus avec :

Position de l'axe élastique :

$$
e = a = \frac{a}{2} \tag{3.1}
$$

Avec :  $b = \frac{a}{2}$ 

Le profil aérodynamique subit un mouvement harmonique oscillant, avec Bord d'attaque vers le haut :

$$
w = w_0 e^{lt} \tag{3.2}
$$

$$
\theta = \theta_0 e^{it} \tag{3.3}
$$

L'étude de l'écoulement de l'air autour d'une section d'aile d'avion dans a montré qu'il peut se décomposer en une partie non-circulaire quand l'écoulement est parallèle à la structure et une partie circulaire qui tient compte de la discontinuité de l'écoulement au bord de fuite de l'aile (apparition des tourbillons)

#### **III.8.1 Equation des forces aérodynamiques**

La partie non-circulaire des forces aérodynamiques  $L e$  M représentant les effets d'inertie et d'amortissement virtuels s'écrit :

$$
L_N = \rho \frac{\epsilon^2}{4} \left[ \ddot{w} + V \dot{\theta} + e \ddot{\theta} \right]
$$
 (3.4)

$$
M_N = \tilde{\rho} \left[ V \dot{w} + e \ddot{w} + V^2 \theta - \frac{\epsilon^2}{4} \left( \frac{1}{8} + a^2 \right) \ddot{\theta} \right] \tag{3.5}
$$

La partie circulaire des forces aérodynamiques  $L \cdot e \cdot M$  est plus complexe parce que la circulation est considérée dans une borne infinie (application de la condition de Kutta) et s'écrit :

$$
L_{\mathbb{C}} = 2\tilde{\rho} \left[ \frac{c}{2} V \left( k \right) \left[ \dot{w} + V + \frac{c}{2} \left( \frac{1}{2} - a \right) \dot{\theta} \right] \right] \tag{3.6}
$$

$$
M_{\mathcal{L}} = 2\bar{\rho} \quad \frac{\epsilon^2}{4} \left( a + \frac{1}{2} \right) \left[ \mathcal{C}(k) - \frac{1}{2} \right] \left[ V + \dot{w} + \frac{\epsilon}{2} \left( \frac{1}{8} + a^2 \right) \dot{\theta} \right] \tag{3.7}
$$

Où les C(k) sont les fonctions de Theodorsen (annexe c) qui expriment les changements d'amplitude et de phase des forces aérodynamiques instationnaires en fonction de la fréquence réduite  $k = \frac{\omega c}{2}$  où est la fréquence d'oscillation de l'aile tell que [18] :

$$
\mathcal{C}(\mathbf{k}) = \mathcal{F}(\mathbf{k}) + \mathbf{i}(\mathbf{k}) \tag{3.8}
$$

Les forces aérodynamiques s'écrivent donc :

La portance totale sur le profil :

$$
L = L_N + L_U \tag{3.9}
$$

$$
M = M_N + M_{\rm C} \tag{3.10}
$$

La solution classique pour la portance et le moment autour de l'axe élastique peut être :

$$
L = \pi b^2 \left[ \ddot{w} + V \dot{\theta} - b \ddot{\theta} \right] + 2\pi \qquad (k) \left[ \dot{w} + V \dot{\theta} + b \left( \frac{1}{2} - a \right) \dot{\theta} \right] \tag{3.11}
$$

$$
M = \pi \ b^{2} \left[ b \ \dot{w} - V \ \left( \frac{1}{2} - a \right) \ddot{\theta} - b^{2} \left( \frac{1}{8} + a^{2} \right) \ddot{\theta} \right] + 2 \ddot{\pi} \quad b^{2} \left( a + \frac{1}{2} \right) C(k) \left[ \dot{w} + V + b \left( \frac{1}{2} - a \right) \dot{\theta} \right] (3.12)
$$

La dérivation de ces deux équations décrit la façon dont la portance aérodynamique et le moment varient avec la fréquence réduite.

L'approximation de l'aérodynamique quasi-stationnaire permet de simplifier ces expressions en :

- Fixant les fonctions de Theodersen  $C(k)$  à l'unité pour des faibles fréquences d'oscillation  $\hbar$
- Eliminant les termes en  $\ddot{h}$  et  $\ddot{a}$

La forme complexe de la fonction de Theodorsen :

$$
L = \{\pi \, b^2[-\omega^{2w_c} + i\epsilon \, \theta_0 + \omega^2 b \, \theta_0] + 2\pi \, (F + it) \left[ i\omega_0 + V\theta_0 + i\epsilon \, \left(\frac{1}{2} - a\right) \theta_0 \right] \} e^{ti}
$$
\n
$$
M = \{\pi \, b^2 \left[ -\omega^2 b \, w_0 - i\epsilon \, \left(\frac{1}{2} - a\right) \theta_0 + b^2 \omega^2 \left(\frac{1}{\epsilon} + a^2\right) \theta_0 \right] + 2\pi \, b^2 \left( a + \frac{1}{2} \right) (F + it) \left[ i\omega_0 + V\theta_0 + i\epsilon \, \left(\frac{1}{2} - a\right) \theta_0 \right] \} e^{ti}
$$
\n
$$
(3.14)
$$

Ces équations peuvent alors être écrites sous la forme harmonique suivante :

$$
L = [\rho V^2 b (L_W + i l L_W) \frac{w_0}{b} + (L_\theta + i l L_\theta)] e^{i\lambda} \tag{3.15}
$$

$$
M = [\rho V^2 b (M_W + i i M_W) \frac{w_0}{b} + (M_6 + i i M_6)] e^{i\lambda}
$$
 (3.16)

Avec

$$
L_{w} = 2\pi \left( -\frac{k^{2}}{2} - G \right), \quad L_{w} = 2\pi \ , \quad L_{\theta} = 2\pi \left[ \frac{k^{2}a}{2} + F - G \left( \frac{1}{2} - a \right) \right], \quad L_{\theta} = 2\pi \left[ \frac{1}{2} + F \left( \frac{1}{2} - a \right) + \frac{G}{k} \right]
$$

$$
M_{w} = 2\pi \left[ -\frac{k^{2}a}{2} - k \left( a + \frac{1}{2} \right) G \right], \quad M_{w} = 2\pi \left( a + \frac{1}{2} \right) F
$$

$$
M_6 = 2\pi \left[ \frac{k^2}{2} \left( \frac{1}{8} + a^2 \right) + F\left( a + \frac{1}{2} \right) - k \left( a + \frac{1}{2} \right) \left( \frac{1}{2} - a \right) \right]
$$
  

$$
M_6 = 2\pi \left[ -\frac{k}{2} \left( \frac{1}{2} - a \right) + k \left( a + \frac{1}{2} \right) \left( \frac{1}{2} - a \right) - \frac{6}{k} \left( a + \frac{1}{2} \right) \right]
$$

Les valeurs quasi-stationnaires des dérivés aérodynamiques ( $k \rightarrow 0$ ,  $F \rightarrow 1$ ,  $G \rightarrow 0$ ) peuvent etre trouvées :

$$
L_{w} = 0, \quad L_{w} = 2\pi, \quad L_{\theta} = 2\pi, \quad kL_{\theta} = 0
$$

$$
M_{w} = 0, \quad M_{w} = 2\pi \left(a + \frac{1}{2}\right), \quad M_{\theta} = 2\pi \left(a + \frac{1}{2}\right) \quad kM_{\theta} = 0
$$

## **III.8.2 Matrice amortissement et rigidité aérodynamiques**

$$
k=\frac{\omega}{V}\,,\quad w=w_0e^{it}\quad,\quad \dot w=\dot u\ w_0e^{it}\quad,\quad \theta=\theta_0e^{it}\quad,\quad \dot \theta=\dot u\ \theta_0e^{it}
$$

La substitution de ces expressions dans les équations de portance et de moment donne :

$$
\int L = \rho V^2 \left( L_W w + L_W \frac{b \dot{w}}{V} + L_6 b + L_6 \frac{b^2 \theta}{V} \right) \tag{3.17}
$$

$$
\left(M = \rho V^2 \left(M_w w + M_w \frac{b w}{V} + M_6 b^2 \theta + M_6 \frac{b^3 \theta}{V}\right)\right) \tag{3.18}
$$

Sous la forme matricielle :

$$
\begin{Bmatrix} L \\ M \end{Bmatrix} = \rho \begin{bmatrix} bL_w & b^2 L_\theta \\ b^2 M_w & b^3 M_\theta \end{bmatrix} \begin{Bmatrix} w \\ \theta \end{Bmatrix} + \rho V^2 \begin{bmatrix} L_w & L_\theta \\ b M_w & b^2 M_\theta \end{bmatrix} \begin{Bmatrix} w \\ \theta \end{Bmatrix}
$$
 (3.19)

$$
\begin{Bmatrix} L \\ M \end{Bmatrix} = p \quad [\mathbf{B}] \begin{Bmatrix} W \\ \theta \end{Bmatrix} + \rho V^2 [\mathbf{C}] \begin{Bmatrix} W \\ \theta \end{Bmatrix} \tag{3.20}
$$

Avec : [B] : matrice dissipation aérodynamique.

[C] : matrice rigidité aérodynamique.

#### **III.9 EQUATIONS AEROELASTIQUE**

L'avion peut être considéré comme un ensemble de masse ponctuelle reliée entre elles par des forces internes et soumises à des forces externe.

Les équations du mouvement vibratoires aéroélectriques sont de la forme :

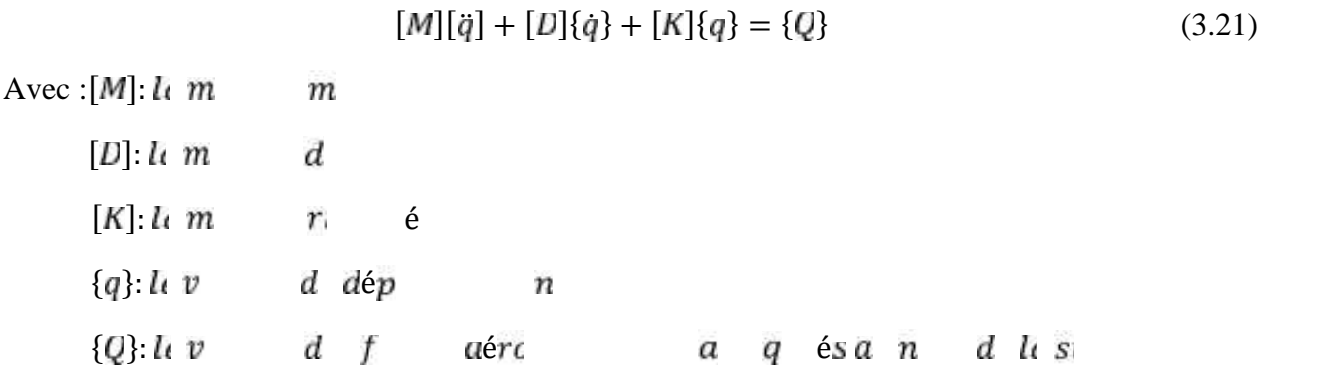

Pour une bonne approximation des déplacements nodaux de la structure modélisée par la méthode des éléments finis devra présenter un maillage très fin. Il en résulte un système d'équation de grande dimension dont les inconvénients sont évidents. Ces pourquoi, nous devrons réduire artificiellement la taille du système élastique en utilisant le principe du la superposition modale.

#### **III.9.1 La méthode de superposions modale [8]**

Tout mouvement vibratoire général d'un système élastique, ayant des déformations à partir d'une configuration d'équilibre, peut être exprimé comme une combinaison linéaire de différents modes naturels. Ceci est le principe de la superposition modale dont le but fondamentale est de créée un nouvel ensemble d'équations découplées.

Dans le cas spécifique du phénomène de flottement cet avantage ne peut être exploite car la transformation du problème en un ensemble de système découplée, à un degré de liberté ne peut être facilement appliqué à cause de la présence de la matrice aérodynamique. Cependant, nous bénéficierons du fait que nous artificiellement la taille du système et ainsi le nombre d'équation à résoudre.

D'après le principe du la superposition modale Le champ des déplacements transverses de la structure est donné par :

$$
\{q(z,t)\} = \sum_{i=1}^{p} \{\phi(z)\}_m \{p_i(t)\} \tag{3.22}
$$

Nous définissons ainsi une approximation des déplacements en séparent les variable d'espace et de temps.

L'équation (3.22) peut s'écrire sous la forme matricielle :

$$
\begin{Bmatrix} q_1 \\ q_2 \\ q_p \end{Bmatrix} = \begin{bmatrix} \phi_1 \\ \phi_2 \\ \phi_p \end{bmatrix}_{m1} \quad \begin{Bmatrix} \phi_1 \\ \phi_2 \\ \phi_p \end{Bmatrix}_{m2} \quad \begin{Bmatrix} \phi_1 \\ \phi_2 \\ \phi_p \end{Bmatrix}_{m} \quad \begin{Bmatrix} p_1 \\ p_2 \\ p_p \end{Bmatrix}_{m} \quad \begin{Bmatrix} p_1 \\ p_2 \\ p_p \end{Bmatrix}
$$
(3. 23)

Ou plus simplement

$$
\{q\} = [\phi].\{p\} \tag{3.24}
$$

Avec :  $[\emptyset]$ :  $\mu$  m  $\overline{m}$ 

#### **III.9.2 Représentation modale**

L'introduction des expressions des énergies cinétique, potentiel et dissipation s'écrites dans la base des coordonnées généralisés dans l'équation de Lagrange nous conduit

$$
[\mu]{\{p\}} + [\beta]{p} + [\gamma]{p} = {\{Q(p, p)\}}
$$
\n(3.25)

Cette équation dans lequel  $\{Q(p, p)\}$  représente la formulation générale des vibrations aéroélastique qui se produit sur une structure d'avion en déplacement dans un écoulement qui s'appelle : vecteur des forces aérodynamiques généralisées.

Le vecteur propre  $\{\phi\}$  peuvent être normalisés par rapport à la matrice masse donnant lieu à une nouvelle forme de l'équations

$$
[I]{\{p\}} + [µ^{-1}][B]{p} + [w_n^2]{p} = [µ^{-1}]{Q(p,p)}
$$
\n(3.26)

## **III.9.3 La fréquence réduite [16]**

La fréquence réduite *k* consiste un paramètre très important puisque 'il va conditionner le mode opératoire pour l'étude des d'interaction fluide-structure en présence d'écoulement. Ce nombre est défini comme le rapport de deux durées liées au système étudié :

- La première est le temps de balayage de la structure par une particule fluide.
- La seconde est la période de vibration propre de la structure.

Une fois les équation du flottement établies, et le vecteur des forces aérodynamiques généralisées déterminé, le problème est de caractériser ce phénomène, autrement dit de déterminer :

- L'évolution des fréquences et des amortissements en fonction de la vitesse de vol et de l'altitude.

La vitesse à laquelle se produisent des oscillations auto-entretenues qu'on appelle également : vitesse critique de flottement.

#### *La formulation de l'équation de flottement :*

$$
[I]{\{p\}} + [p]{\{p\}} + [w_n^2]{\{p\}} = \rho_a V^2 b ([C]{p} + [B]{p})
$$
\n(3.27)

Avec :

 $[B]e$   $[C]$   $S$   $r \in$   $\begin{array}{ccc} \n1 & m & d & d & e & d & r \n\end{array}$   $\begin{array}{ccc} \n2 & d & e & d & r & e & u & e & c \n\end{array}$ 

#### **III.9.4 Méthode de calcul de flottement : la méthode 'p-k'**

La méthode p-k est une méthode d'amortissement proportionnel  $p - k$  démontré par HASSIG se rapproche mieux de la vraie solution d'amortissement des modes amortis légèrement inférieur en incorporant l'amortissement proportionnel, et elle se compare précisément à la charge transitoire générale à petites déviations. L'équation aéroélastique doit d'abord être réduite à une équation du premier ordre en tenant compte de l'équation triviale :

$$
[I]{\hat{p}} - [I]{\hat{p}} = \{0\} \tag{3.28}
$$

Combiné avec l'équation (3.28) en partitionné ou l'état de l'espace donne la formulation

$$
\begin{bmatrix} [I] & 0 \\ 0 & [\mu] \end{bmatrix} \begin{Bmatrix} P \\ P \end{Bmatrix} - \begin{bmatrix} 0 & [I] \\ -(\rho_u V^2[G] + [\gamma]) & -(\rho_u V[B] + [D]) \end{bmatrix} \begin{Bmatrix} P \\ P \end{Bmatrix} = \begin{Bmatrix} 0 \\ 0 \end{Bmatrix}
$$
(3.29)

Or l'équation peut être réécrite en premier ordre pour une solution propre classique :

$$
\begin{Bmatrix} P \\ P \end{Bmatrix} - \begin{bmatrix} 0 & [I] \\ -[\mu]^{-1} (\rho_a V^2 [C] + [\gamma]) & -[\mu]^{-1} (\rho_a V [B] + [D]) \end{Bmatrix} \begin{Bmatrix} P \\ P \end{Bmatrix} = \begin{Bmatrix} 0 \\ 0 \end{Bmatrix}
$$
(3.30)

\n
$$
\text{Ou}: \quad \{X\} - [Q] \{X\} = \{0\}
$$
\n

\n\n (3.31)\n

$$
A \text{vec}: \t\t \{X\} = \begin{Bmatrix} P \\ P \end{Bmatrix} \t\t j = 1, 2, ..., N
$$

L'équation (3.27) est en forme de premier ordre mais notons que la matrice  $\begin{bmatrix} 0 \\ 1 \end{bmatrix}$  à une taille double que celle de l'équation aéroélastique.

L'équation peut être résolue en supposant  $\{X\} = \{X_0\}e^{\lambda t}$  et l'équation aéroélastique devient ainsi :

$$
([I]\lambda - [Q])\{X_{0}\} = \{0\}
$$
\n(3.22)

Pour un Systèmes oscillant, tel que le système aéroélastique considéré ici, les valeurs propre  $\lambda$  du système vont être dans repère complexe conjugué :

$$
\lambda_j = -\xi_j \omega_j \pm i \omega_j \sqrt{1 - \xi_j^2} \qquad j = 1, 2 \dots N \tag{3.33}
$$

Ou  $\omega_i$ ,  $j = 1,2, ..., N$ , sont les fréquence du système amorti.

 $\xi_j$ ,  $j = 1,2, \ldots, N$ , sont les constantes d'amortissement.

Les fréquences modales et amortissement qui en résultent peuvent être calculés à partir des valeurs propres complexes avec les fonctions :

$$
\omega_j = \sqrt{\left(R\ (\lambda_j)\right)^2 + \left(I\colon (\lambda_j)\right)^2} \tag{3.34}
$$

$$
\xi = \frac{R(\lambda_j)}{\omega_j} \tag{3.35}
$$

Si la partie réelle des valeurs propres complexes est positive le système devient instable. On parle donc de l'instabilité aéroélastique de flottement, cependant si les valeurs propres sont réelles positives (avec  $k = 0$ ) le système est statiquement instable, on parle donc de l'instabilité aéroélastique ou divergence

#### *La méthode p-k est mise en œuvre de manière itérative décrite ci-dessous :*

1. Sélectionnez une vitesse d'intérêt.

2. Sélectionnez un mode d'intérêt parmi les degrés de liberté.

3. Devinez la fréquence d'oscillation initiale pour le mode en utilisant la fréquence naturelle sans écoulement ou de la vitesse précédente.

4. Calculer la fréquence réduite pour cette condition de l'équation  $k = \frac{\omega}{v}$ .

5. Calculer la matrices de rigidité aérodynamique [ $B$ ], et amortissement [ $\bigcap$ ] correspondant.

6. Résoudre le problème des valeurs propres de l'équation pour les valeurs propres complexes

7. Calculer les fréquences d'oscillation du système en utilisant les valeurs propres de la matrice réel Q.

8. prenez la fréquence du système le plus proche d'estimation initiale de l'étape 3 et répétez les étapes 4-7.

9. Poursuivre l'itération jusqu'à ce que la différence entre l'estimation initiale et la fréquence finale soit inférieur à une certaine valeur de tolérance près de zéro.

10. Envisager le prochain mode d'intérêt et répétez les étapes 3-9 jusqu'à ce que tous les modes d'intérêt pour la condition de vol soient vérifiés.

11. Envisager la prochaine vitesse d'intérêt et répétez les étapes 3-9 jusqu'à ce que toutes les vitesses de vol soient vérifiées.

12. Assemblez la fréquence et l'amortissement, qui s'applique désormais directement à chaque mode.

## **RESULTATS ET DISCUSSIONS**

Le but de ce chapitre est de construire un modèle réduit du problème couplé fluide structure permettant d'effectuer des études paramétriques impliquant un certain nombre de calculs répètes. L'étude dynamique des structures d'avion est une étude vaste et demande une recherche approfondie car les structures d'avions sont complexes.

Pour modéliser les phénomènes aéroélastiques, il convient de résoudre simultanément les équations de la mécanique des fluides qui sont représentés par les équations d'aérodynamiques instationnaire et celle de la mécanique des structures dont l'étude du comportement dynamique ne peut s'envisager sans une analyse modale ; c'est-à-dire la détermination des modes propres et fréquences propres du système libre non amortis,

L'interprétation des résultats est l'étape la plus importante après toute une étude théorique ou expérimentale. Aussi la confrontation des résultats obtenus avec ceux donnés par d'autres études permet d'apprécie leur qualité et leur validité. Pour obtenir ces résultats, un programme de calcul a été conçu en langage MATLAB, dont les différents modules qui le comportent sont organisés comme suit :

- Calcul des modes et des fréquences propres pour une Plaque Composites Moyennement Epaisses.
- Calcul aérodynamique instationnaire bidimensionnel.
- Calcul de la vitesse de flottement.

## **IV.1 CALCUL DES FREQUENCES PROPRES ET DES MODES PROPRES**

Les différentes étapes de calcul des caractéristiques dynamiques d'une plaque travaillant en flexion ainsi que la recherche de l'influence de tous ces derniers paramètres pour des différentes plaques sont illustrées par un programme MATLAB, effectuée par les différents sous programmes et organisée suivant l'organigramme ci-dessous :

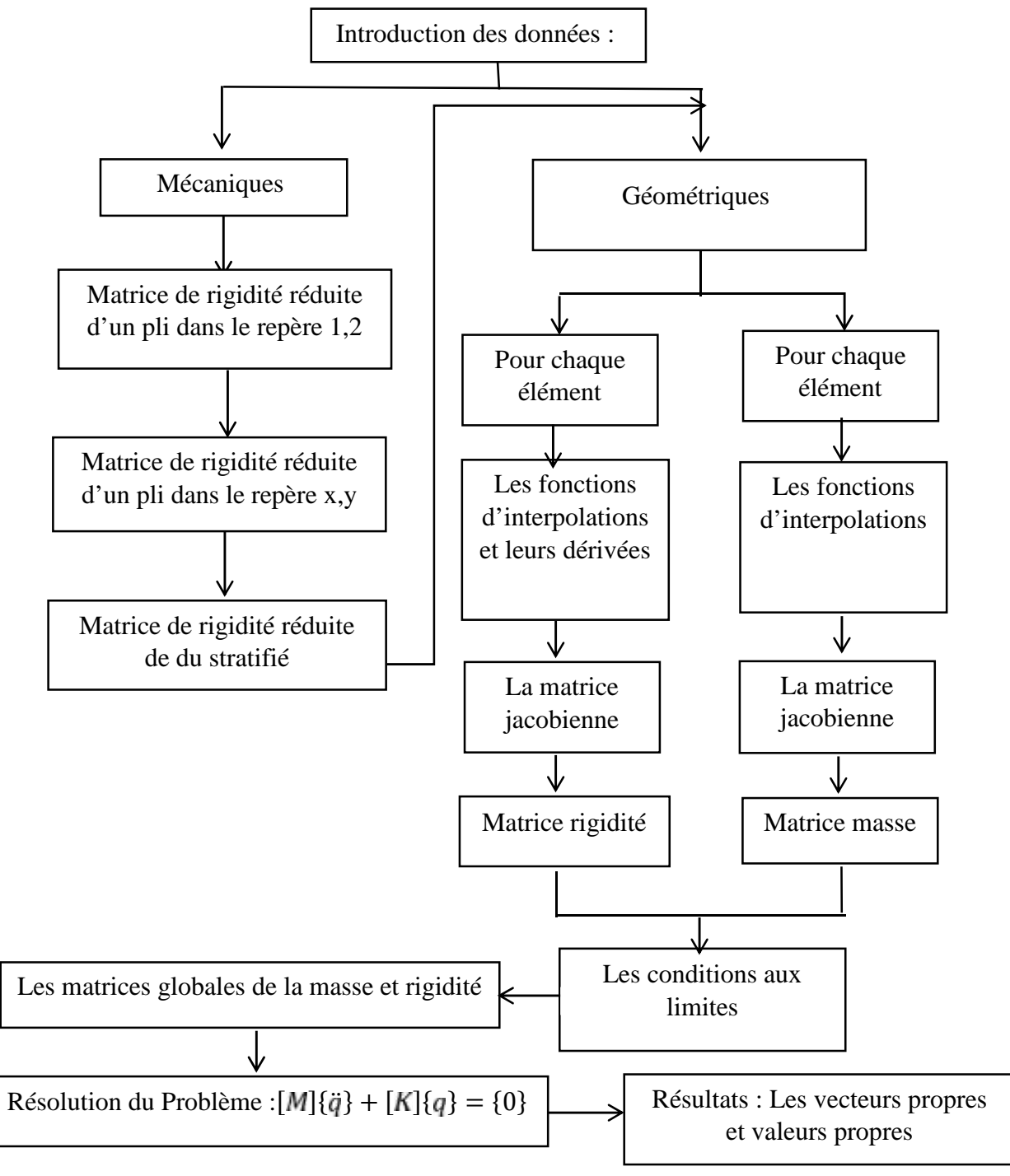

Figure (4.1) Organigramme de calcul des fréquences propres et des modes propres

## **IV.1.1 Influence du maillage sur les fréquences propres de la plaque**

Soit une plaque carrée isotrope encastrée-libre dont les caractéristiques géométriques et physiques sont données comme suite [19] :

Dimensions des deux coté la plaque:  $Lx = Ly = 1m$ .

Epaisseur de la plaque  $t = 0.01$  m.

Masse volumique :  $\rho = 8000 \text{ Kg/m}^3$ .

Coefficient de poisson:  $v = 0.3$ .

Module de Young:  $E=20\times 10^1$  Pa.

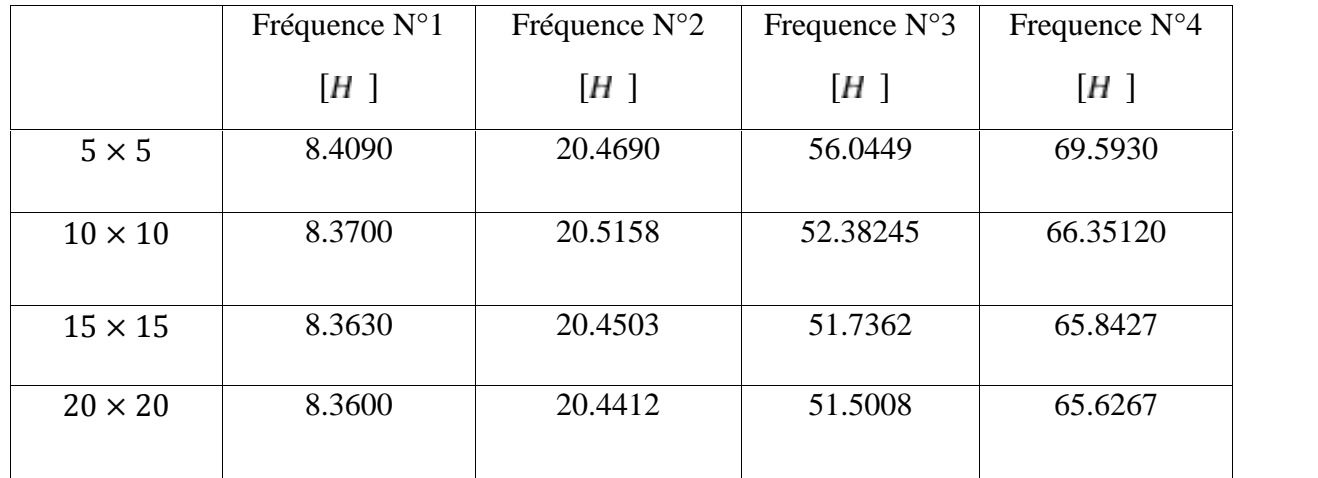

Tableau (4.1) les fréquences propres pour défirent maillages.

D'après les résultats obtenus, on remarque que lorsque le nombre d'éléments augmente la précision augmente. Ce qui signifie que le maillage joue un rôle important dans la précision des résultats de calcul.

Dans notre travail on a choisi le maillage de 10x10 pour la modélisation numérique par MATLAB et on prend comme considération la capacité de notre outil de calcul (PC DELL Inspirons) pour minimisé le temps de calcul et accélérer les étapes de travail

#### **IV.1.2 Modes et fréquences propre d'une plaque composites moyennement épaisses :**

Soit une plaque composite moyennement épaisses, encastrée sur un côté et libre sur l'autre, cette plaque de forme rectangulaire de longueur  $L = 0.3048$  m et de largeur  $l = 0.0762$  avec une épaisseur  $t_n$ .

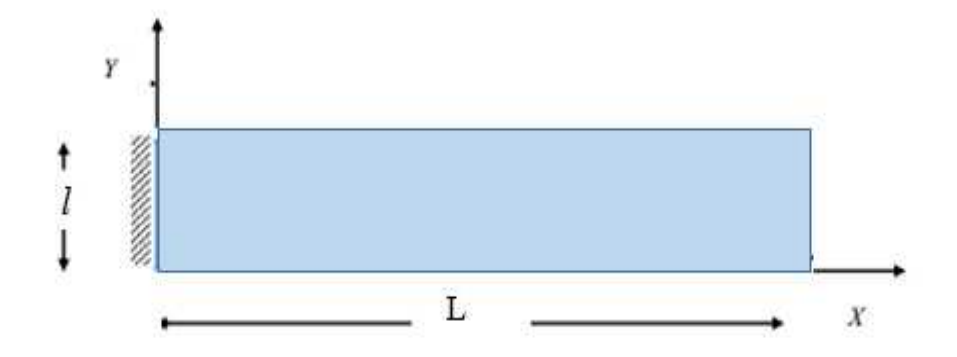

Figure (4.2) Géométrie de la plaque composite moyennement épaisse, encastrée

Cette dernière est construite par six couches symétriques en fibre de graphite/époxy, chaque couche est unidirectionnelle dont les Propriétés mécaniques des matériaux du pli sont représentés dans le tableau (1.1) :

| $E_1[G]$ $E_2 = E_3$ $G_1[G]$ $G_2[G]$ $G_3[G]$ $v_1$ |    |    |       | $\begin{bmatrix} K & m^3 \end{bmatrix}$ |
|-------------------------------------------------------|----|----|-------|-----------------------------------------|
| 79                                                    | 56 | 31 | 47 02 |                                         |

Tableau (4.2) les Propriétés mécaniques des matériaux (graphite /époxy) de la plaque

La plaque est encastrée sur un côté et libre sur l'autre, le maillage adopté pour cette plaque est réalisé avec MATLAB comme le montre la figure (4.3).

| Finite Element Mesh of Plate |  |  |  |  |  |  |  |  |  |  |  |
|------------------------------|--|--|--|--|--|--|--|--|--|--|--|
|                              |  |  |  |  |  |  |  |  |  |  |  |
|                              |  |  |  |  |  |  |  |  |  |  |  |
|                              |  |  |  |  |  |  |  |  |  |  |  |
|                              |  |  |  |  |  |  |  |  |  |  |  |
|                              |  |  |  |  |  |  |  |  |  |  |  |
|                              |  |  |  |  |  |  |  |  |  |  |  |
|                              |  |  |  |  |  |  |  |  |  |  |  |
|                              |  |  |  |  |  |  |  |  |  |  |  |
|                              |  |  |  |  |  |  |  |  |  |  |  |
|                              |  |  |  |  |  |  |  |  |  |  |  |

Figure (4.3) Maillage de la plaque encastrée – libre 10 x10

IV.1.2.1 Plaques composites construites par des couches orthotropes  $[O_{\mathbb{Z}}/90]_{\mathbb{S}}$ :

Dans cet exemple, on va déterminer les fréquences propres d'une d'une plaque composites orthotropes (trois couches symétrique) pour deux épaisseurs déférentes. Notre calcul fait par MATLAB est comparé avec celle du logiciel ABAQUS et aussi avec d'autres références dans le but de déterminer l'influence de l'épaisseur sur les fréquences propres de la plaque.

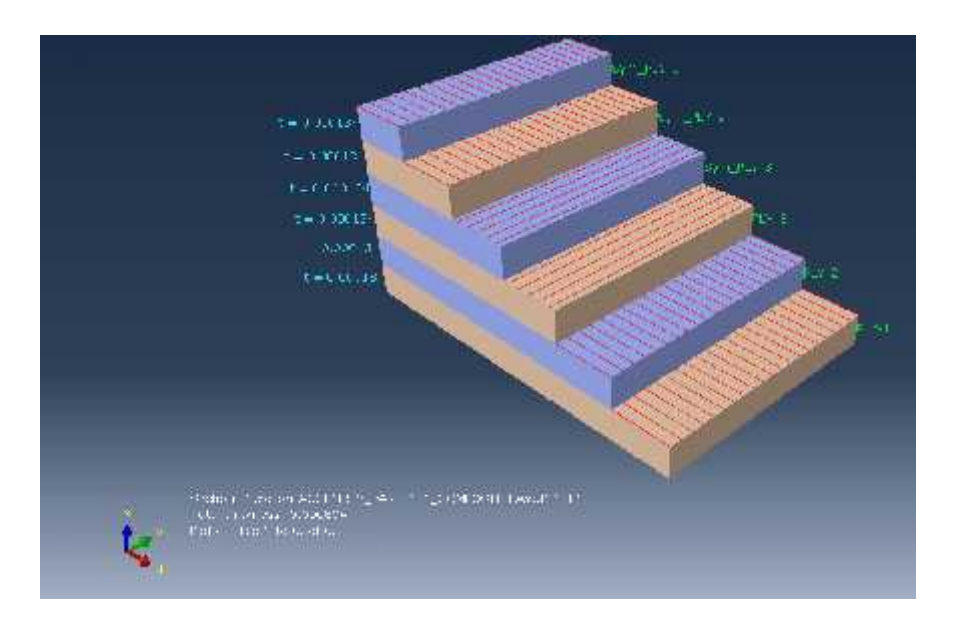

## **Plaque mince**

Figure (4.4) Empilement des couches orthotropes d'épaisseur  $t_p = 0.804 \quad 10^{-3}m$ 

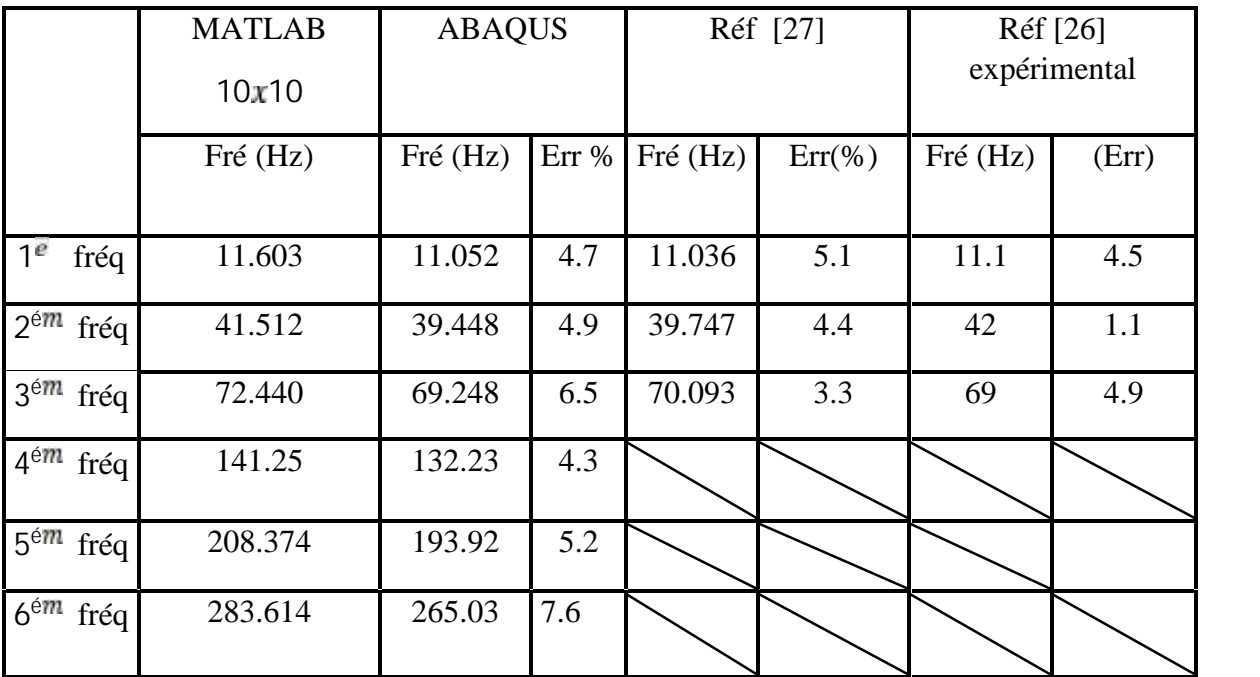

Sur le tableau (4.3) sont reportées les valeurs des fréquences propres pour les six premiers modes,

Tableau (4.3) les six premieres fréquences de la plaque de  $t_p = 0.804 \cdot 10^{-3} m$ 

Les résultats des modes de la plaque pour chaque fréquence sont représentés dans les figures suivantes réalisées sur ABAQUS :

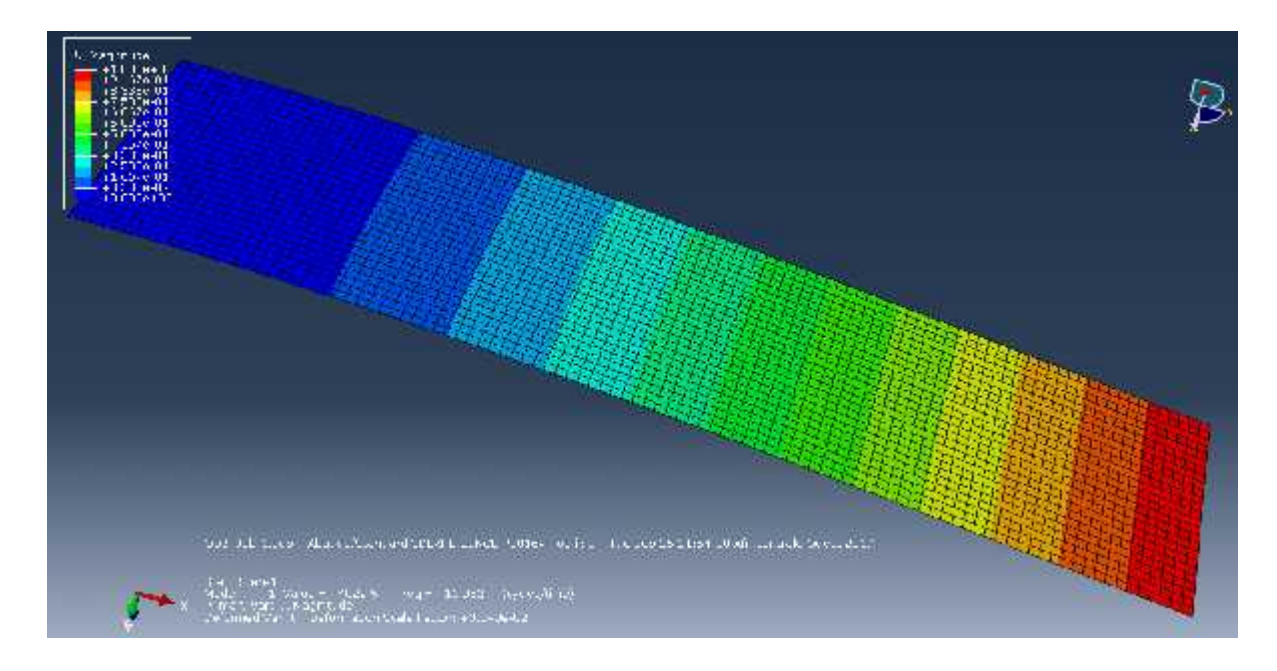

Figure (4.5.a) Mode 1 -flexion-  $\omega_1$  = 11.052 H

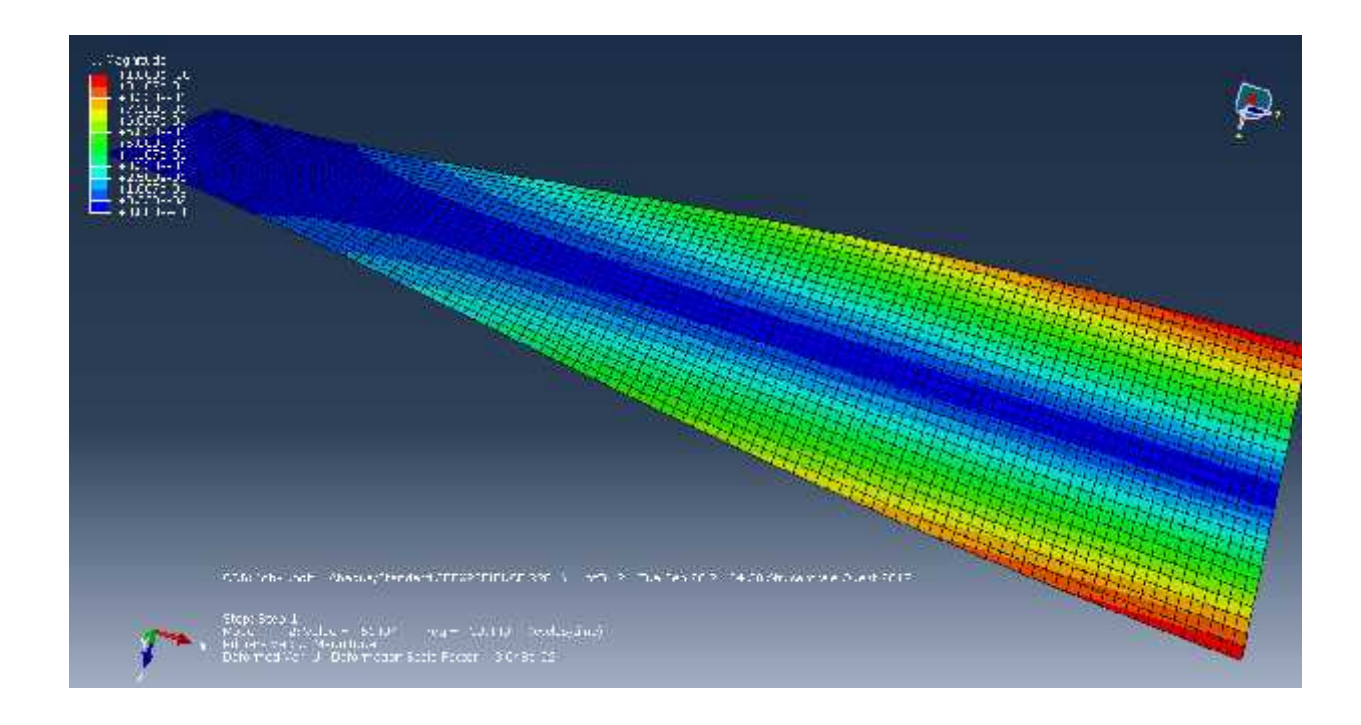

Figure (4.5.b) Mode 2 -torsion-  $\omega$ <sub>2</sub> = 39.448 H

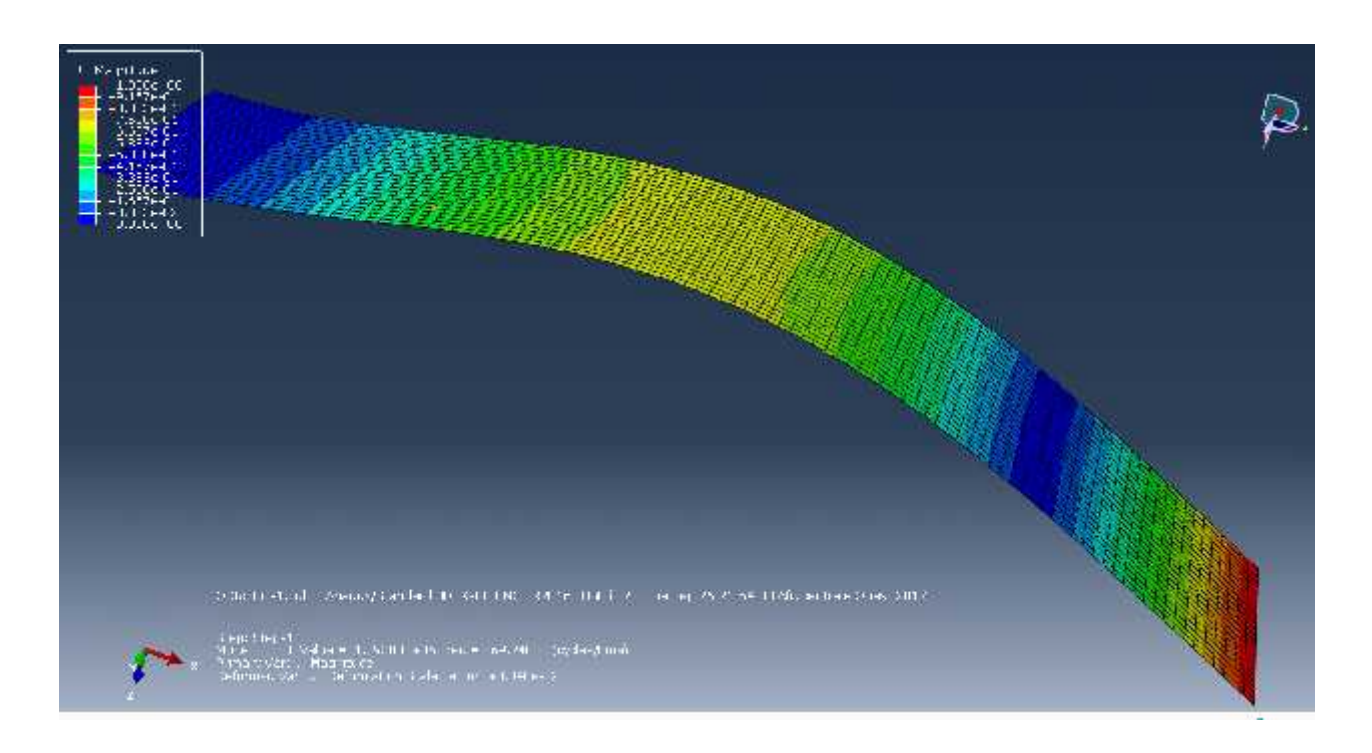

Figure (4.5.c) Mode 3-f  $-\omega_3 = 69.248$  H

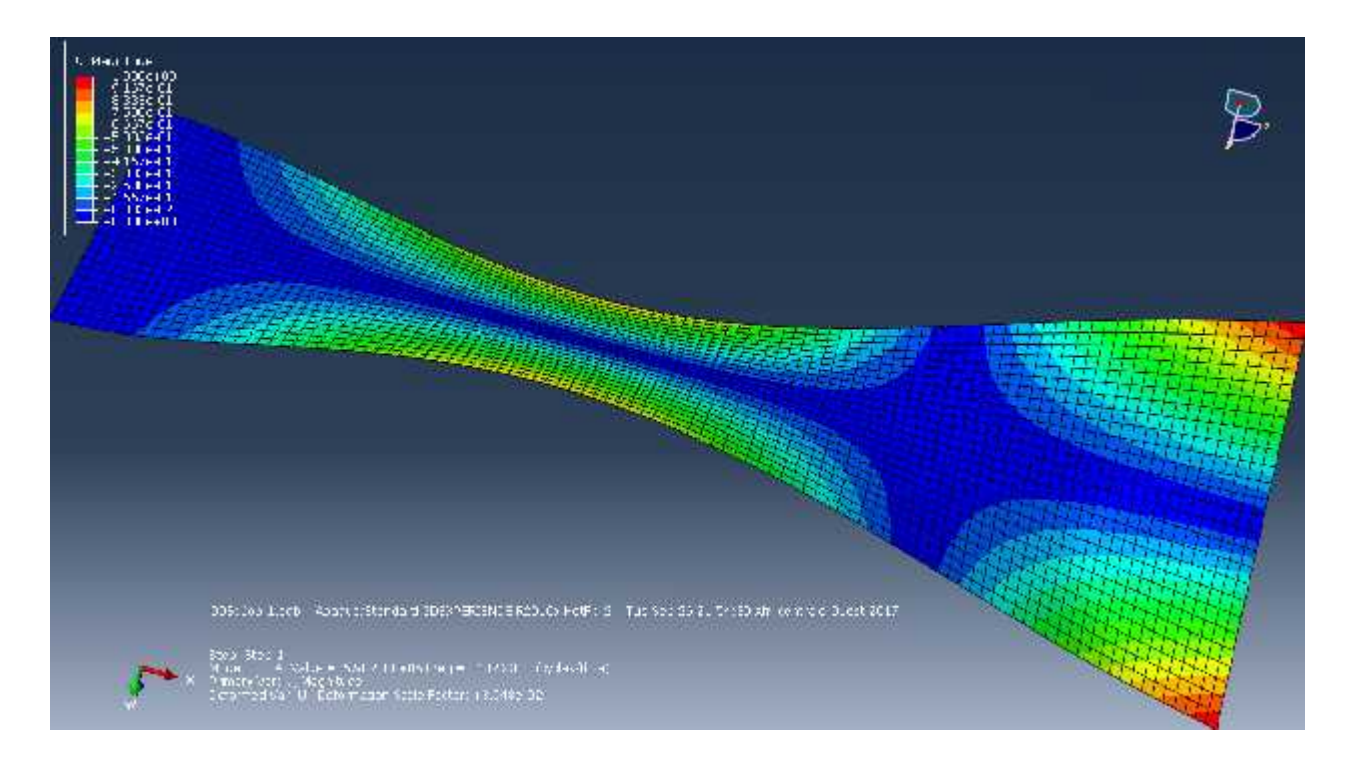

Figure (4.5.d) Mode 4-ti  $-\omega_4 = 132.23$  H

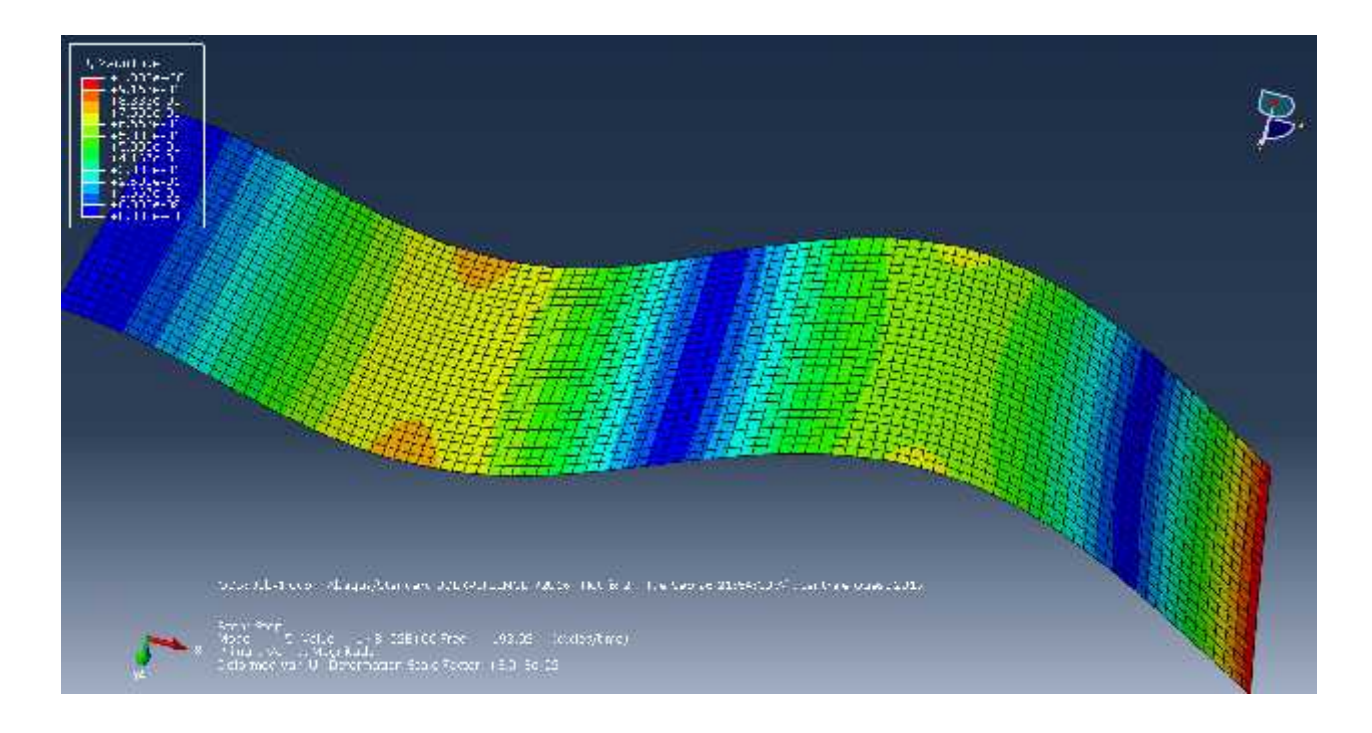

Figure (4.5.e) Mode 5- $f = \omega_5 = 193.923$  H

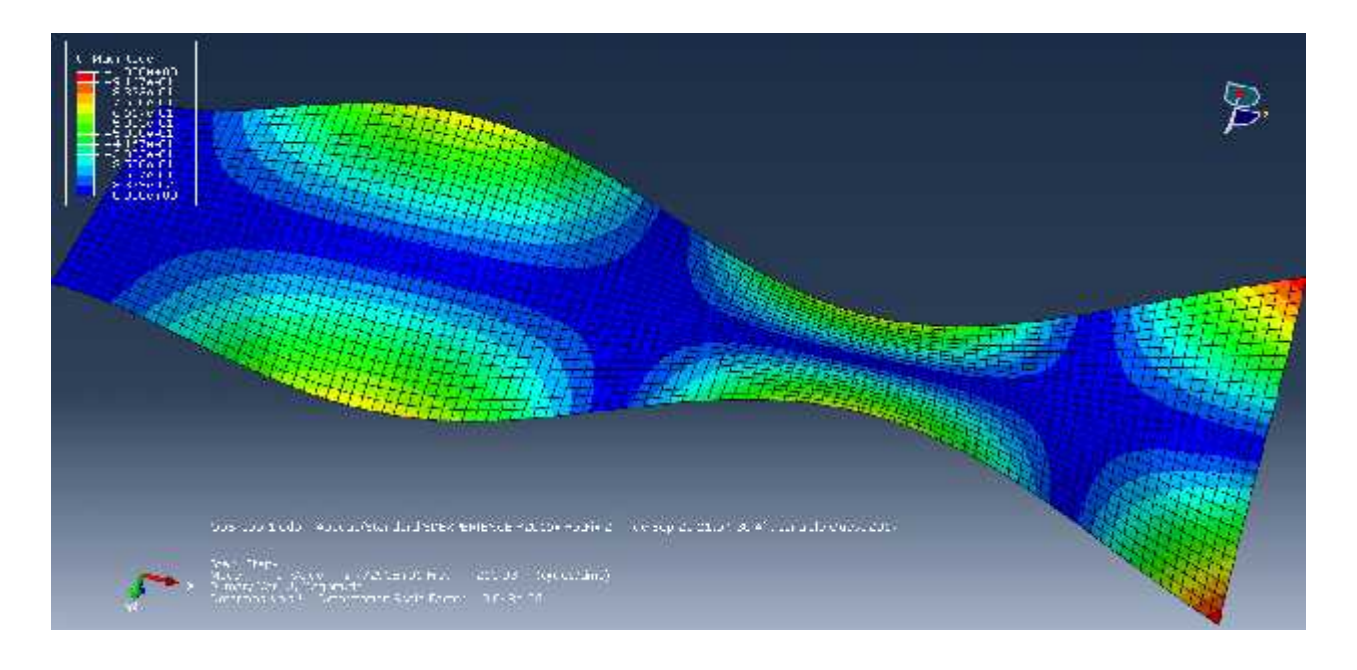

Figure (4.5.f) Mode 6−c  $f = -t$  -  $\omega_6 = 265.03$  H

## **Plaque moyennement épaisse**

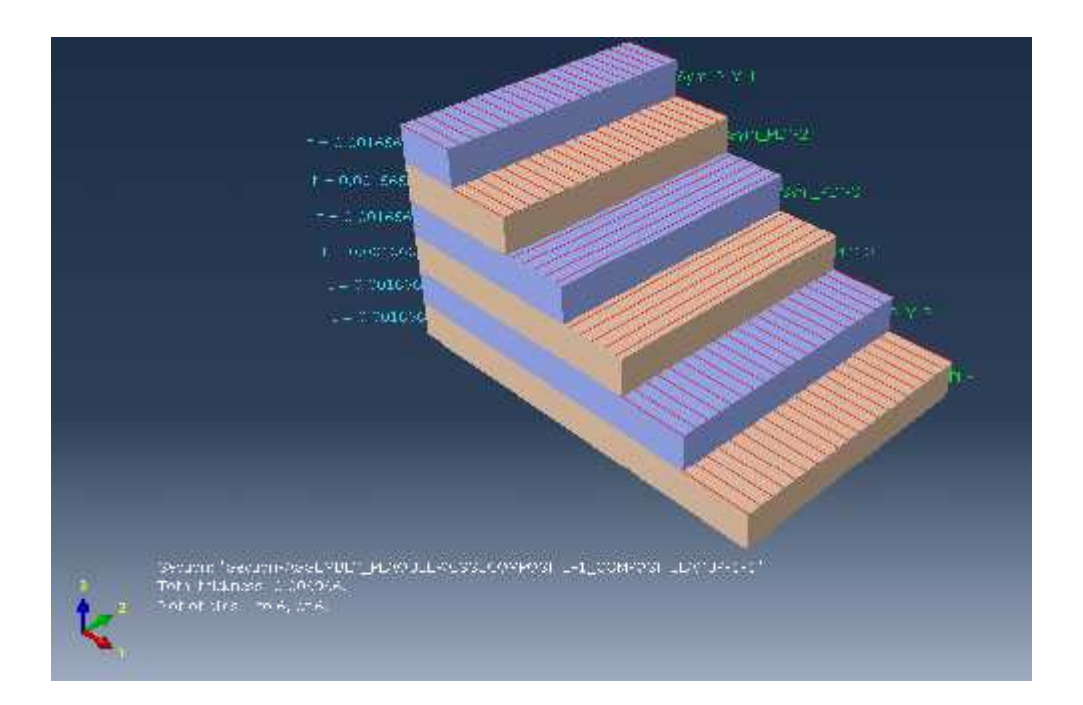

Figure (4.6) Empilement des couches orthotropes d'épaisseur  $t_p = 0.01m$ 

Les fréquences propres obtenues pour les six premiers modes de la plaque orthotrope symétrique avec une épaisseur de  $t_p = 0.01$ m sont rapportées dans le tableau (4.4).

Les résultats obtenus par calcul de structures par les éléments finis fait par MATLAB d'un maillage de 10×10 sont comparés avec les résultats de logiciel ABAQUS.

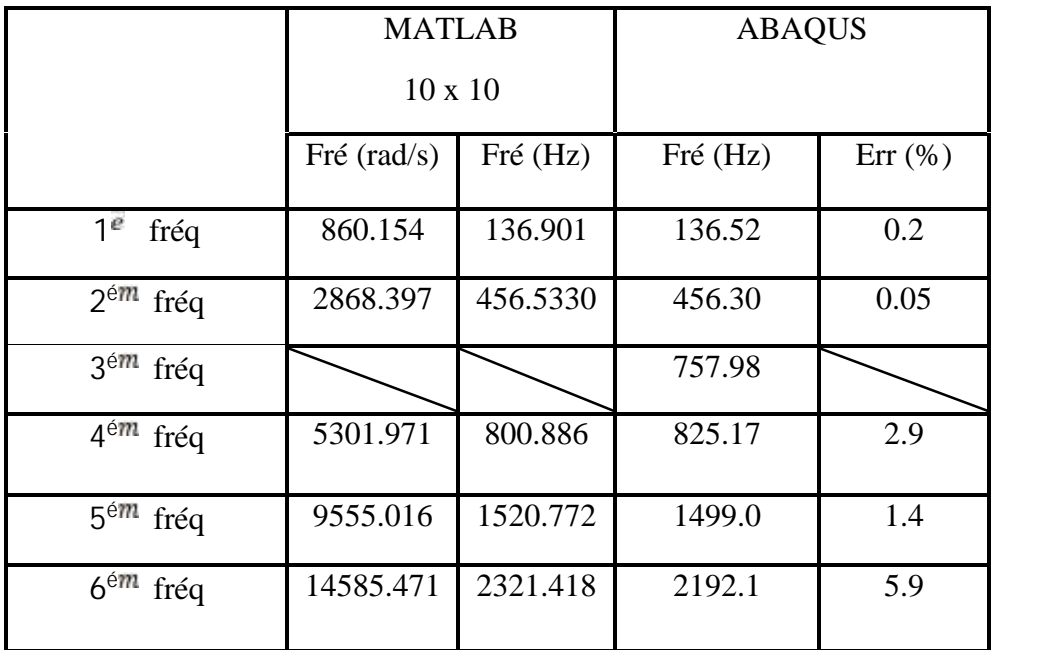

Tableau (4.4) les six premier fréquences de la plaque orthotrope symétrique de  $t_p = 0.01$  m

Les résultats des modes de la plaque pour chaque fréquence sont représentés dans les figures suivantes réalisés par ABAQUS :

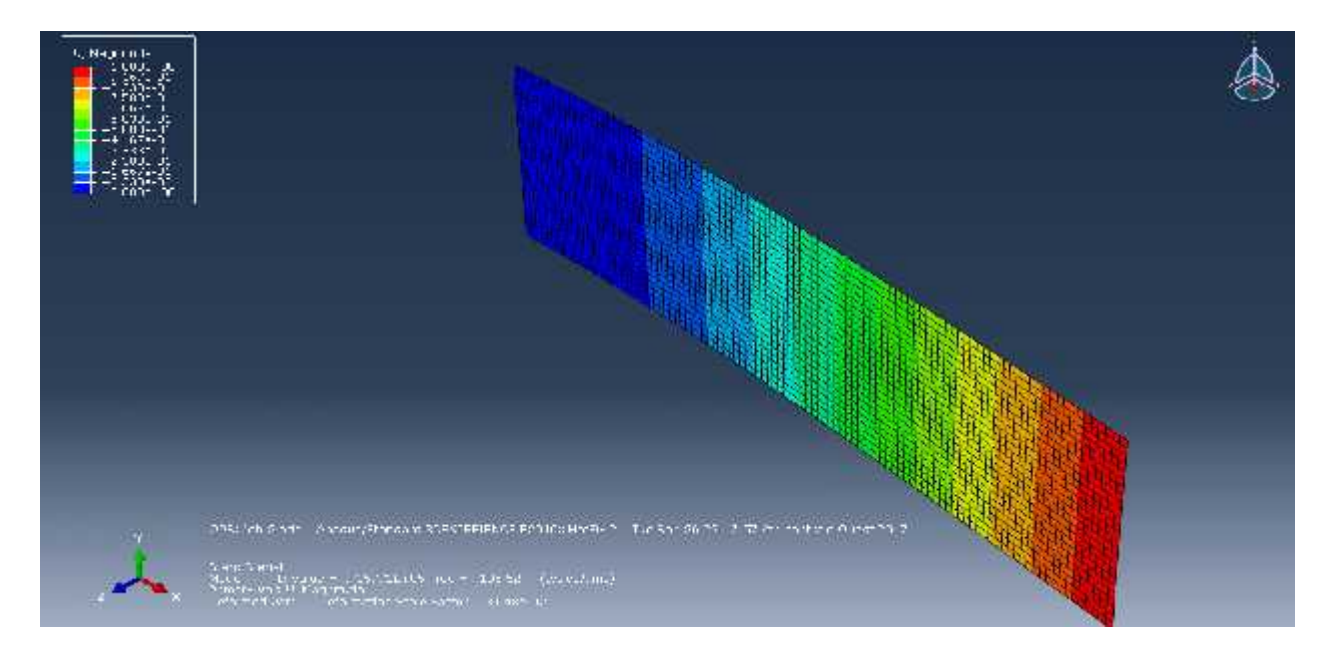

Figure (4.7.a) Mode  $1 - f = \omega_1 = 136.52$  H

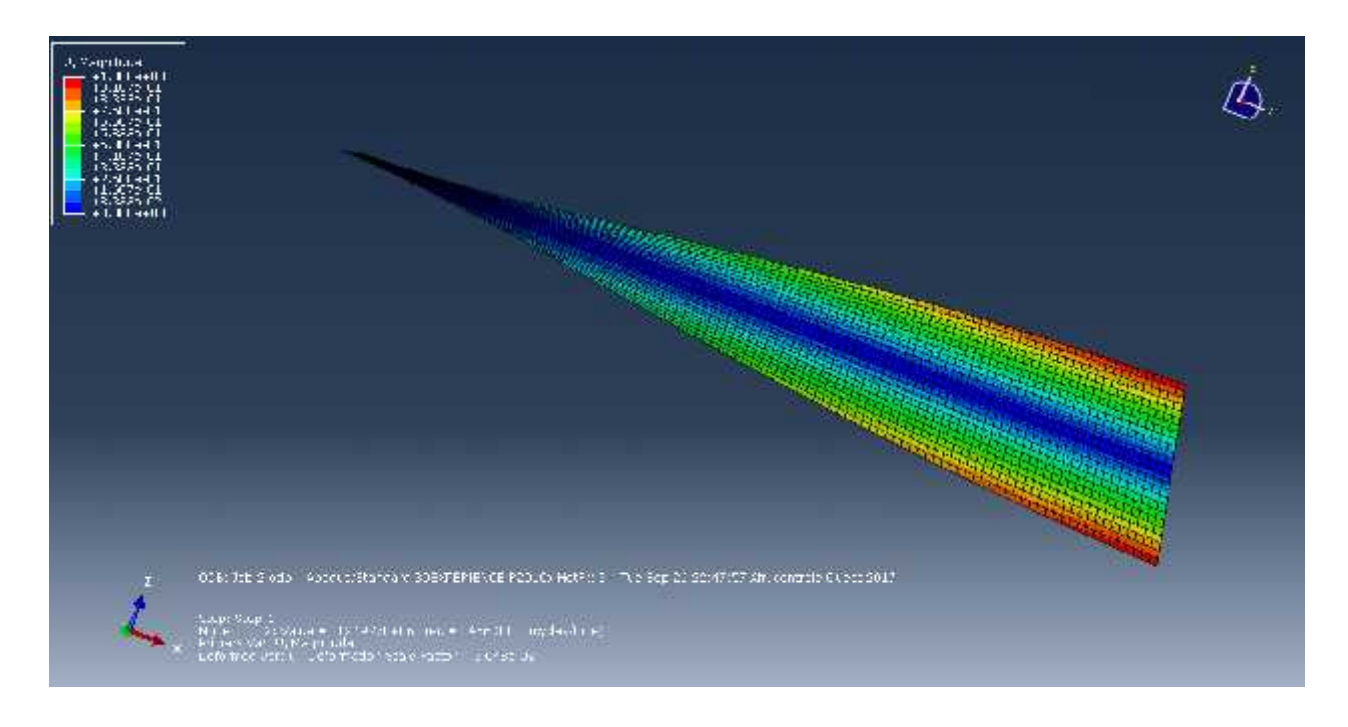

Figure (4.7.b) Mode 2 – ti  $\omega_2 = 456.30$  H

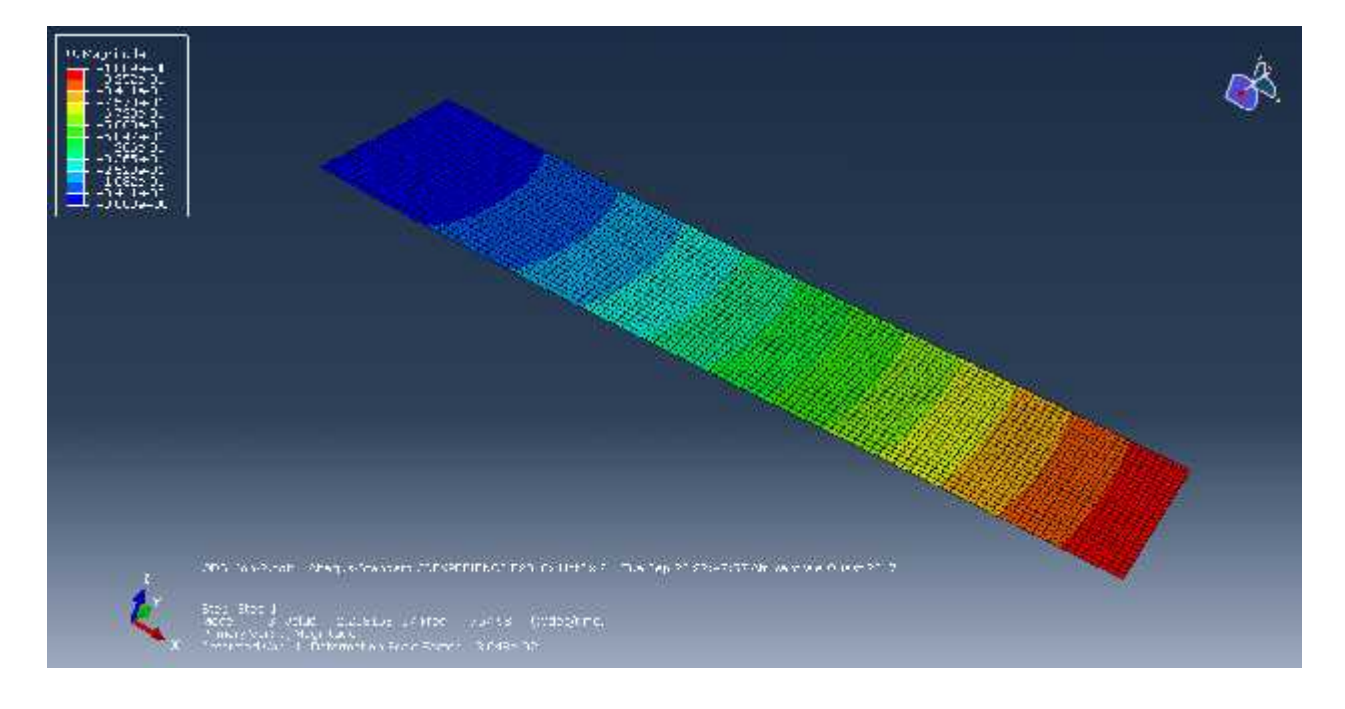

Figure (4.7.c) Mode  $3 - ti = \omega_3 = 757.98$  H
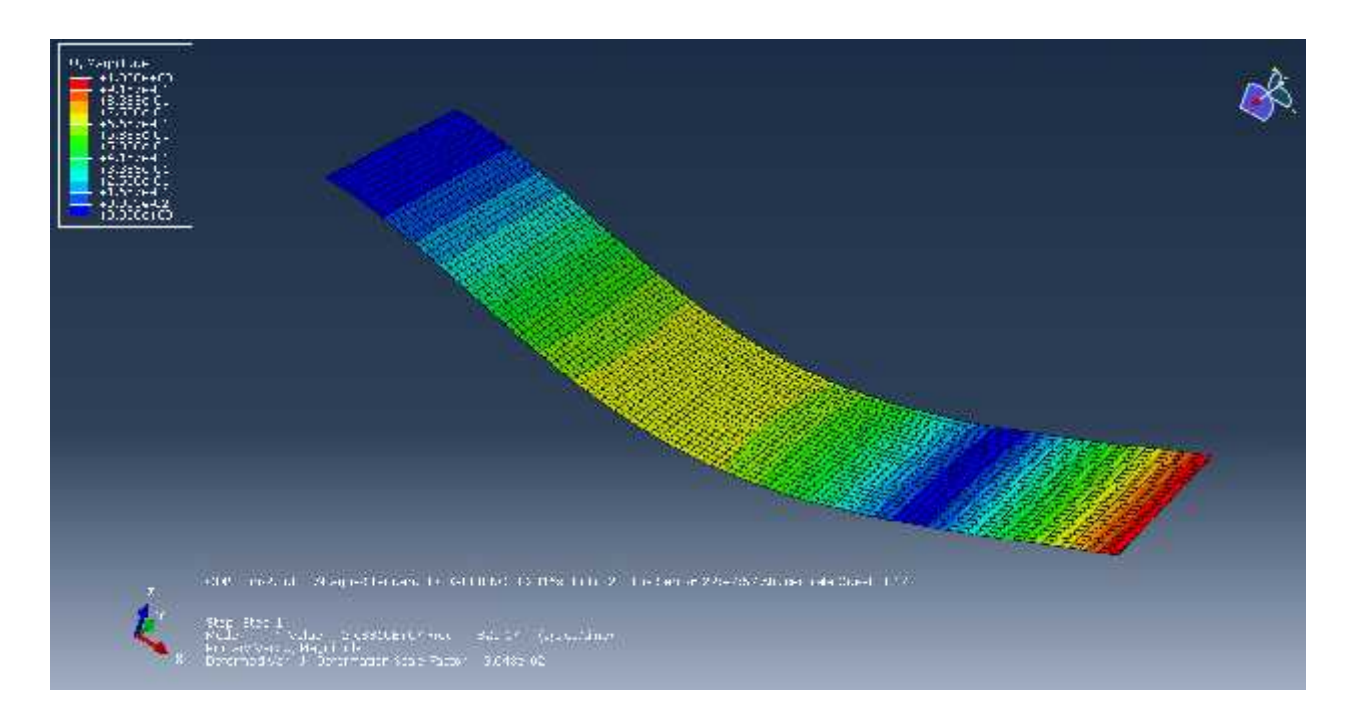

Figure (4.7.d) Mode 4 –  $f = \omega_4 = 825.17$  H

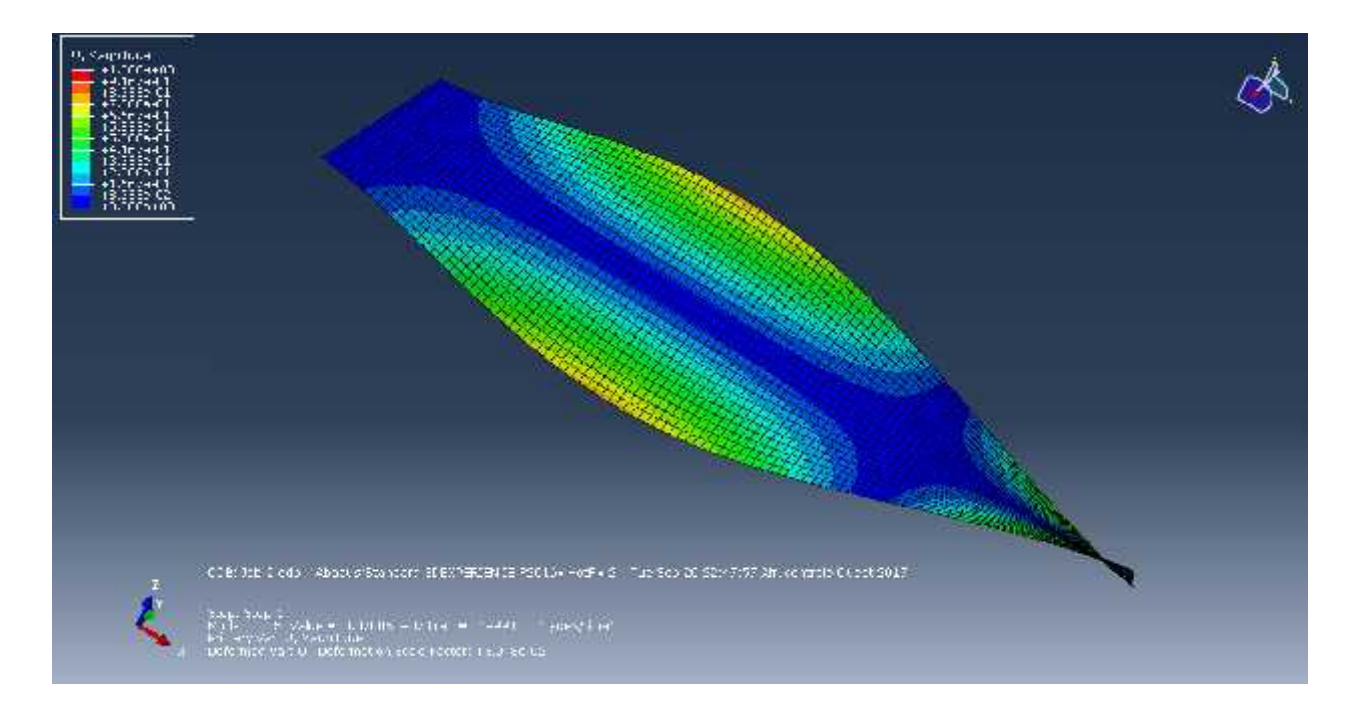

Figure (4.7.e) Mode 5 − c  $f - t$  − t  $-\omega_5 = 1499.0$  H

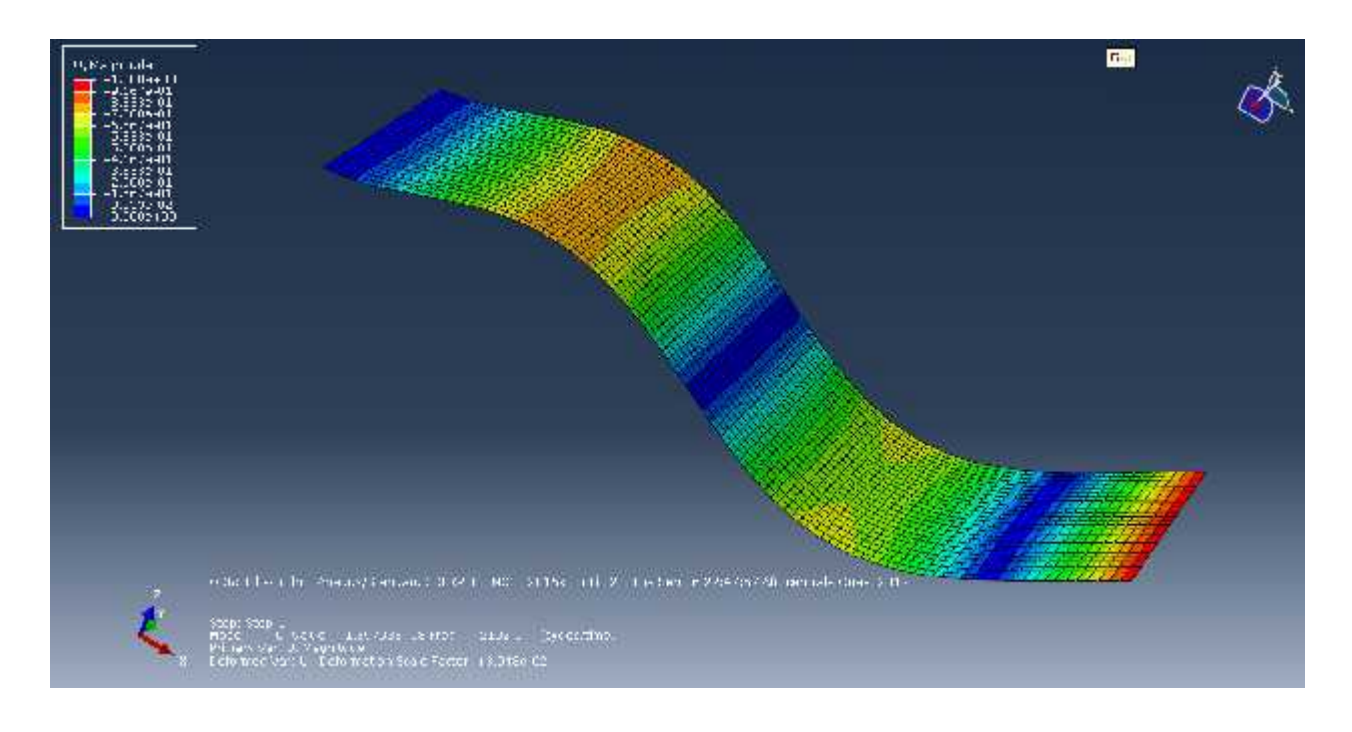

Figure (4.7.f) Mode 6  $-f$   $\omega_6 = 2192.1$  H

D'aprés les différents résultats présentés, on remarque que les erreurs relatives des fréquences de la plaque donnée par notre code de calcul, pour une discrétisation de 100 éléments de la plaque, par rapport à celles obtenues par d'autres auteurs sont négligeables.

D'après les deux premiers tableaux (4.3) et (4.4) pour la plaque orthotrope, on voit clairement que l'augmentation de l'épaisseur a influé positivement sur la qualité de la plaque, cela est traduit par l'augmentation des valeurs des fréquences propres de la structure.

# IV.1.2.2 Plaques composites construites par des couches  $[45<sub>2</sub>/0]<sub>5</sub>$

On considère une plaque composites de stratifiées symétriques  $[45/0]$ <sub>3</sub>. Les propriétés mécaniques des matériaux sont résumées dans le tableau (4.2).

Sur le tableau (4.5) sont reportées les valeurs des fréquences propres pour les six premiers modes obtenues par notre programme de calcul en MATLAB avec un maillage de 10×10. Nos résultats sont bien comparables avec ceux obtenus par le logiciel ABAQUS et ainsi par les références [26] et [27].

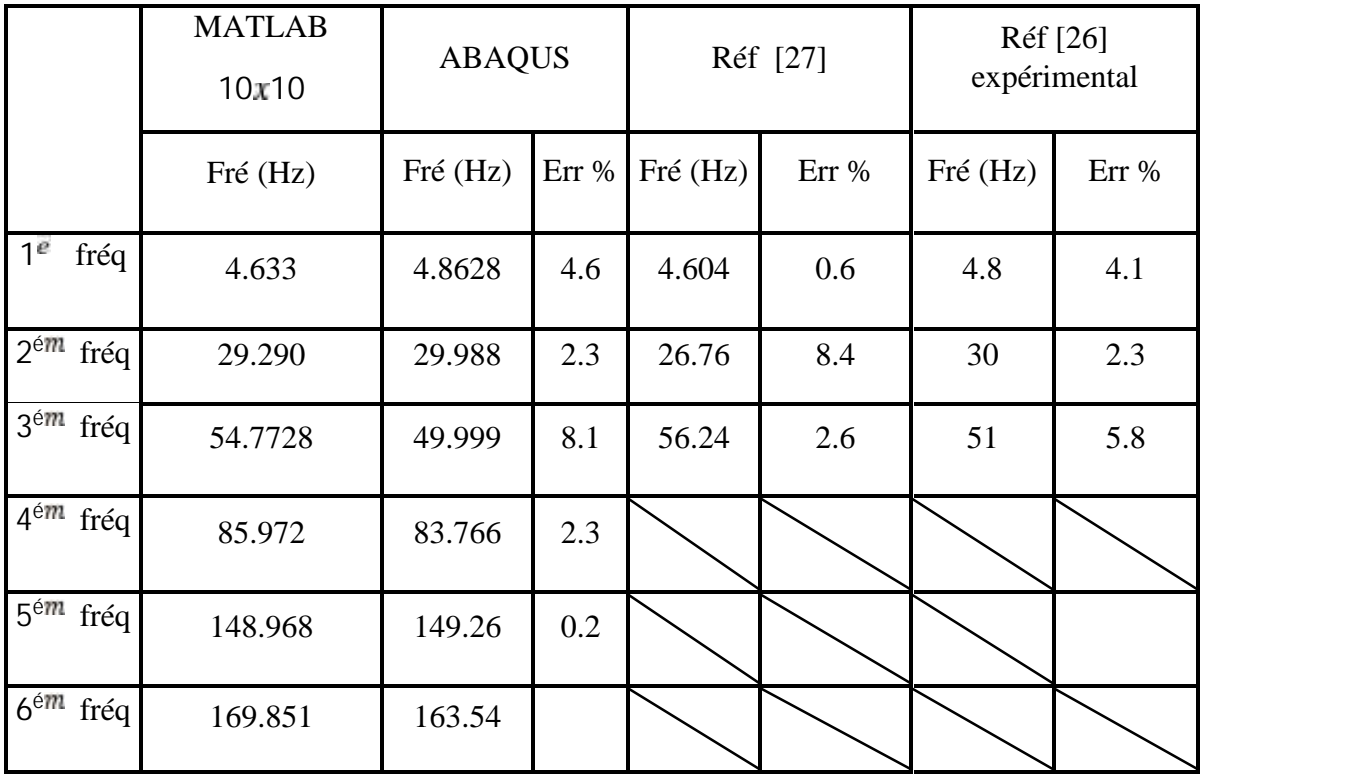

Tableau (4.5) les six premier fréquences de la plaque de  $[45<sub>2</sub>/0]<sub>3</sub>$  de  $t_p = 0.804$  10<sup>-3</sup>m

Les résultats des modes propres de la plaque sur Abaqus, pour les trois premieres fréquences, sont représentés par les figures suivantes :

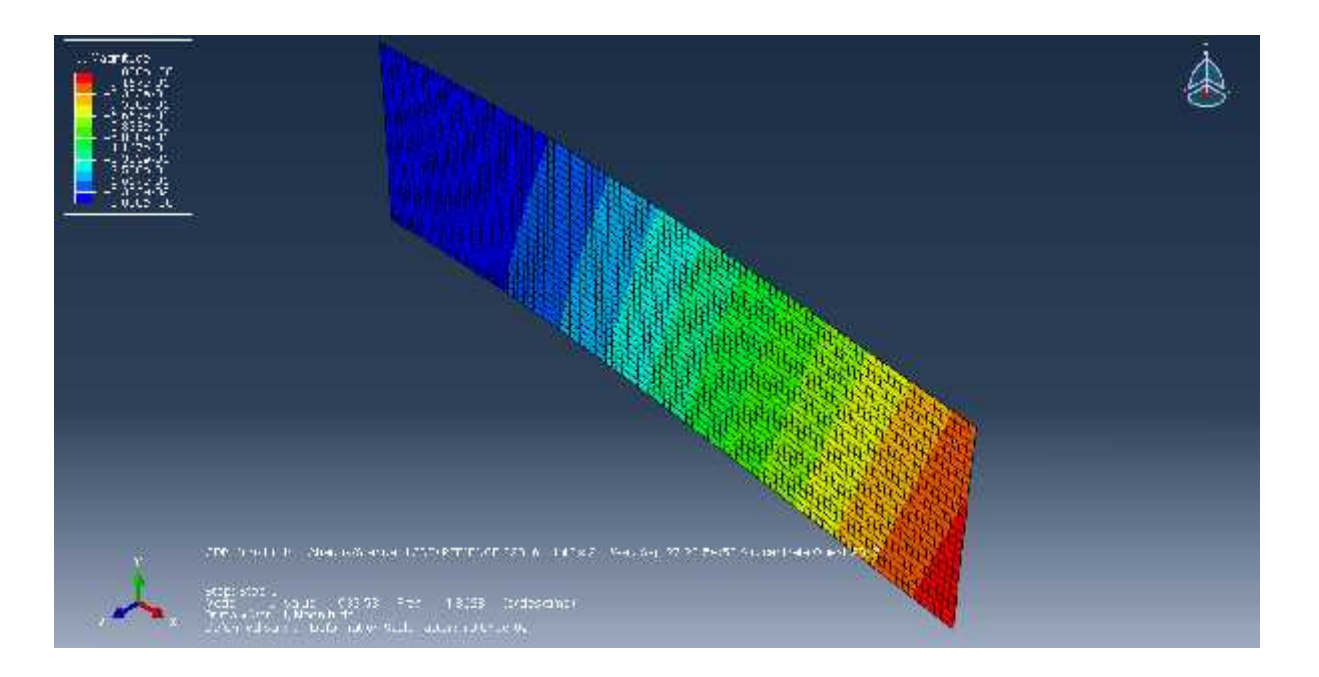

Figure (4.8.a) Mode 1 –couplage flexion - torsion -  $\omega_1 = 4.8628$  H

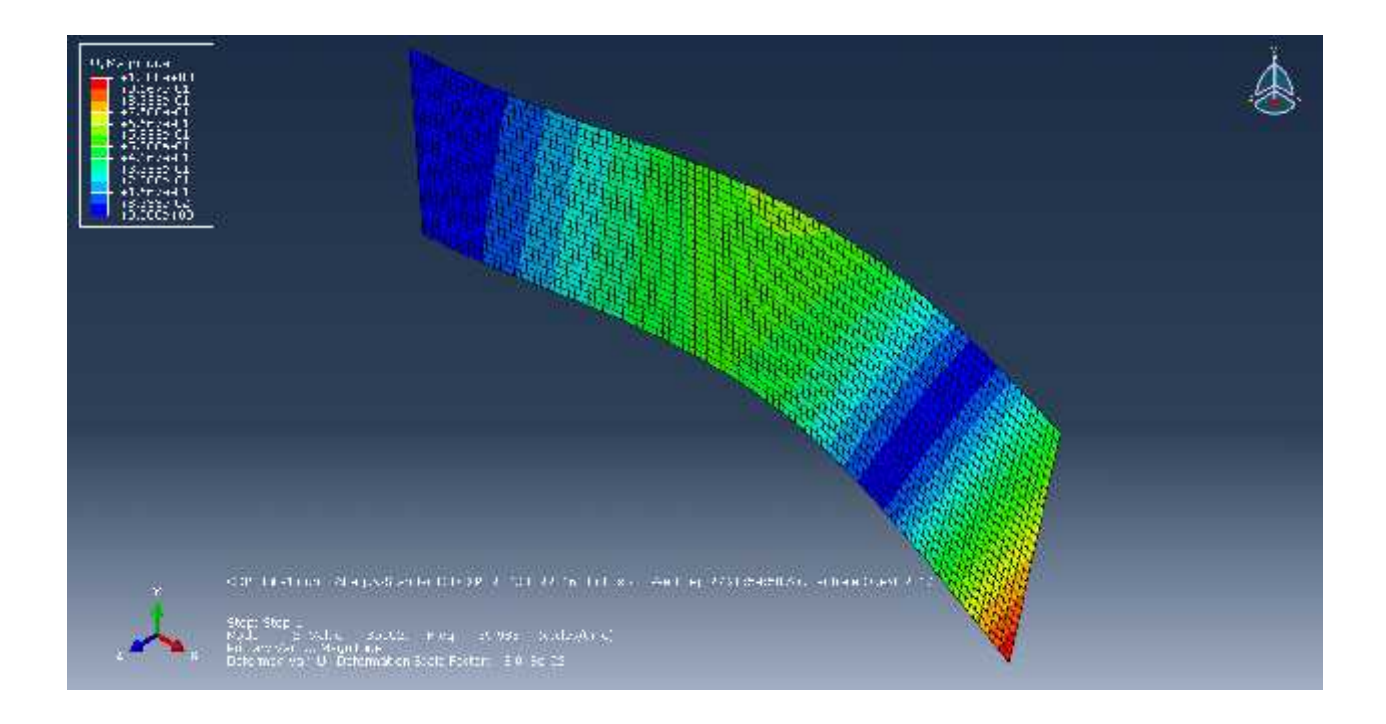

Figure (4.8.b) Mode 2 – couplage flexion - torsion -  $\omega_2$  = 29.988 H

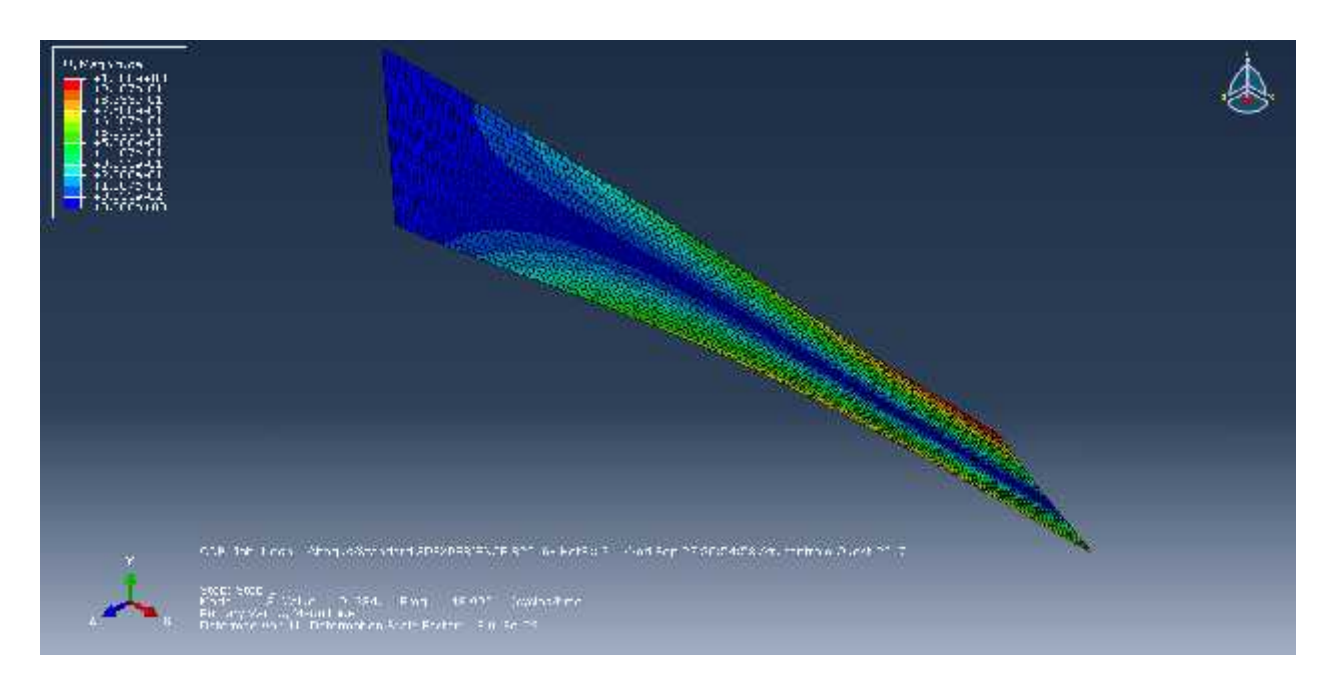

Figure (4.8.c) Mode 3 – couplage flexion - torsion -  $\omega_{\mathbb{B}} = 48.999$  H

Les résultats numériques de cette étude montrés dans le tableau (4.5) confirment exactement la validité de notre code de calcul, car en comparant nos résultats et les résulats des références , on trouve que nos résultats sont plus proches des résultats théorique calculés.

D'après les résultats précedents on remarque que les fréquences de la plaque orthotrope sont plus grandes que celle de l'autre plaque, donc les stratifiés avec fibres orientés à 90° ont une bonne rigidité.

 *Pour effectuer le calcule aéroélastique dans le but de trouver la vitesse de flottement, on doit tracer les deux premiers modes par MATLAB en vue d'avoir Les fonctions d'interpolations pour chaque mode, nécessaires pour le calcul aérodynamique*

Dans les graphes ci-dessous, figure (4.9), on a représenté les deux premiers modes propres du couplage flexion –torsion au niveau de l'axe passant par la moitié de la corde de la plaque, correspondants aux ddl.  $(w, \theta_x, \theta_y)$ .

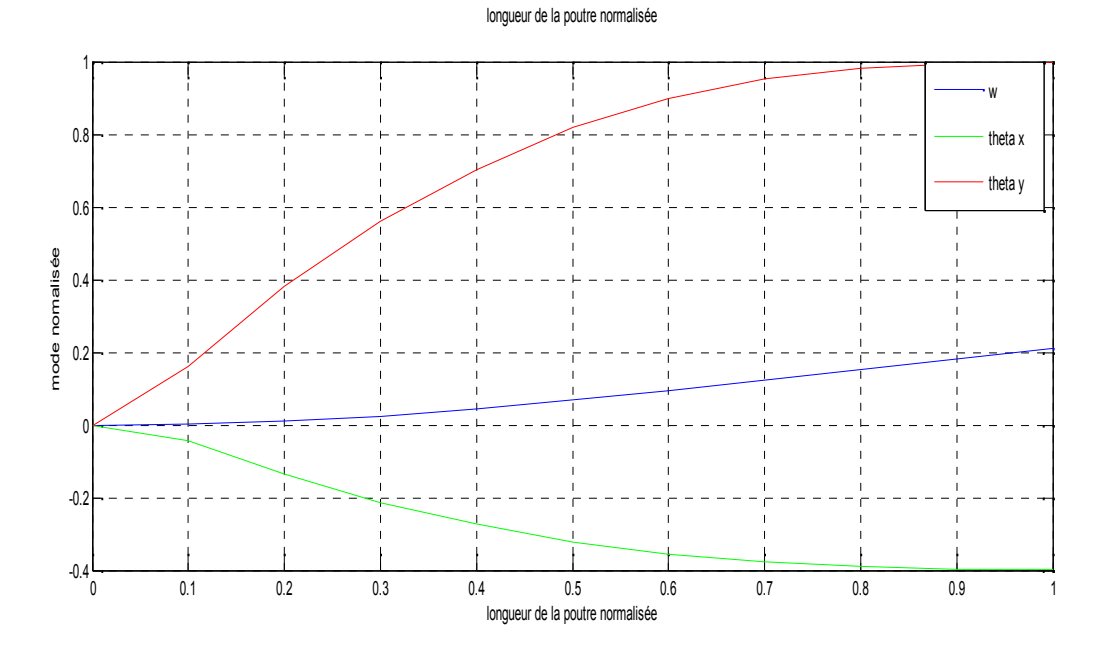

Figure (4.9.a) Mode 1 –couplage flexion - torsion -  $\omega_1 = 4.8628$  H

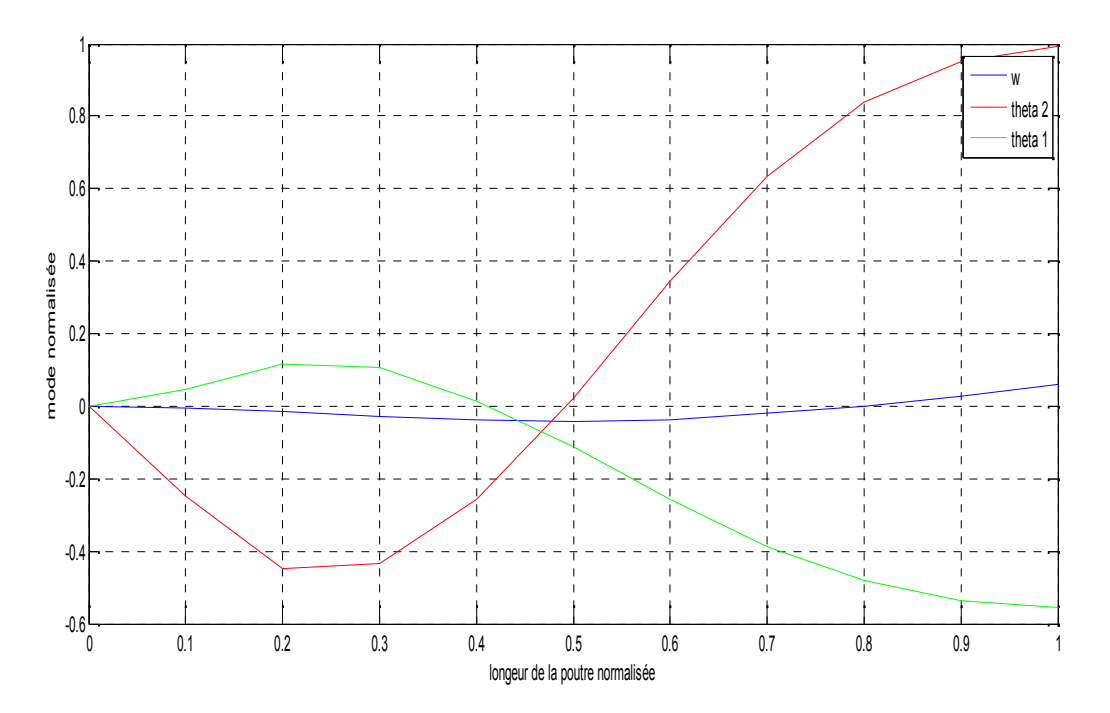

Figure (4.9.b) Mode 2 – couplage flexion - torsion -  $\omega_2$  = 29.988 H

### **IV.2 CALCUL DE LA VITESSE DE FLOTTEMENT**

Pour modéliser les phénomènes aéroélastiques, il convient de résoudre simultanément les équations de la dynamique des structures et de l'aérodynamique instationnaire. Notre programme de calcule MATLAB est organisée suivant l'organigramme ci-dessous :

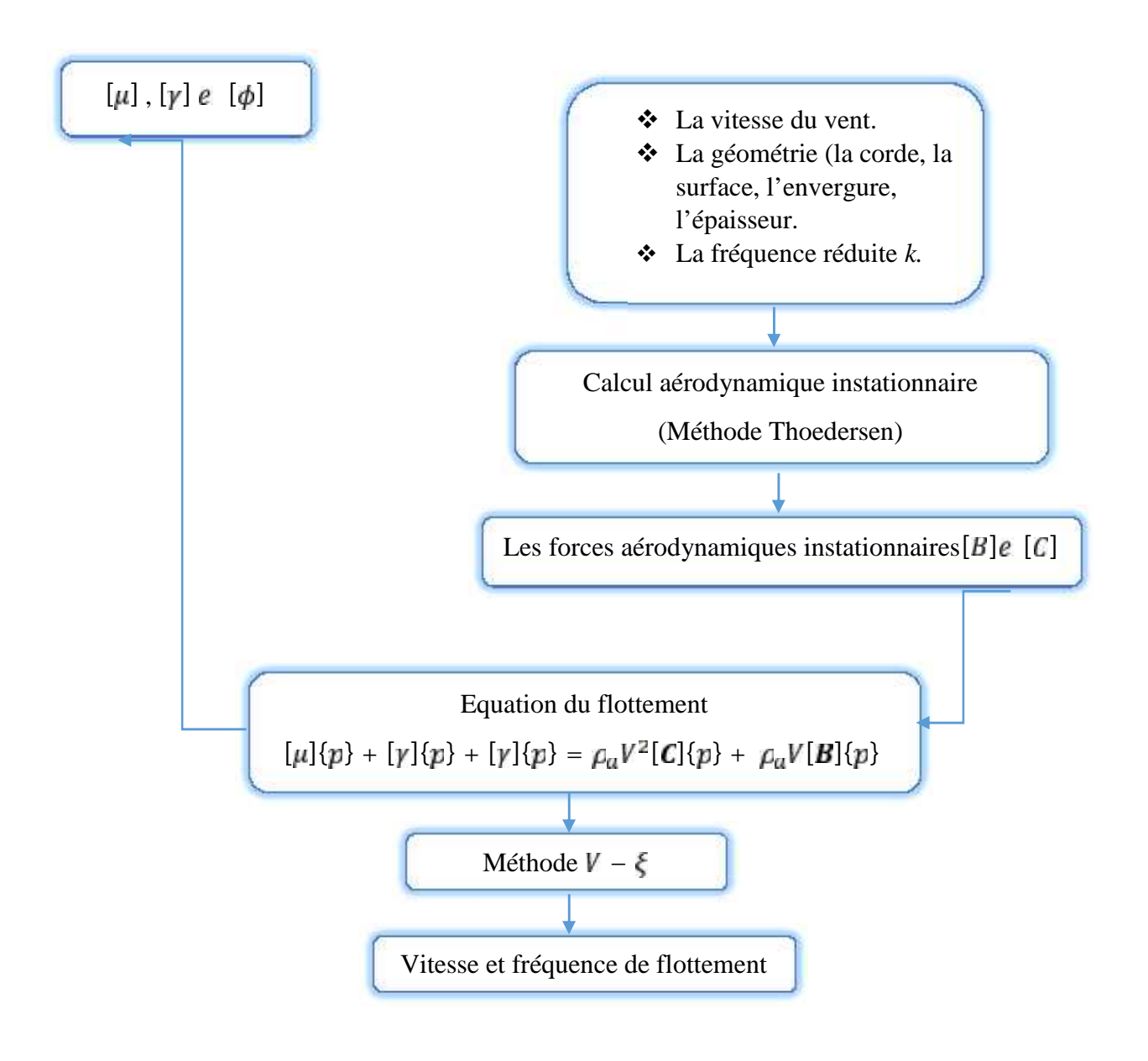

Figure (4.10) Organigramme de calcul de la vitesse de flottement

#### **IV.2.1 Calcul de la vitesse de flottement par la méthode de Ritz**

#### **IV.2.1.1 Aile de FUNG**

- $\div$  Demi-aile :  $s = 1$  m
- $\div$  Chorde  $\epsilon = 0.254 r / s$
- Rapport de massemu=76
- $\div$  Fréquence de flexion :  $\omega_r = 64.1 r / s$
- $\div$  Fréquence de torsion :  $\omega_t = 55.9 \, \text{m}$  /s
- $\bullet$  Position du centre de masse  $x_a = 0.25$  par rapport à centre élastique
- $\hat{\mathbf{v}}$  Position du centre de masse  $\mathbf{x}_{\mu} = 0.25$  par rapport à la moitié de la chorde
- La densité de l'aire  $p_a = 1.225 \, k / m^3$
- $\div$  La Fréquence réduite  $k = 0.276$

Avec les modes rigides suivants

*L p* 
$$
m
$$
  $\begin{cases} F_1 = 1 \\ G_1 = 0 \end{cases}$  *L*  $d$   $\text{em } m$   $\begin{cases} F_2 = 0 \\ G_2 = 1 \end{cases}$ 

D'après le diagramme de la figure (4.11), la vitesse critique de flottement est obtenue lorsque la valeur de l'amortissement  $(\xi)$  de l'un des modes considérés s'annule.

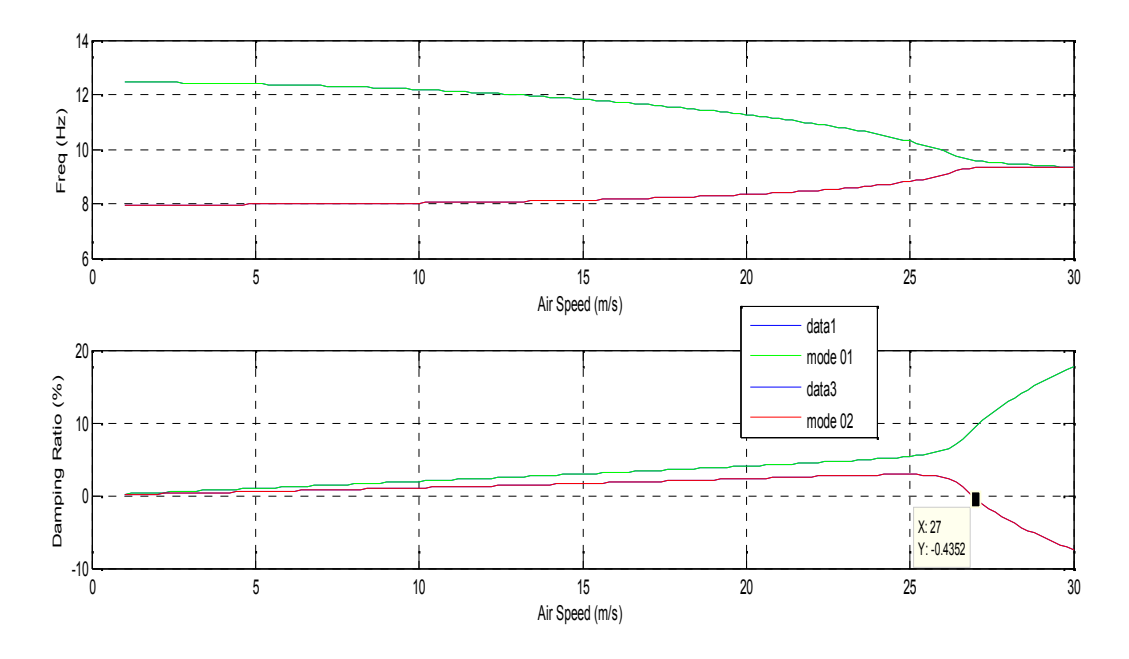

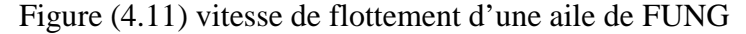

La vitesse de flottement  $V_f$  et la fréquence de flottement  $\omega_f$  sont déterminées graphiquement. et sont énumérés dans le tableau (4.6) sont comparés aux résultats de référence [24].

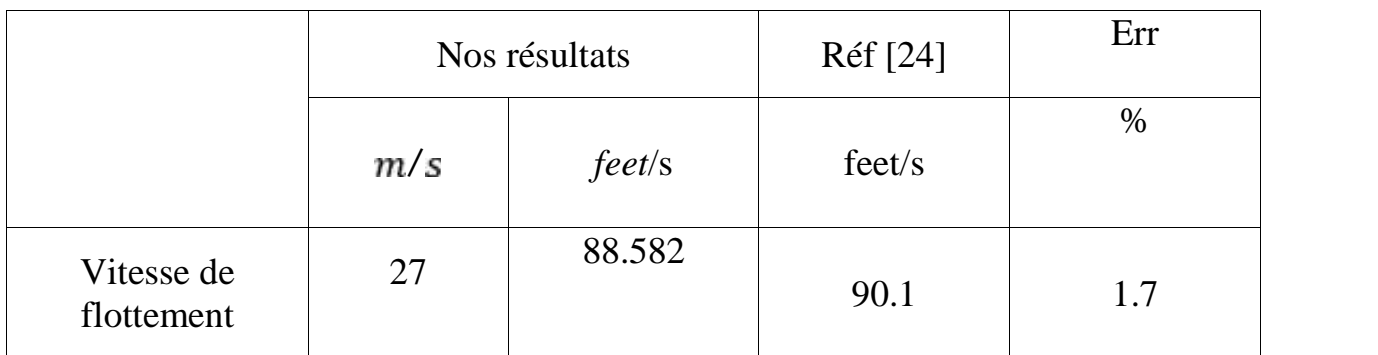

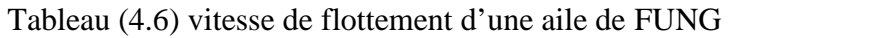

#### **IV.2.1.2 Aile de GOLAND**

Les caractéristiques de l'aile sont :

$$
s = 6.096 \, m \qquad \varepsilon = 1.83 \, m \qquad \alpha = \frac{1}{3} \qquad m = 35.719 \qquad x_a = 0.33 \qquad r_a = 0.25 \qquad k = 0.47
$$

Avec les modes élastiques suivants :

L p 
$$
m
$$
  $\begin{cases} F_1 = \left(\frac{y}{s}\right)^2 \\ G_1 = 0 \end{cases}$  L d  $\text{em } m$   $\begin{cases} F_2 = 0 \\ G_2 = \sin\left(\frac{\pi}{2s}\right) \end{cases}$ 

Pour aile de GOLAND, d'après les diagrammes de la figure (4.12), la vitesse critique de flottement est obtenue lorsque la valeur de l'amortissement  $(\xi)$  de l'un des modes considérés s'annule.

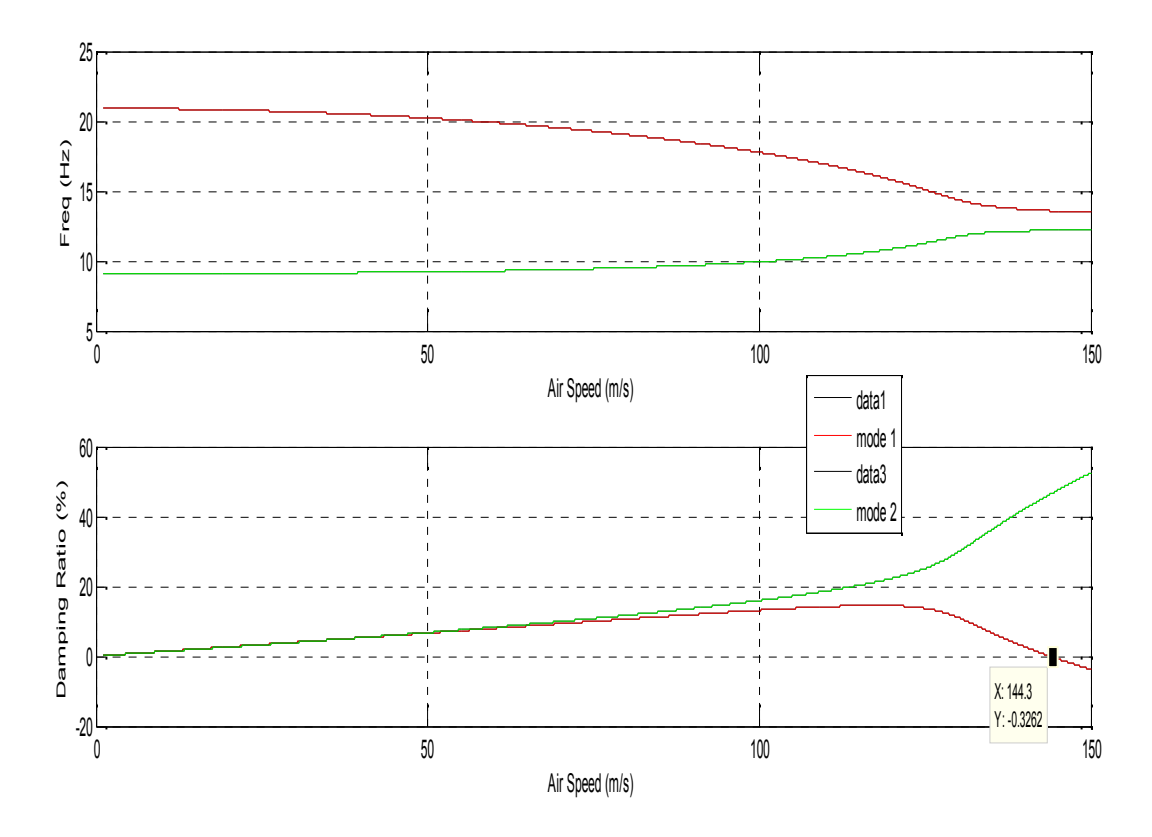

Figure (4.12) vitesse de flottement d'une aile de GOLAND

La vitesse de flottement  $V_f$  et la fréquence de flottement  $w_f$  sont déterminées graphiquement. et sont énumérés dans le tableau (4.6) sont comparés aux résultats de référence [24].

|                          | Nos résultats |         | Réf [25] | Err  |  |
|--------------------------|---------------|---------|----------|------|--|
|                          | m/s           | feet/s  | feet/s   | $\%$ |  |
| Vitesse de<br>flottement | 144.3         | 473.422 | 451      | 4.3  |  |

Tableau (4.7) vitesse de flottement d'une aile de GOLAND

# **IV.2.2 CALCUL DE LA VITESSE DE FLOTTEMENT PAR LA METHODE DES ELEMENTS FINIS**

On considère une plaque composites de stratifiées symétriques  $[45/0]$  pour laquelle nous avons déjà a déterminé les modes et les fréquences propres dans le première partie.

Les résultats du processus de recherche de la vitesse critique de flottement, conduit par notre programme de calcul, sont représentés par le diagramme  $(V-\xi)$  sur les figures suivantes :

Les diagrammes  $V - \omega$  ( $\lambda v$  d f éq e f d  $\lambda v$  d l'a ) et  $V - \xi$  (la variation des fréquences en fonction de la vitesse de l'aire) pour la plaque composite, montré à la figure (4.13)

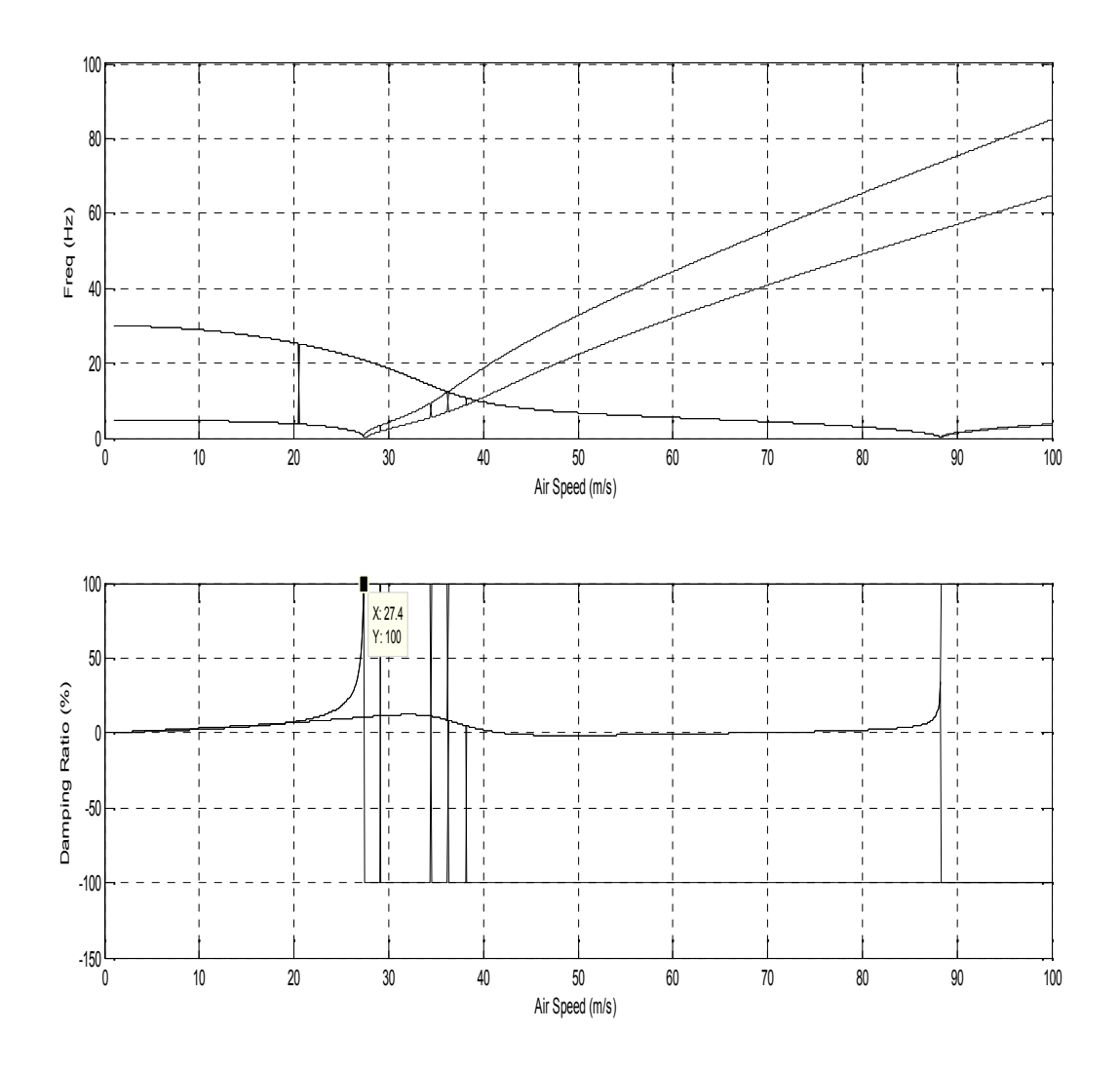

Figure (4.13) Vitesse de flottement pour la plaque composite  $[45/0]_5$ 

Les vitesses de flottement  $V_f$  et les fréquences de flottement  $\omega_f$  sont déterminées graphiquement, et obtenue lorsque la valeur de l'amortissement  $(\xi)$  de l'un des modes considérés s'annule et selon le graphe le deuxième mode (mode de couplage flexion- torsion) est responsable du phénomène de flottement.

Sur le tableau (4.8) sont reportées les valeurs de la vitesse et de la fréquence de flottement, obtenus par notre code de calcul et comparer avec ceux obtenu par les Réf [26], Réf [27] et [28]

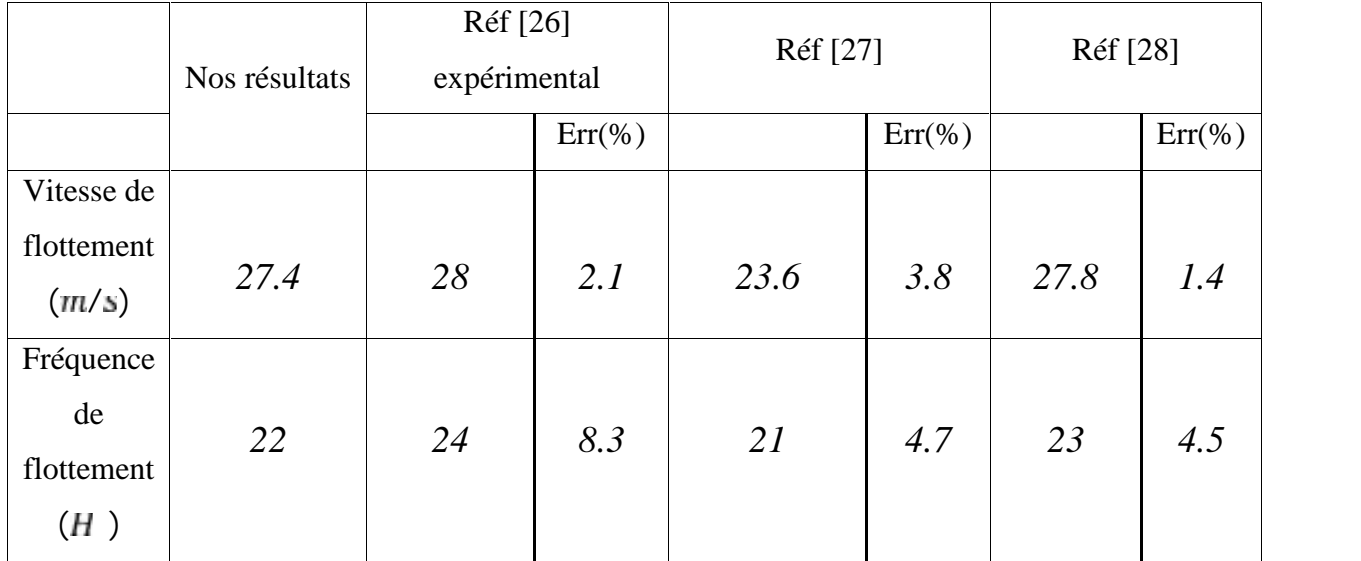

Tableau (4.8) vitesse et fréquence de flottement d'une plaque composite

En comparant nos résultats et ceux des autres références, on trouve que les erreurs relatives sont très petites, ce qui traduit l'efficacité de notre pragramme de calcul.

# **CONCLUSION GENERALE**

Dans ce travail de recherche, nous avons étudié la stabilité aéroélastique par le calcul de vitesse de flottement des ailes d'avions légers assimiles à des plaques composites moyennement épaisses.

Le choix des matériaux joue un rôle très important dans la conception des avions. Pour éviter les problèmes aéroélastiques telle que le phénomène de flottement une étude approfondie est alors il exigée

En ce qui concerne le système aéroélastique, une modélisation mathématique et numérique a été conduite pour des structures plaques composite moyennement épaisses dont la discrétisation par la méthode des éléments finis a permis de calculer les fréquences propres, les modes propres et les matrices modales de masse et de rigidité. D'autre part, les forces aérodynamiques généralisées qui s'appliquent à la structure peuvent être d´déterminées par la méthode de THEODORSEN. En fin nous avant appliquée la méthode  $(V, \xi)$  pour résoudre l'équation matricielle aéroélastique en vue de calculer la vitesse et la fréquence de flottement.

Les résultats des études numériques traduisent la fiabilité du programme de calcul numérique pour une bonne estimation du comportement dynamique d'une plaque composite moyennement épaisse. Cependant, l'étude concernant les effets d'épaisseur et celui des orientations des fibres sur la vitesse critique de flottement reste une analyse paramétrique à entreprendre ultérieurement comme travaux futurs.

Durant ce projet, nous avons eu l'occasion d'apprendre la modélisation théorique, la simulation numérique et la programmation dans le domaine des structures composites par MATLAB. De plus, l'utilisation de l'outil CAO (ABAQUS) a été bénéfique aussi bien pour notre projet que pour notre complément de formation.

Enfin, on souhaite que notre modeste travail satisfasse tout lecteur et participe dans le développement de cet axe de recherche et aussi servira les étudiants, particulièrement de l'Institut d'Aéronautique, pour leurs travaux de recherche.

## **REFERENCES**

- [1] Reddy JN. Mechanics of laminated composite plates and shells; theory and analysis (second edition). CRC Press; 2004.
- [2] Jones, Robert M., "*Mechanics of Composite Materials*," Washington, Scripta Book Co , 1975.
- [3] Berthelot JM. *Matériaux composites; comportement mécanique et analyse des structures* (troisième edition). Paris: Technique &t Documentation; 1999.
- [4] Achraf tafla. 'Eléments finis mixtes-hybrides naturels sans facteurs correctifs du Cisaillement pour les plaques et les coques composites multicouches'. Reims Champagne-Ardenne.26 janvier 2007
- [5] Daniel Gay Matériaux composites 4ème Edition 1997. Paris.
- [6] ROBERT M. JONES. 'Mechanics of composite materials'. Blacksburg.1999.

[7] Reissner E. ' The Effect of Transverse Shear Deformation on the Bending of Elastic Plates'. J. of appl. Mech., (12) A69-A77 (1945).

[8] Michel cazenave. 'Méthodes des éléments finis approche pratique en mécanique des structures'. dunod paris 2010

- [9] Kwon, W.Y and Bang, H "The Finite Element Method using Matlab", CRC (1997).
- [10] MICHEL CAZENAVE Méthode des éléMents finis Approche pratique en mécanique des Structures
- [11] A.J.M. Ferreira. 'MATLAB Codes for Finite Element Analysis Solids and Structures.
- [12] Mahi. A ''Formulation Théorique et Resolution Numérique des équations du flottement, Tèse de magister,université de blida
- [13] UEDA, T and DOWWELL, E.H.?44 Flutter analysis using nonlinear aerodynamic forces Journal of aircraft, VOL.21?N°2, February (1984)
- [14] HASING, H, J: An Approximate True Damping Solution of the Flutter Equation by determinant iteration, Nov 1979.
- [15] Laurent STAINIER-Aeroélasticite (AERO-016) Notes de cours Université de Liège, 2007.
- [16] D. Afolabi. Flutter analysis using transversality theory. *Acta Mechanica*, 103(1) :1–15, 1994.
- [17] KUETHE, A.M and CHOU, C,Y ''Foundation of aerodynamics'' John Willey and Sons (1986)
- [18] cours aeroelasticite/theodorsen Moin Moin Desktop Edition
- [19] Olivier Gicquel. *Mécanique du vol*. 2008. 12
- [20] Benjamin François ''Couplage fluide/structure par une approche modale Rapport de Stage '' de Fin d'Etudes 20 novembre 2009
- [21] J.r.Wright and J.E . Cooper ''introduction to aircraft aeroelasticity and loads '' John Wiley and sons
- [22] H. ZERROUKIA, D. BOUTCHICHAB modelisation et analyse des phenomenes aeroelastique pour aile d'avion en materiaux composites.
- [23] G.R. Liu and S.S.Quek. 'The Finite Element Method Apractical course'.2003
- [24] Y.C.Fung « An Introduction to the Theory of Aeroélasticity ''Dover publication, New York. (1993)
- [25] H.Haddadpour,R ,D Firouz-abadi « Evolution of quasi-steady aerodynamic modeling for flutter prediction of aircraft wigs in incomprissible flow » ; thin walled structur 44931
- [26] S. J. Hollowell and J. Dugundji, "Aeroelastic flutter and divergence stiffness coupled, graphite/epoxy cantilevered plates," Journal of Aircraft, vol. 21, NO. 1, pp. 69-76, Jan 1984
- [27] M. Kassem Abbas\*, Hany M. Negm, M. Adnan Elshafei "Flutter and Divergence Characteri stics of Composite Plate Wing"15th International Conference on aerospace sciences & aviation technology,
- [28] K. J. Lin, P. J. Lu, and J. Q. Tarn, "Flutter Analysis of cantilever composite plate in subsonic flow," AIAA Journal, vol. 27, pp. 1102-1109, 1989.

#### **IV.1 CALCUL DES FREQUENCES PROPRES ET DES MODES PROPRES**

Les différentes étapes de calcul des caractéristiques dynamiques d'une plaque travaillant en flexion ainsi que la recherche de l'influence de tous ces derniers paramètres pour des différentes plaques sont illustrées par un programme MATLAB, effectuée par les différents sous programmes et organisée suivant l'organigramme ci-dessous :

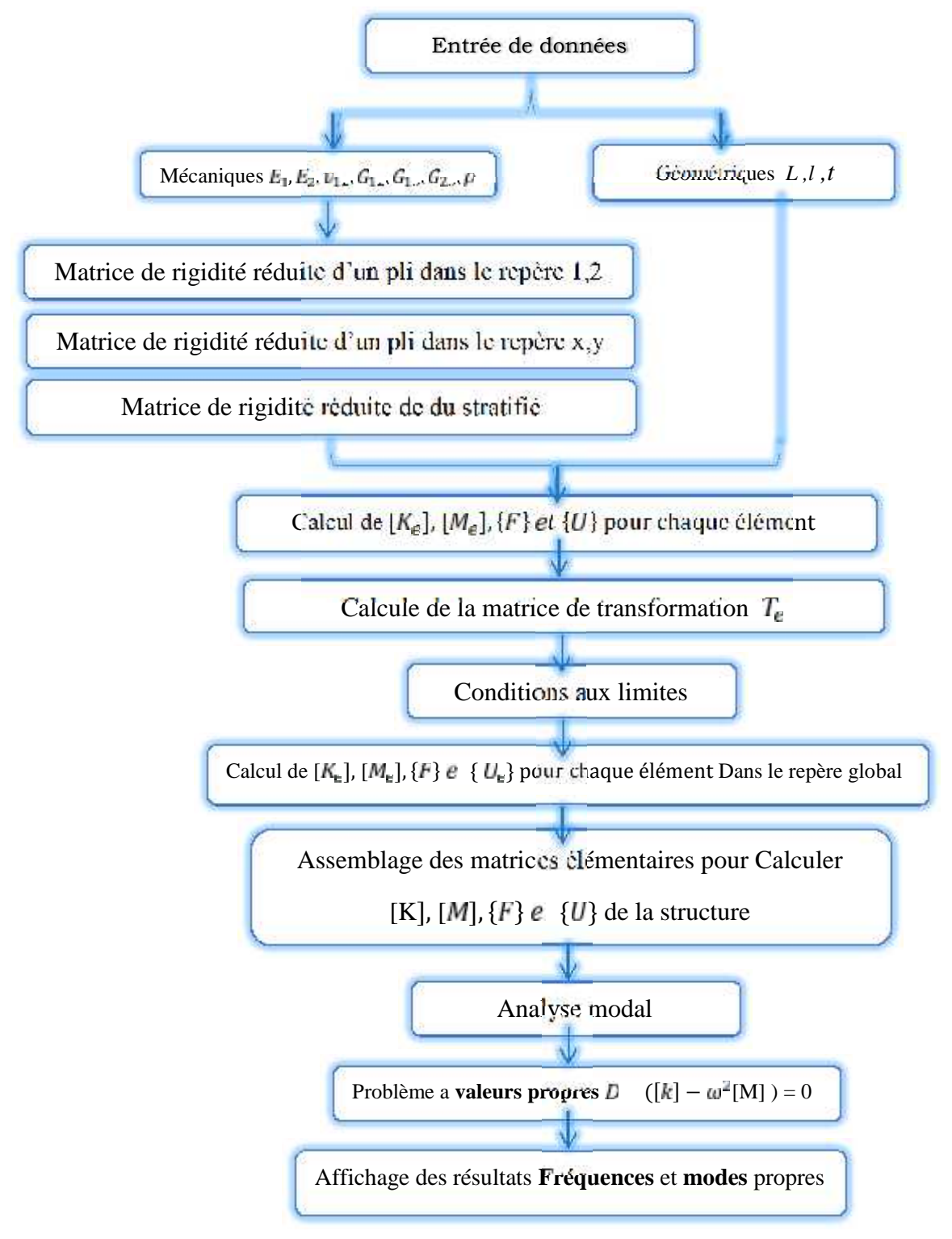

Figure (4.1) Organigramme de calcul des fréquences propres et des modes propres.